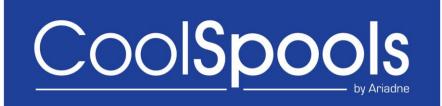

# **Programmer's Guide**

Version V6R1M0 2010

## **Table of Contents**

| Introduction                                                      | 6    |
|-------------------------------------------------------------------|------|
| The CoolSpools Spool Conversion API                               | 7    |
| RPG Copybooks                                                     | 7    |
| CoolSpools Spool Conversion API (CS_CVTAPIR)                      | 8    |
| Structure CS_RTN01 –Return structure (format 1)                   | . 13 |
| Structure CS_RTN02 –Return structure (format 2)                   | . 14 |
| Format of entries in the list of spooled file names               |      |
| Structure CS_RTN03 –Return structure (format 3)                   | . 16 |
| Structure CS_RTN04 –Return structure (format 4)                   | . 18 |
| Format of entries in the list of spooled file names               |      |
| Option structure list                                             | . 20 |
| Generic option header structure                                   | . 22 |
| Structure CS_BMK01 – Bookmarks by key options (format 1)          | . 25 |
| Structure CS_BMK02 – Bookmarks by key options (format 2)          | . 26 |
| Structure CS_BMP01 – Bookmarks by position options                | . 28 |
| Structure CS_CFI01 – Instructions for converting font identifiers | . 29 |
| Structure CS_CFR01 – Instructions for converting font resources   | . 31 |
| Structure CS_CLR01 – Color options                                | . 33 |
| Structure CS_CST01 – Custom Page Size                             | . 38 |
| Structure CS_CSV01 – CSV options                                  | . 39 |
| Structure CS_DBC01 – DBCS options                                 | . 44 |
| Structure CS_DBC01 – DBCS options                                 | . 44 |
| Structure CS_DEV01 – Printer device                               | . 46 |
| Structure CS_EML01 – Email options                                | . 47 |
| Structure CS_EML02 – Email options                                | . 51 |
| Structure CS_EMT01 – Email-to options                             | . 56 |
| Structure CS_EPK01 – Exit program parameters by key (format 1)    | . 58 |
| Structure CS_EPK02 – Exit program parameters by key (format 2)    | . 59 |
| Structure CS_EPP01 – Exit program parameters by position          | . 61 |
| Structure CS_EXT01 – Exit programs                                | . 62 |
| Structure CS_FBK01 – Feedback information                         | . 64 |
| Structure CS_FNT01 – Font options                                 | . 65 |

| Structure CS_FTP01 – FTP options                     |     |
|------------------------------------------------------|-----|
| Structure CS_HTM01 – HTML options                    | 71  |
| Structure CS_INC01 – Included images                 | 72  |
| Structure CS_LIC01 – License information             | 77  |
| Structure CS_MGN01 – Margins                         |     |
| Structure CS_OPT01 – Miscellaneous options           |     |
| Structure CS_PDF01 – PDF options                     |     |
| Structure CS_PGO01 – Page Options                    |     |
| Structure CS_PGS01 – Page Size information           | 100 |
| Structure CS_PWD01 – Password options                | 102 |
| Structure CS_RSC01 – Resource directory              | 105 |
| Structure CS_RTF01 – RTF options                     | 106 |
| Structure CS_SAV01 – *SAV options                    | 108 |
| Structure CS_SPK01 – Split by key options (format 1) | 109 |
| Structure CS_SPK02 – Split by key options (format 2) | 111 |
| Structure CS_SPL01 – Spooled File options            | 113 |
| Structure CS_SPP01 – Split by position options       | 115 |
| Structure CS_SPT01 – Splitting options               | 117 |
| Structure CS_STM01 – Stream File information         | 119 |
| Structure CS_XCL01 – Excel column action             | 121 |
| Structure CS_XLK01 – Excluded lines by key           | 122 |
| Structure CS_XLN01 – Excluded line numbers           |     |
| Structure CS_XLS01 – Excel options                   | 126 |
| Structure CS_XPK01 – Excluded pages by key           |     |
| Structure CS_XPN01 – Excluded page numbers           | 132 |
| APIs for managing the option structure list          | 133 |
| OptInitialize                                        | 135 |
| OptTerminate                                         |     |
| OptCrtList                                           | 137 |
| OptDltList                                           |     |
| OptInzList                                           | 139 |
| OptRtvList                                           |     |
| OptRtvData                                           |     |
| OptRtvLength                                         |     |
| OptAddItem                                           |     |

| OptRtvItem                                                              | 147 |
|-------------------------------------------------------------------------|-----|
| OptUpdItem                                                              | 151 |
| OptChkItem                                                              | 154 |
| OptRmvItem                                                              | 156 |
| OptRtvError                                                             | 157 |
| Examples                                                                | 159 |
| CoolSpools Merge API                                                    | 172 |
| RPG Copybooks                                                           | 172 |
| CoolSpools Merge API (CS_MRGAPIR)                                       | 172 |
| Example                                                                 | 178 |
| CoolSpools Exit Programs                                                | 182 |
| Defining an Exit Program to call                                        | 183 |
| Exit Points                                                             | 184 |
| Writing an Exit Program                                                 | 185 |
| Type 1 parameter list                                                   | 186 |
| Type 2 parameter list                                                   | 186 |
| Type 3 parameter list                                                   | 187 |
| Type 4 parameter list                                                   | 188 |
| Structure CS_EPC01 – Exit Program Call parameters (stream file output)  | 189 |
| Structure CS_EPC02 – Exit Program Call parameters (spooled file output) | 191 |
| Structure CS_UDP01 –User-defined Parameter                              | 195 |
| Structure CS_UDP02 – User-defined Parameter                             | 196 |
| User-defined Exit Program Parameters                                    | 198 |
| Uses of Exit Programs                                                   | 199 |
| Examples                                                                | 201 |
| Emailing the stream file just created using CoolSpools Email            | 201 |
| Using the option list APIs to set the file name and passwords           | 204 |
| Using the option list APIs to set the email options                     | 206 |
| Renaming the stream file just created                                   |     |
| Emailing the stream file just created using SNDDST                      | 211 |
| CoolSpools Environment Variables                                        | 215 |
| IBM environment variables used by CoolSpools                            | 216 |
| General                                                                 | 217 |
| CoolSpools Spool Converter etc                                          | 218 |
| CoolSpools Email                                                        | 225 |

| CoolSpools Spool Admin |  |
|------------------------|--|
| CoolSpools Database    |  |

## Introduction

This CoolSpools Programmer's Guide for Version 6 of CoolSpools provides detailed information required by programmers who wish to interface their applications into CoolSpools Version 6 or who intend to take advantage of advanced features such as the use of exit programs.

For information on running the CoolSpools commands, refer to the CoolSpools User's Guide for the relevant product option.

## The CoolSpools Spool Conversion API

The CoolSpools Spool Conversion API invokes the CoolSpools functions that convert spooled files to stream files. As such it provides an alternative to calling one of the CoolSpools command interfaces (CVTSPLPDF, CVTSPLXL etc.).

Where you wish to integrate CoolSpools into your applications, the CoolSpools Spool Conversion API may provide a more convenient interface than running a command, especially if you need to interface into CoolSpools from code written in a language such as RPG, COBOL, C or Java, or if you need to specify complex parameters.

#### **RPG Copybooks**

A number of source members are provided in file CS\_SRCFILE for use with ILE RPG. These can simplify the calling of the CoolSpools Spool Conversion API by providing data definitions.

The members are:

#### CS\_CVTAPID

This source member contains the definition of constants and data structures required for defining API parameters.

#### **CS\_CVTAPIP**

This source member contains the definition of the program prototype required for calling the API program.

These members should be included in your programs by means of the /COPY directive, e.g.:

```
* CoolSpools Spool Conversion API - Constants and structures
/COPY CS_SRCFILE,CS_CVTAPID
* CoolSpools Spool Conversion API - Program Prototypes
```

```
/COPY CS_SRCFILE,CS_CVTAPIP
```

## CoolSpools Spool Conversion API (CS\_CVTAPIR)

The CoolSpools Spool Conversion API (\*PGM object **CS\_CVTAPIR**) allows access to CoolSpools functionality to convert a system i spooled file to one of several different file formats.

| Required parameter group    |                                          |       |           |  |
|-----------------------------|------------------------------------------|-------|-----------|--|
| 1                           | Spooled file name                        | Input | CHAR(10)  |  |
| 2                           | Qualified job name                       | Input | CHAR(26)  |  |
| 3                           | Spooled file number                      | Input | BINARY(4) |  |
| 4                           | Length of stream file name               | Input | BINARY(4) |  |
| 5                           | Stream file name                         | Input | CHAR(*)   |  |
| 6                           | To Format                                |       | CHAR(10)  |  |
| 7                           | Stream file option                       | Input | CHAR(10)  |  |
| Omissik                     | ble parameter group 1                    |       |           |  |
| 8 Error structure I-O CHAR  |                                          |       |           |  |
| Omissik                     | ble parameter group 2                    |       |           |  |
| 9                           | Length of option structure list          | Input | BINARY(4) |  |
| 10                          | Option structure list                    | Input | CHAR(*)   |  |
| Omissible parameter group 3 |                                          |       |           |  |
| 11                          | 11 Return structure I-O CHAR(*)          |       |           |  |
| Omissible parameter group 3 |                                          |       |           |  |
| 12                          | Format of return structure Input CHAR(8) |       |           |  |

#### Required Parameter Group

#### Spooled file name

INPUT; CHAR(10)

The name of the spooled file to be converted.

#### Qualified job name

INPUT; CHAR(26)

The job that created the spooled file.

The qualified job name has three parts:

*job name* CHAR(10)

A specific job name, or one of the following special values:

- \* The job that is running this program. The rest of the job name parameter must be blank.
- \*SBMJOB The job that submitted the job that is running this program. The rest of the job name parameter must be blank.
- user name CHAR(10)

A specific user profile name, or blanks when the job name is \* or \*SBMJOB.

job number CHAR(6).

A specific job number, or blanks when the job name is \* or \*SBMJOB.

#### Spooled file number

INPUT; BINARY(4)

The unique number of the spooled file. The valid range is 1 through 999999.

the specified file name.

The following special values are supported for this parameter:

| 0  | Only one spooled file from the job has the specified file name, so the number of the spooled file is not necessary. |
|----|----------------------------------------------------------------------------------------------------|
| -1 | This uses the highest-numbered spooled file with                                                                    |

#### Length of stream file name

INPUT; BINARY(4)

The length of the stream file name specified on the next parameter.

#### Stream file name

INPUT; CHAR(\*)

The name of the stream file to which the output is written. The length of this name should be specified on the previous parameter.

This name can be overridden at run time by using of the CS\_STM01 parameter structure.

The following special values are supported for this parameter:

| *FROMFILE | The stream file name is generated from the name<br>of the spooled file converted (FROMFILE<br>parameter) and an extension appropriate to the<br>TOFMT parameter (e.gpdf for *PDF). The file is<br>saved in the current directory. |
|-----------|----------------------------------------------------------------------------------------------------|
| *FTP      | The file will be output to an FTP server. The details will be specified on the FTP parameter.                                                                                                    |
| *EXITPGM  | The stream file name will be supplied in the CS_STM01 structure by an exit program.                                                                                                    |

#### To format

INPUT; CHAR(10)

The format to which the stream file is to be converted.

| *PDF  | PDF                                                                                                    |
|-------|----------------------------------------------------------------------------------------------------|
| *XLS  | Excel format.                                                                                                    |
| *TEXT | Text format                                                                                                    |
| *CSV  | Delimited file format. The separator may not necessarily be a comma.                                                                                                |
| *TIFF | TIFF format                                                                                                    |
| *SAV  | Compressed stream file archive format. The spooled file can subsequently be restored from this stream file using the CVTSTMSPLF command.                            |
| *RTF  | Rich Text Format. This format is suitable for use with most word processing software.                                                                               |
| *HTML | Basic HTML format. This format reproduces fonts,<br>highlighting, underlining etc. but does not<br>necessarily reproduce the layout of the spooled file<br>exactly. |
| *HTXT | Text-oriented HTML. This format reproduces the layout of the spooled file better than *HTML but                                                                     |

does not reproduce fonts, highlighting, underlining etc.

\*HTMLCSS HTML including Cascading Style Sheet features. This format reproduces the appearance of the spooled file best but may not be supported by older versions of browser software.

#### Stream file option

INPUT; CHAR(\*)

The way in which data is written to the stream file.

This name can be overridden at run time by using of the CS\_STM01 parameter structure.

The following values are supported for this parameter:

| *NONE    | If the file exists, it will not be replaced and a conversion error will occur. If the file does not exist, it will be created.                                           |
|----------|----------------------------------------------------------------------------------------------------|
| *REPLACE | The file will be replaced if it exists and created if it does not.                                                                                                    |
| *ADD     | Data will be added to the file if it exists and created<br>if it does not. This option is not supported for<br>formats to which data cannot be appended, such<br>as RTF. |
| *UNIQUE  | CoolSpools will generate a unique name for the file<br>in the specified directory by appending a suffix to<br>the name given on the TOSTMF parameter                     |
| *EXITPGM | The stream file option will be supplied in the CS_STM01 structure by an exit program.                                                                                    |

**Optional Parameter Group 1** 

#### Error code

I/O; CHAR(\*)

The structure in which to return error information. The format of the structure is defined under "Error structure" below.

If this parameter is omitted, diagnostic and escape messages are issued to the application.

#### Error structure

The error structure conforms to the format of the standard IBM API structure.

| Offset<br>(dec) | Offset<br>(hex) | Name                 | Description                                                     | Format    |
|-----------------|-----------------|----------------------|-----------------------------------------------------------------|-----------|
| 0               | 0000            | Structure size       | The size of the error structure                                 | BINARY(4) |
| 4               | 0004            | Length of error data | The total length of the error data available in this structure. | BINARY(4) |
| 8               | 0008            | Error<br>message     | The message identifier of the error that occurred.              | CHAR(7)   |
| 15              | 000F            | Reserved             | Reserved                                                        | CHAR(1)   |
| 16              | 0010            | Error data           | The substitution data associated with the error message         | CHAR(*)   |

This structure is called CS\_ERR01 in CoolSpools copybooks.

**Optional Parameter Group 2** 

#### Length of option structure list data

INPUT; BINARY(4)

The length of the option structure list provided on the following parameter.

#### Option structure list

IINPUT; CHAR(\*)

A list of option structures.

See the section on the option structure list below for an explanation of the option structure list. This list should have been prepared using the option structure list APIs provided by CoolSpools.

If this parameter is omitted, default values are assumed for all options.

**Optional Parameter Group 3** 

#### **Return structure**

I/O; CHAR(\*)

A structure returned to the calling program containing various feedback information relating to the conversion.

See Format of return structure below for further details.

**Optional Parameter Group 4** 

CoolSpools Programmer's Guide V6R1M0 www.ariadnesoftware.co.uk

#### Format of return structure

I/O; CHAR(\*)

Specifies the format of the structure returned to the calling program containing various feedback information relating to the conversion.

The default format if this parameter is omitted is CS\_RTN01.

## Structure CS\_RTN01 – Return structure (format 1)

| Name     | Description                                                                   |
|----------|-------------------------------------------------------------------------------|
| CS_RTN01 | The CS_RTN01 structure returns feedback information to the caller of the API. |

| Offset<br>(dec) | Offset<br>(hex) | Name                                  | Description                                                                                                    | Format    |
|-----------------|-----------------|---------------------------------------|----------------------------------------------------------------------------------------------------|-----------|
| 0               | 0000            | Structure size                        | The size of the variable provided by the caller for the return structure.                                                                                                    | BINARY(4) |
| 4               | 0004            | Data<br>available                     | The size of the return structure passed back to the caller.                                                                                                    | BINARY(4) |
| 8               | 0008            | Status                                | <ul> <li>The status of the conversion.</li> <li>0 – OK. The conversion was successful.</li> <li>-1 – Error. The conversion ended in error.</li> <li>1 – Warning. The conversion completed but one or more warning messages were issued.</li> </ul> | BINARY(4) |
| 12              | 000C            | Number of stream files                | The number of stream files created.                                                                                                    | BINARY(4) |
| 16              | 0010            | Offset to<br>stream file<br>names     | The offset from the start of this return structure to the list of the names of the stream files output.                                                                                                    | BINARY(4) |
| 20              | 0014            | Length of<br>stream file<br>name list | The total length of the list of stream file names.                                                                                                    | BINARY(4) |

| 24 | 0018 | Number of<br>email<br>messages | The number of email messages created.                                                            | BINARY(4)            |
|----|------|--------------------------------|--------------------------------------------------------------------------------------------------|----------------------|
| 28 | 001C | Offset to list of email ids    | The offset from the start of this return structure to the list of email identifiers created.     | BINARY(4)            |
|    |      |                                | The list begins at the offset from the start of this structure specified at hex offset 10.       |                      |
| 32 | 0020 | Length of email id list        | The total length of the list of email identifiers.                                               | BINARY(4)            |
| 36 | 0024 | Stream file<br>names           | A list of the names of the stream files output during the conversion.                            | CHAR(*)              |
|    |      |                                | Each entry in the list consists of:                                                              |                      |
|    |      |                                | a) The 2-byte length of the name                                                                 |                      |
|    |      |                                | b) The name itself                                                                               |                      |
|    |      |                                | Each name occurs immediately after the previous name with no padding.                            |                      |
| *  | *    | Email ids                      | A list of the email identifiers<br>created by CoolSpools Email<br>during the conversion.         | ARRAY OF<br>CHAR(32) |
|    |      |                                | The list begins at the offset from<br>the start of this structure specified<br>at hex offset 1C. |                      |
|    |      |                                | Each entry is exactly 32 bytes long.                                                             |                      |

## Structure CS\_RTN02 – Return structure (format 2)

| Name     | Description                                                                                                    |
|----------|----------------------------------------------------------------------------------------------------|
| CS_RTN02 | The CS_RTN02 structure returns feedback information to the caller of the API. It is intended for use with spooled file conversion to spooled files (CVTSPLSPLF command or to-format *SPLF) and returns details of the spooled file(s) created to the caller. |

| Offset<br>(dec) | Offset<br>(hex) | Name                                   | Description                                                                                              | Format    |
|-----------------|-----------------|----------------------------------------|----------------------------------------------------------------------------------------------------|-----------|
| 0               | 0000            | Structure size                         | The size of the variable provided<br>by the caller for the return<br>structure.                          | BINARY(4) |
| 4               | 0004            | Data<br>available                      | The size of the return structure passed back to the caller.                                              | BINARY(4) |
| 8               | 0008            | Status                                 | The status of the conversion.<br>0 – OK. The conversion was<br>successful.                               | BINARY(4) |
|                 |                 |                                        | -1 – Error. The conversion ended in error.                                                               |           |
|                 |                 |                                        | 1 – Warning. The conversion<br>completed but one or more<br>warning messages were issued.                |           |
| 12              | 000C            | Number of spooled files                | The number of spooled files created.                                                                     | BINARY(4) |
| 16              | 0010            | Offset to<br>sspooled file<br>names    | The offset from the start of this return structure to the list of the names of the spooled files output. | BINARY(4) |
| 20              | 0014            | Length of<br>spooled file<br>name list | The total length of the list of spooled file names.                                                      | BINARY(4) |
| 24              | 0018            | Spooled file names                     | A list of the names of the spooled files output during the conversion.                                   | CHAR(*)   |
|                 |                 |                                        | Each entry in the list is a structure in the format shown below.                                         |           |

## Format of entries in the list of spooled file names

| Offset<br>(dec) | Offset<br>(hex) | Name                  | Description                                                | Format   |
|-----------------|-----------------|-----------------------|------------------------------------------------------------|----------|
| 0               | 0000            | Spooled file name     | The name of the spooled file                               | CHAR(10) |
| 10              | 000A            | Spooled file job name | The name of the job in which the spooled file was created. | CHAR(10) |
| 20              | 0014            | Spooled file job user | The user profile of the job in which the spooled file was  | CHAR(10) |

|    |      |                            | created.                                                     |           |
|----|------|----------------------------|--------------------------------------------------------------|-----------|
| 30 | 001E | Spooled file<br>job number | The number of the job in which the spooled file was created. | CHAR(6)   |
| 36 | 0024 | Spooled file<br>number     | The number of the spooled file                               | BINARY(4) |

## Structure CS\_RTN03 – Return structure (format 3)

| Name     | Description                                                                            |
|----------|----------------------------------------------------------------------------------------|
| CS_RTN03 | The CS_RTN03 structure returns feedback information to the caller of the API.          |
|          | It is similar to CS_RTN01 but includes details of the spooled file that was converted. |

| Offset<br>(dec) | Offset<br>(hex) | Name                    | Description                                                               | Format    |
|-----------------|-----------------|-------------------------|---------------------------------------------------------------------------|-----------|
| 0               | 0000            | Structure size          | The size of the variable provided by the caller for the return structure. | BINARY(4) |
| 4               | 0004            | Data<br>available       | The size of the return structure passed back to the caller.               | BINARY(4) |
| 8               | 0008            | Spooled file name       | The name of the spooled file converted                                    | CHAR(10)  |
| 18              | 0012            | Spooled file job name   | The name of the job in which the spooled file was created.                | CHAR(10)  |
| 28              | 001C            | Spooled file job user   | The user profile of the job in which the spooled file was created.        | CHAR(10)  |
| 38              | 0026            | Spooled file job number | The number of the job in which the spooled file was created.              | CHAR(6)   |
| 44              | 002C            | Spooled file<br>number  | The number of the spooled file                                            | BINARY(4) |
| 48              | 0030            | Status                  | The status of the conversion.<br>0 – OK. The conversion was               | BINARY(4) |

|    |      |                                       | successful.                                                                                             |                      |
|----|------|---------------------------------------|----------------------------------------------------------------------------------------------------|----------------------|
|    |      |                                       | -1 – Error. The conversion ended<br>in error.                                                           |                      |
|    |      |                                       | 1 – Warning. The conversion<br>completed but one or more<br>warning messages were issued.               |                      |
| 52 | 0034 | Number of stream files                | The number of stream files created.                                                                     | BINARY(4)            |
| 56 | 0038 | Offset to<br>stream file<br>names     | The offset from the start of this return structure to the list of the names of the stream files output. | BINARY(4)            |
| 60 | 003C | Length of<br>stream file<br>name list | The total length of the list of stream file names.                                                      | BINARY(4)            |
| 64 | 0040 | Number of<br>email<br>messages        | The number of email messages created.                                                                   | BINARY(4)            |
| 68 | 0044 | Offset to list of email ids           | The offset from the start of this return structure to the list of email identifiers created.            | BINARY(4)            |
|    |      |                                       | The list begins at the offset from<br>the start of this structure specified<br>at hex offset 10.        |                      |
| 72 | 0048 | Length of email id list               | The total length of the list of email identifiers.                                                      | BINARY(4)            |
| 76 | 004C | Stream file<br>names                  | A list of the names of the stream files output during the conversion.                                   | CHAR(*)              |
|    |      |                                       | Each entry in the list consists of:                                                                     |                      |
|    |      |                                       | a) The 2-byte length of the name                                                                        |                      |
|    |      |                                       | b) The name itself                                                                                      |                      |
|    |      |                                       | Each name occurs immediately after the previous name with no padding.                                   |                      |
| *  | *    | Email ids                             | A list of the email identifiers created by CoolSpools Email during the conversion.                      | ARRAY OF<br>CHAR(32) |
|    |      |                                       | The list begins at the offset from the start of this structure specified                                |                      |

|  | at hex offset 1C.                    |  |
|--|--------------------------------------|--|
|  | Each entry is exactly 32 bytes long. |  |

## Structure CS\_RTN04 – Return structure (format 4)

| Name     | Description                                                                                                    |
|----------|----------------------------------------------------------------------------------------------------|
| CS_RTN04 | The CS_RTN04 structure returns feedback information to the caller of the API. It is intended for use with spooled file conversion to spooled files (CVTSPLSPLF command or to-format *SPLF) and returns details of the spooled file(s) created to the caller. It is similar to CS_RTN04 but also includes details of the spooled file that was converted. |

| Offset<br>(dec) | Offset<br>(hex) | Name                     | Description                                                                     | Format    |
|-----------------|-----------------|--------------------------|---------------------------------------------------------------------------------|-----------|
| 0               | 0000            | Structure size           | The size of the variable provided<br>by the caller for the return<br>structure. | BINARY(4) |
| 4               | 0004            | Data<br>available        | The size of the return structure passed back to the caller.                     | BINARY(4) |
| 8               | 0008            | Spooled file name        | The name of the spooled file converted                                          | CHAR(10)  |
| 18              | 0012            | Spooled file job name    | The name of the job in which the spooled file was created.                      | CHAR(10)  |
| 28              | 001C            | Spooled file<br>job user | The user profile of the job in which the spooled file was created.              | CHAR(10)  |
| 38              | 0026            | Spooled file job number  | The number of the job in which the spooled file was created.                    | CHAR(6)   |
| 44              | 002C            | Spooled file<br>number   | The number of the spooled file                                                  | BINARY(4) |
| 48              | 0030            | Status                   | The status of the conversion.<br>0 – OK. The conversion was<br>successful.      | BINARY(4) |

|    |      |                                        | <ul> <li>-1 – Error. The conversion ended<br/>in error.</li> <li>1 – Warning. The conversion<br/>completed but one or more<br/>warning messages were issued.</li> </ul> |           |
|----|------|----------------------------------------|----------------------------------------------------------------------------------------------------|-----------|
| 52 | 0034 | Number of spooled files                | The number of spooled files created.                                                                                                    | BINARY(4) |
| 56 | 0038 | Offset to<br>spooled file<br>names     | The offset from the start of this return structure to the list of the names of the spooled files output.                                                                | BINARY(4) |
| 60 | 003C | Length of<br>spooled file<br>name list | The total length of the list of spooled file names.                                                                                                    | BINARY(4) |
| 64 | 0040 | Spooled file<br>names                  | A list of the names of the spooled<br>files output during the conversion.<br>Each entry in the list is a structure<br>in the format shown below.                        | CHAR(*)   |

## Format of entries in the list of spooled file names

| Offset<br>(dec) | Offset<br>(hex) | Name                    | Description                                                        | Format    |
|-----------------|-----------------|-------------------------|--------------------------------------------------------------------|-----------|
| 0               | 0000            | Spooled file name       | The name of the spooled file                                       | CHAR(10)  |
| 10              | 000A            | Spooled file job name   | The name of the job in which the spooled file was created.         | CHAR(10)  |
| 20              | 0014            | Spooled file job user   | The user profile of the job in which the spooled file was created. | CHAR(10)  |
| 30              | 001E            | Spooled file job number | The number of the job in which the spooled file was created.       | CHAR(6)   |
| 36              | 0024            | Spooled file number     | The number of the spooled file                                     | BINARY(4) |

## **Option structure list**

CoolSpools provides a large number of user-definable options which determine how spooled files are processed. To provide API program parameters for each possible option would have resulted in an enormously complex API parameter list. CoolSpools therefore allows you to specify all of the option data through a single API parameter, but the option data must be organized in a specific way, namely in the form of a CoolSpools *option structure list*.

CoolSpools provides a set of APIs for managing the option structure list. You are strongly recommended to use these APIs for creating and processing option structure lists and their contents.

The option structure list consists of one or more option structures. Each option structure comprises a generic header area and a data portion the format of which is specific to the particular option structure, for example:

Option structure 1 Header Option structure 1 Data Option structure 2 Header Option structure 2 Data ... Option structure n Header Option structure n Data

The following concepts should be considered when managing the option structure list.

- 1. Each option structure defines a set of options that control the way in which CoolSpools operates.
- 2. Each option structure is identified by a format name such as CS\_PDF01 which indicates the type of structure that is being defined.
- 3. Option structures are not normally mandatory (i.e. the minimum number of occurrences of the structure is zero) but in some circumstances a structure may become mandatory. For example, if the stream file name is passed to the CoolSpools Spool Conversion API as \*EXITPGM, indicating that the actual name will be provided by an exit program, you must provide a CS\_STM01 structure defining the name to be used before CoolSpools tries to open the stream file
- 4. Each type of option structure has a maximum number of occurrences which is supported by CoolSpools. For some structures the maximum is 1; for others, many structures are permitted (typically up to 100).
- 5. Some structures are only permitted in conjunction with certain values of the to-format parameter. For example, the CS\_PDF01 structure which defines PDF-related options can only be specified with to-format \*PDF.

- 6. Certain structures are overridable, in other words their initial value may be modified at run-time, whereas other structures are non-overridable and can only be defined at startup, before the CoolSpools Spool Conversion API is called. For example, the CS\_SPT01 structure which defines splitting options is non-overridable and can only be added to the list at startup since splitting decisions are taken before exit programs are called. In contrast, the CS\_EMT01 structure which defines email recipients can be added to the list at any point other than the special \*PAGECTL exit point.
- 7. Certain structures may only be added from particular exit points. For example, the CS\_STM01 structure which defines the stream file name cannot be added from a page-level exit point (\*PAGESTR or \*PAGEEND) because by the time that exit point is called, the stream file has already been opened and it does not make sense to try to change the name of a stream file half way through creating it.
- 8. The special CS\_FBK01 structure, which allows pages to be excluded from processing, can only be called from the special \*PAGECTL exit point and is the only structure that can be added to the list at that point.
- 9. All of these various attributes and restrictions related to structures are documented in the tables below.

### Generic option header structure

The option header structure must take the following format, which is also defined in RPG copybook AR\_APIFNCD.

| Offset<br>(dec) | Offset<br>(hex) | Name      | Description                                                                                                    | Format    |
|-----------------|-----------------|-----------|----------------------------------------------------------------------------------------------------|-----------|
| 0               | 0000            | Option id | A unique option identifier for the option structure                                                                                                    | BINARY(4) |
| 4               | 0004            | Format    | The format of the data that<br>follows. This must be a<br>recognized CoolSpools option<br>data format name (see list below).                                                                                                    | CHAR(8)   |
| 12              | 000C            | Priority  | The priority of the option structure<br>being defined. The priority<br>determines, along with other<br>factors, whether a particular<br>option structure will be in effect.                                                             | CHAR(1)   |
|                 |                 |           | This must be one of the following values:                                                                                                    |           |
|                 |                 |           | 1 – Primary scope. So long as the<br>page scope is appropriate, the<br>option structure will always be<br>selected and will influence<br>CoolSpools processing.                                                                         |           |
|                 |                 |           | 2 – Secondary. The option<br>structure will only be selected and<br>influence CoolSpools processing<br>if the page scope is appropriate<br>and no other structure of this<br>format with primary priority has<br>already been selected. |           |
|                 |                 |           | 3 – Tertiary. This is reserved for system use and applies to system-generated default structures.                                                                                                    |           |
| 13              | 000D            | Status    | The status of the option structure.<br><i>A</i> – Active. The structure is still<br>available to influence processing.                                                                                                    | CHAR(1)   |
|                 |                 |           | <ul> <li>D – Deleted. The structure is no longer available to influence processing.</li> </ul>                                                                                                    |           |

| 14 | 000E | Data length         | Length of the data part of this option structure (excludes the length of this header).                                                                                                    | BINARY(4) |
|----|------|---------------------|----------------------------------------------------------------------------------------------------|-----------|
| 18 | 0012 | Scope from-<br>page | The first page to which the option<br>structure relates. The options<br>controlled by the structure being<br>defined will only be in effect for<br>pages that are greater than or<br>equal to the value specified here.                                                                                                    | BINARY(4) |
| 22 | 0016 | Scope to-<br>page   | The last page to which the option<br>structure relates. The options<br>controlled by the structure being<br>defined will only be in effect for<br>pages that are less than or equal<br>to the value specified here.<br>The value specified here must be<br>greater than or equal to the value<br>specified for the from-page.                                                                                                    | BINARY(4) |
| 26 | 001A | Context             | The stage of processing at which<br>the structure was added,<br>*STRUP Startup. The<br>structure was added before the<br>CoolSpools Spool Conversion API<br>was called.<br>*SYSDFT System default. The<br>structure was system-generated<br>because no default value had<br>been provided.<br>*SPLFSTR The structure was<br>added by an exit program called<br>at the *SPLFSTR exit point.<br>*STMFSTR The structure was<br>added by an exit program called<br>at the *STMFSTR exit point.<br>*PAGESTR The structure was<br>added by an exit program called<br>at the *PAGESTR exit point.<br>*SPLFEND The structure was<br>added by an exit program called<br>at the *PAGESTR exit point. | CHAR(10)  |

|    |      |          | *STMFEND The structure was<br>added by an exit program called<br>at the *STMFEND exit point. |          |
|----|------|----------|----------------------------------------------------------------------------------------------|----------|
|    |      |          | *PAGEEND The structure was<br>added by an exit program called<br>at the *PAGEEND exit point. |          |
|    |      |          | *PAGECTL The structure was<br>added by an exit program called<br>at the *PAGECTL exit point. |          |
| 36 | 0024 | Reserved | Reserved. Must be set to binary zeros.                                                       | CHAR(18) |

The header must be followed immediately by the option data. The option data must conform to the appropriate structure listed below, corresponding to the format defined in the header.

These structures are also defined in copybook CS\_CVTAPID.

Each structure is defined as ending with a one-byte reserved area required for internal processing.

For each structure documented below, the table indicates the maximum number of structures and the exit points at which the structure may be added to the option structure list. All structures may be added to the option structure list at startup other than the special feedback structure CS\_FBK01, which may be added only from the \*PAGECTL exit point.

### Structure CS\_BMK01 – Bookmarks by key options (format 1)

| Name     | Description                                                                                           |
|----------|----------------------------------------------------------------------------------------------------|
| CS_BMK01 | The CS_BMK01 structure defines options for selecting bookmark text from a spooled file by key string. |

| Maximum | *SPLFSTR | *STMFSTR | *PAGESTR | *SPLFEND | *STMFEND | *PAGEEND | *PAGECTL |
|---------|----------|----------|----------|----------|----------|----------|----------|
| 100     | No       | No       | No       | No       | No       | No       | No       |

At least one CS\_BMK01 or CS\_BMK02 structure is required if keyed bookmarks are indicated (bookmark option in CS\_PDF01 is \*KEY or \*POSKEY.

Valid only with output format \*PDF.

| Offset<br>(dec) | Offset<br>(hex) | Name                        | Description                                                                                                    | Format    |
|-----------------|-----------------|-----------------------------|----------------------------------------------------------------------------------------------------|-----------|
| 0               | 0000            | Length of the<br>key string | The length of the data in the following field.                                                                 | BINARY(2) |
| 2               | 0002            | Key string                  | The key string which selects bookmark data.                                                                    | CHAR(512) |
| 514             | 0202            | Occurrence                  | The occurrence on the page of<br>this key string which selects<br>bookmarks text.<br>The valid range is 1-999. | BINARY(4) |
| 518             | 0206            | Reserved                    | Reserved.                                                                                                    | CHAR(4)   |
| 522             | 020A            | Horizontal<br>offset        | The offset from the start of the key string to start of the data to be selected as a bookmark.                 | DEC(7,3)  |
| 526             | 020E            | Length                      | The length of the data to be selected as a bookmark.                                                           | DEC(7,3)  |
| 530             | 0212            | Unit                        | The units in which the coordinates<br>and length are defined.<br>* <b>ROWCOL</b> – Rows and columns            | CHAR(10)  |
|                 |                 |                             | This is now the only supported option.                                                                         |           |

## Structure CS\_BMK02 – Bookmarks by key options (format 2)

| Name     | Description                                                                                                    |
|----------|----------------------------------------------------------------------------------------------------|
| CS_BMK02 | The CS_BMK02 structure defines options for selecting bookmark text from a spooled file by key string.                                                                                                    |
|          | Unlike CS_BMK01, all coordinates must be defined in terms of<br>rows and columns, the exact location on the page where the key<br>string should be checked for can be specified, and a vertical offset<br>from the key string to the bookmark string can also be given. |

| Maximum | *SPLFSTR | *STMFSTR | *PAGESTR | *SPLFEND | *STMFEND | *PAGEEND | *PAGECTL |
|---------|----------|----------|----------|----------|----------|----------|----------|
| 100     | No       | No       | No       | No       | No       | No       | No       |

At least one CS\_BMK01 or CS\_BMK02 structure is required if keyed bookmarks are indicated (bookmark option in CS\_PDF01 is \*KEY or \*POSKEY.

Valid only with output format \*PDF.

| Offset<br>(dec) | Offset<br>(hex) | Name                                                      | Description                                                                                                    | Format    |
|-----------------|-----------------|-----------------------------------------------------------|----------------------------------------------------------------------------------------------------|-----------|
| 0               | 0000            | Length of the<br>key string                               | The length of the data in the following field.                                                                                                    | BINARY(2) |
| 2               | 0002            | Key string                                                | The key string which selects bookmark data.                                                                                                    | CHAR(512) |
| 514             | 0202            | Line number<br>where key<br>should be<br>checked for      | The line number on the page<br>where the key string is to be<br>checked for.<br>-1 – Any line. All lines are<br>checked for the key string.       | BINARY(4) |
| 518             | 0206            | Column<br>number<br>where key<br>should be<br>checked for | The column number in the line<br>where the key string is to be<br>checked for.<br>-1 – Any column. All columns are<br>checked for the key string. | BINARY(4) |
| 522             | 020A            | Occurrence                                                | The occurrence on the page of<br>this key string which selects<br>bookmarks text.<br>The valid range is 1-999.                                    | BINARY(4) |
| 526             | 020E            | Vertical offset                                           | The vertical offset from the start of                                                                                                    | BINARY(4) |

|     |      |                      | the key string to start of the data<br>to be selected as a bookmark, in<br>rows/lines                                                                       |           |
|-----|------|----------------------|----------------------------------------------------------------------------------------------------|-----------|
| 530 | 0212 | Horizontal<br>offset | The horizontal offset from the start of the key string to start of the key string to start of the data to be selected as a bookmark, in columns/characters. | BINARY(4) |
| 534 | 0216 | Length               | The length of the data to be selected as a bookmark, in columns/characters.                                                                                 | BINARY(4) |

## Structure CS\_BMP01 – Bookmarks by position options

| Name     | Description                                                                                                   |
|----------|----------------------------------------------------------------------------------------------------|
| CS_BMP01 | The CS_BMP01 structure defines options for selecting bookmark text from a spooled file on a positional basis. |

| Maximum | *SPLFSTR | *STMFSTR | *PAGESTR | *SPLFEND | *STMFEND | *PAGEEND | *PAGECTL |
|---------|----------|----------|----------|----------|----------|----------|----------|
| 100     | No       | No       | No       | No       | No       | No       | No       |

At least one CS\_BMP01 structure is required if positional bookmarks are indicated (bookmark option in CS\_PDF01 is \*POS or \*POSKEY.

Valid only with output format \*PDF.

| Offset<br>(dec) | Offset<br>(hex) | Name                                     | Description                                                                                         | Format   |
|-----------------|-----------------|------------------------------------------|----------------------------------------------------------------------------------------------------|----------|
| 0               | 0000            | Vertical<br>coordinate or<br>line number | The vertical coordinate or line<br>number of the data to be selected<br>as a bookmark.              | DEC(7,3) |
| 4               | 0004            | Horizontal<br>coordinate or<br>column    | The horizontal coordinate or column of the start of the data to be selected as a bookmark.          | DEC(7,3) |
| 8               | 0008            | Length                                   | The length of the data to be selected as a bookmark.                                                | DEC(7,3) |
| 12              | 000C            | Unit                                     | The units in which the coordinates<br>and length are defined.<br>* <b>ROWCOL</b> – Rows and columns | CHAR(10) |
|                 |                 |                                          | This is now the only supported option.                                                              |          |

| Structure CS | Structure CS_CFI01 – Instructions for converting font identifiers                                                                                                    |  |  |  |  |  |  |
|--------------|----------------------------------------------------------------------------------------------------|--|--|--|--|--|--|
| Name         | Description                                                                                                    |  |  |  |  |  |  |
| CS_CFI01     | The CS_CFI01 structure provides a means of overriding<br>CoolSpools font processing to define explicitly how a given font<br>should be implemented, where that font is specified in the spooled<br>file by means of a font identifier (e.g. with the DDS FONT<br>keyword). |  |  |  |  |  |  |

| Maximum | *SPLFSTR | *STMFSTR | *PAGESTR | *SPLFEND | *STMFEND | *PAGEEND | *PAGECTL |
|---------|----------|----------|----------|----------|----------|----------|----------|
| 100     | No       | No       | No       | No       | No       | No       | No       |

| Offset<br>(dec) | Offset<br>(hex) | Name                    | Description                                                                                                    | Format    |
|-----------------|-----------------|-------------------------|----------------------------------------------------------------------------------------------------|-----------|
| 0               | 0000            | Font identifier         | The font identifier to which this instruction relates, e.g. 11 = Courier 10 CPI.                                                     | BINARY(4) |
| 4               | 0004            | Font size               | The font size to which this instruction relates.                                                                                     | BINARY(4) |
|                 |                 |                         | This will be interpreted as a pitch<br>or point size depending on the<br>nature of the font identifier.                              |           |
|                 |                 |                         | Specify a value between 4 and 36 or the following special value:                                                                     |           |
|                 |                 |                         | 0 – The font size is implied by the font identifier.                                                                                 |           |
| 8               | 0008            | Implement<br>using font | How to implement the specified font.                                                                                                 | CHAR(256) |
|                 |                 |                         | This can be:                                                                                                    |           |
|                 |                 |                         | i) the IFS path of a Postscript font<br>held in the IFS (e.g.<br><b>qibm/ProdData/OS400/Fonts/PS</b><br><b>Fonts/Latin/COU.PFB</b> ) |           |
|                 |                 |                         | ii) the IFS path of a font resource<br>object (font character set or coded<br>font), e.g.<br>/qsys.lib/qfntcpl.lib/X0AOA.FNT         |           |

|     |      |                         | RSC)                                                                                                    |           |
|-----|------|-------------------------|----------------------------------------------------------------------------------------------------|-----------|
|     |      |                         | iii) one of the special values:                                                                                        |           |
|     |      |                         | *COURIER – Courier                                                                                                    |           |
|     |      |                         | * <b>COURIERB</b> – Courier Bold                                                                                       |           |
|     |      |                         | * <b>COURIERO</b> – Courier Oblique                                                                                    |           |
|     |      |                         | * <b>COURIERBO</b> – Courier Bold<br>Oblique                                                                           |           |
|     |      |                         | * <b>HELVETICA</b> – Helvetica (in practice the font used may be Arial)                                                |           |
|     |      |                         | * <b>HELVB</b> – Helvetica Bold                                                                                        |           |
|     |      |                         | * <b>HELVO</b> – Helvetica Oblique                                                                                     |           |
|     |      |                         | * <b>HELVBO</b> – Helvetica Bold<br>Oblique                                                                            |           |
|     |      |                         | * <b>TIMES</b> – Times Roman                                                                                           |           |
|     |      |                         | * <b>TIMESB</b> – Times Roman Bold                                                                                     |           |
|     |      |                         | * <b>TIMESI</b> – Times Roman Italic                                                                                   |           |
|     |      |                         | * <b>TIMESBI</b> – Times Roman Bold<br>Italic                                                                          |           |
|     |      |                         | * <b>SYMBOL</b> - Symbol                                                                                               |           |
|     |      |                         | * <b>DINGBATS</b> – Zapf Dingbats                                                                                      |           |
| 264 | 0108 | Implement<br>using font | The font size to be used with the font specified in the previous field,                                                | BINARY(4) |
|     |      | size                    | <ul> <li><i>0</i> – The font size implied by the font identifier or specified in the Font Size field above.</li> </ul> |           |

## *Structure CS\_CFR01 – Instructions for converting font resources*

| Name     | Description                                                                                                    |
|----------|----------------------------------------------------------------------------------------------------|
| CS_CFR01 | The CS_CFR01 structure provides a means of overriding<br>CoolSpools font processing to define explicitly how a given font<br>should be implemented, where that font is specified in the spooled<br>file by means of a font resource name (e.g. with the DDS<br>FNTCHRSET or CDEFNT keywords). |

| Maximum | *SPLFSTR | *STMFSTR | *PAGESTR | *SPLFEND | *STMFEND | *PAGEEND | *PAGECTL |
|---------|----------|----------|----------|----------|----------|----------|----------|
| 100     | No       | No       | No       | No       | No       | No       | No       |

| Offset<br>(dec) | Offset<br>(hex) | Name                    | Description                                                                                                    | Format    |
|-----------------|-----------------|-------------------------|----------------------------------------------------------------------------------------------------|-----------|
| 0               | 0000            | Font resource name      | The font resource name to which<br>this instruction relates. This<br>should be either a font character<br>set or a code font name.   | CHAR(8)   |
| 4               | 0004            | Font size               | The font size to which this instruction relates.                                                                                     | BINARY(4) |
|                 |                 |                         | This will be interpreted as a pitch or point size depending on the nature of the font resource.                                      |           |
|                 |                 |                         | Specify a value between 4 and 36 or the following special value:                                                                     |           |
|                 |                 |                         | 0 – The font size is implied by the font resource name.                                                                              |           |
| 12              | 000C            | Implement<br>using font | How to implement the specified font.                                                                                                 | CHAR(256) |
|                 |                 |                         | This can be:                                                                                                    |           |
|                 |                 |                         | i) the IFS path of a Postscript font<br>held in the IFS (e.g.<br><b>qibm/ProdData/OS400/Fonts/PS</b><br><b>Fonts/Latin/COU.PFB</b> ) |           |
|                 |                 |                         | ii) the IFS path of a font resource<br>object (font character set or coded<br>font), e.g.<br>/qsys.lib/qfntcpl.lib/X0AOA.FNT         |           |

|     |      |                         | RSC)                                                                                                    |           |
|-----|------|-------------------------|----------------------------------------------------------------------------------------------------|-----------|
|     |      |                         | iii) one of the special values:                                                                                              |           |
|     |      |                         | * <b>COURIER</b> – Courier                                                                                                   |           |
|     |      |                         | * <b>COURIERB</b> – Courier Bold                                                                                             |           |
|     |      |                         | * <b>COURIERO</b> – Courier Oblique                                                                                          |           |
|     |      |                         | * <b>COURIERBO</b> – Courier Bold<br>Oblique                                                                                 |           |
|     |      |                         | * <b>HELVETICA</b> – Helvetica (in practice the font used may be Arial)                                                      |           |
|     |      |                         | * <b>HELVB</b> – Helvetica Bold                                                                                              |           |
|     |      |                         | * <b>HELVO</b> – Helvetica Oblique                                                                                           |           |
|     |      |                         | * <b>HELVBO</b> – Helvetica Bold<br>Oblique                                                                                  |           |
|     |      |                         | * <b>TIMES</b> – Times Roman                                                                                                 |           |
|     |      |                         | * <b>TIMESB</b> – Times Roman Bold                                                                                           |           |
|     |      |                         | * <b>TIMESI</b> – Times Roman Italic                                                                                         |           |
|     |      |                         | * <b>TIMESBI</b> – Times Roman Bold<br>Italic                                                                                |           |
|     |      |                         | * <b>SYMBOL</b> - Symbol                                                                                                    |           |
|     |      |                         | * <b>DINGBATS</b> – Zapf Dingbats                                                                                            |           |
| 268 | 010C | Implement<br>using font | The font size to be used with the font specified in the previous field,                                                      | BINARY(4) |
|     |      | size                    | <ul> <li><i>0</i> – The font size implied by the<br/>font resource or specified in the<br/>Font Size field above.</li> </ul> |           |

## Structure CS\_CLR01 – Color options

#### Name Description

CS\_CLR01 Defines the colors to be used.

| Maximum | *SPLFSTR | *STMFSTR | *PAGESTR | *SPLFEND | *STMFEND | *PAGEEND | *PAGECTL |
|---------|----------|----------|----------|----------|----------|----------|----------|
| 1       | Yes      | Yes      | No       | Yes      | Yes      | No       | No       |

| Offset<br>(dec) | Offset<br>(hex) | Name       | Description                                                                                                    | Format   |
|-----------------|-----------------|------------|----------------------------------------------------------------------------------------------------|----------|
| 0               | 0000            | Text color | The color to be used for text in the document.                                                                                                    | CHAR(20) |
|                 |                 |            | Either specify a predefined color<br>name from the following list or an<br>RGB color number                                                                        |          |
|                 |                 |            | An RGB (Red-Green-Blue) color<br>number is similar to a color<br>number that can be used in<br>HTML. It is a string consisting of<br>six hexadecimal digits (0-F). |          |
|                 |                 |            | The first two digits represent the red color value (00-FF),                                                                                                    |          |
|                 |                 |            | The next two digits represent the green color value (00-FF),                                                                                                    |          |
|                 |                 |            | The last two digits represent the blue color value (00-FF),                                                                                                    |          |
|                 |                 |            | For example, white is FFFFF,<br>while black is 000000, and red is<br>FF0000.                                                                                       |          |
|                 |                 |            | Do not prefix the color number<br>with a hash sign (#) as you would<br>in HTML.                                                                                    |          |
|                 |                 |            | Predefined color names that can be used are                                                                                                    |          |
|                 |                 |            | *ALICEBLUE<br>*ANTIQUEWHITE<br>*AQUA<br>*AQUAMARINE<br>*AZURE                                                                                                    |          |

| <u> </u> | *05105                        | ] |
|----------|-------------------------------|---|
|          | *BEIGE                        |   |
|          | *BISQUE                       |   |
|          | *BLACK                        |   |
|          | *BLANCHEDALMOND               |   |
|          | *BLUE                         |   |
|          | *BLUEVIOLET                   |   |
|          | *BROWN                        |   |
|          | *BURLYWOOD                    |   |
|          | *CADETBLUE                    |   |
|          | *CHARTREUSE                   |   |
|          | *CHOCOLATE                    |   |
|          | *CORAL                        |   |
|          | *CORNFLOWERBLUE               |   |
|          | *CORNSILK                     |   |
|          | *CRIMSON                      |   |
|          | *CYAN                         |   |
|          | *DARKBLUE                     |   |
|          | *DARKCYAN                     |   |
|          | *DARKGOLDENROD                |   |
|          | *DARKGRAY                     |   |
|          | *DARKGREY                     |   |
|          | *DARKGREEN                    |   |
|          | *DARKKHAKI                    |   |
|          | *DARKMAGENTA                  |   |
|          | *DARKOLIVEGREEN               |   |
|          | *DARKORANGE                   |   |
|          | *DARKORCHID                   |   |
|          | *DARKRED                      |   |
|          | *DARKSALMON                   |   |
|          | *DARKSALMON                   |   |
|          | *DARKSLATEBLUE                |   |
|          | *DARKSLATEGRAY                |   |
|          | *DARKSLATEGRAT                |   |
|          | *DARKSLATEGRET                |   |
|          | *DARKTORQUOISE<br>*DARKVIOLET |   |
|          | _                             |   |
|          |                               |   |
|          | *DEEPSKYBLUE                  |   |
|          |                               |   |
|          |                               |   |
|          |                               |   |
|          | *FELDSPAR                     |   |
|          |                               |   |
|          | *FLORALWHITE                  |   |
|          | *FORESTGREEN                  |   |
|          |                               |   |
|          | *GAINSBORO                    |   |
|          | *GHOSTWHITE                   |   |
|          | *GOLD                         |   |
|          | *GOLDENROD                    |   |
|          | *GRAY                         |   |

|                    | 1 |
|--------------------|---|
| *GREY              |   |
| *GREEN             |   |
| *GREENYELLOW       |   |
| *HONEYDEW          |   |
| *HOTPINK           |   |
| *INDIANRED         |   |
| *INDIGO            |   |
| *IVORY             |   |
| *KHAKI             |   |
| *LAVENDER          |   |
| *LAVENDERBLUSH     |   |
| *LAWNGREEN         |   |
| *LEMONCHIFFON      |   |
| *LIGHTBLUE         |   |
| *LIGHTCORAL        |   |
| *LIGHTCYAN         |   |
| *LIGHTGOLDENROD    |   |
| *LIGHTGRAY         |   |
| *LIGHTGREY         |   |
| *LIGHTGREEN        |   |
| *LIGHTPINK         |   |
| *LIGHTSALMON       |   |
| *LIGHTSEAGREEN     |   |
| *LIGHTSKYBLUE      |   |
| *LIGHTSLATEBLUE    |   |
| *LIGHTSLATEGRAY    |   |
| *LIGHTSLATEGREY    |   |
| *LIGHTSTEELBLUE    |   |
| *LIGHTYELLOW       |   |
|                    |   |
| *LIMEGREEN         |   |
| *LINEN             |   |
| *MAGENTA           |   |
| *MAROON            |   |
| *MEDIUMAQUAMARINE  |   |
| *MEDIUMBLUE        |   |
|                    |   |
| *MEDIUMPURPLE      |   |
| *MEDIUMSEAGREEN    |   |
| *MEDIUMSLATEBLUE   |   |
| *MEDIUMSPRINGGREEN |   |
| *MEDIUMTURQUOISE   |   |
|                    |   |
| *MIDNIGHTBLUE      |   |
|                    |   |
| *MISTYROSE         |   |
|                    |   |
| *NAVAJOWHITE       |   |
| *NAVY              |   |
| *OLDLACE           |   |

| *OLIVE         *OLIVERAB         *ORANGE         *ORANGE         *ORANGE         *ORANGERD         *ORCHID         *PALEBLUE         *PALEBROWN         *PALEGRAY         *PALEGREY         *PALEGREY         *PALETURQUOISE         *PALETURQUOISE         *PALETURQUOISE         *PALETURQUOISE         *PALETURQUOISE         *PALETURQUOISE         *PALETURQUOISE         *PALETURQUOISE         *PALETURQUOISE         *PALETURQUOISE         *PALETURQUOISE         *PALETURQUOISE         *PALEYLW         *PAPAYAWHIP         *PERU         *PINK         *PUUM         *PORPLE         *RED         *ROSYBROWN         *SADDLEBROWN         *SADDLEBROWN         *SANDYBROWN         *SEASREEN         *SEASHELL         *SILVER         *SEASHEL         *SILVER         *SKYBLUE         *SLATEBLUE         *SLATEGRAY         *SLATEGRAY         *SLATELBLUE                                                                                                    | · · · · · · · · · · · · · · · · · · · |             |  |
|----------------------------------------------------------------------------------------------------|---------------------------------------|-------------|--|
| *ORANGE*ORANGERED*ORCHID*PALEBLUE*PALEBLUE*PALEBROWN*PALEGOLDENROD*PALEGREY*PALEGREY*PALEGREY*PALEQRES*PALEVIQUOISE*PALEVIOLETRED*PALEYLW*PAPAYAWHIP*PERU*PINK*PUNK*PUNPLE*RED*ROSYBROWN*SADLEBROWN*SALMON*SANDYBROWN*SEASREEN*SEASHELL*SILVER*SKYBLUE*SLATEBLUE*SLATEBLUE*SLATEGRAY*SLATEGREY*SNOW*SFAREN*SEASHELL*SILVER*SKYBLUE*SLATEBLUE*SLATEBLUE*TAN*TEAL*TINGGREEN*STEELBLUE*TAN*TEAL*TURQUOISE*VIOLET                                                                                                    |                                       | *OLIVE      |  |
| *ORANGERED<br>*ORCHID<br>*ORCHID<br>*PALEBLUE<br>*PALEBROWN<br>*PALEGRAV<br>*PALEGRAY<br>*PALEGREY<br>*PALEGREY<br>*PALETURQUOISE<br>*PALETURQUOISE<br>*PALEYLW<br>*PAPAYAWHIP<br>*PEACHPUFF<br>*PERU<br>*PINK<br>*PLUM<br>*PUWDERBLUE<br>*RED<br>*ROSYBROWN<br>*SADDLEBROWN<br>*SADDLEBROWN<br>*SANDYBROWN<br>*SAADDLEBROWN<br>*SANDYBROWN<br>*SEAGREEN<br>*SEASHELL<br>*SILVER<br>*SLATEGREY<br>*SLATEGREY<br>*SNOW<br>*STEELBLUE<br>*STEELBLUE<br>*TAN<br>*TEAL<br>*THISTLE<br>*TOMATO<br>*TURQUOISE<br>*VIOLET                                                                                                    |                                       | _           |  |
| *ORCHID<br>*PALEBLUE<br>*PALEBROWN<br>*PALEGROUN<br>*PALEGREY<br>*PALEGREY<br>*PALEGREY<br>*PALEGREN<br>*PALETURQUOISE<br>*PALEVIOLETRED<br>*PALEYLW<br>*PAPAYAWHIP<br>*PERU<br>*PINK<br>*PERU<br>*PINK<br>*PUMM<br>*POWDERBLUE<br>*PURPLE<br>*RED<br>*RCSYBROWN<br>*ROYALBLUE<br>*SADDLEBROWN<br>*SALMON<br>*SALMON<br>*SALMON<br>*SALMON<br>*SEASHELL<br>*SLATEBLUE<br>*SLATEBLUE<br>*SLATEBLUE<br>*SLATEBLUE<br>*SLATEGRAY<br>*SLATEGRAY<br>*SLATEGRAY<br>*SLATEGREN<br>*STEELBLUE<br>*SLATEGREN<br>*STEELBLUE<br>*TAN<br>*STEELBLUE<br>*TAN<br>*TEAL<br>*THISTLE<br>*TOMATO<br>*TURQUOISE<br>*VIOLET                                                                                                    |                                       | *ORANGE     |  |
| *PALEBLUE<br>*PALEGROWN<br>*PALEGQUDENROD<br>*PALEGREY<br>*PALEGREY<br>*PALEGREEN<br>*PALETURQUOISE<br>*PALEVIOLETED<br>*PALEVIOLETED<br>*PALEYLW<br>*PAPAYAWHP<br>*PEACHPUFF<br>*PERU<br>*PUM<br>*PUM<br>*PUM<br>*PUM<br>*PUM<br>*PUM<br>*PUM<br>*POWDERBLUE<br>*ROSYBROWN<br>*SADLEBROWN<br>*SADLEBROWN<br>*SANDYBROWN<br>*SANDYBROWN<br>*SEAGREEN<br>*SEASHELL<br>*SILVER<br>*SLATEGRAY<br>*SLATEGRAY<br>*SLATEGRAY<br>*SLATEGRAY<br>*SLATEGREY<br>*SNOW<br>*SPRINGGREEN<br>*STEELBLUE<br>*TAN<br>*TEAL<br>*THISTLE<br>*TOMATO<br>*URQUOISE<br>*VIOLET                                                                                                    |                                       | *ORANGERED  |  |
| *PALEBROWN<br>*PALEGVAN<br>*PALEGRAY<br>*PALEGREY<br>*PALEGREY<br>*PALEMAG<br>*PALETURQUOISE<br>*PALEVIOLETRED<br>*PALEYLW<br>*PAPAYAWHIP<br>*PEACHPUFF<br>*PERU<br>*PINK<br>*PLUM<br>*POWDERBLUE<br>*PURPLE<br>*RED<br>*ROSYBROWN<br>*ROYALBLUE<br>*SADDLEBROWN<br>*SALMON<br>*SALMON<br>*SANDYBROWN<br>*SEAGREEN<br>*SEAGREEN<br>*SEAGREEN<br>*SEAGREEN<br>*SEAGREEN<br>*SEAGREEN<br>*SLATEGRAY<br>*SLATEGRAY<br>*SLATEGRAY<br>*SLATEGRAY<br>*SLATEGRAY<br>*SPRINGGREEN<br>*STELBLUE<br>*TAN<br>*STELBLUE<br>*TAN<br>*TEAL<br>*THISTLE<br>*TOMATO<br>*VIOLET                                                                                                    |                                       | *ORCHID     |  |
| *PALEBROWN<br>*PALEGVAN<br>*PALEGRAY<br>*PALEGREY<br>*PALEGREY<br>*PALEMAG<br>*PALETURQUOISE<br>*PALEVIOLETRED<br>*PALEYLW<br>*PAPAYAWHIP<br>*PEACHPUFF<br>*PERU<br>*PINK<br>*PLUM<br>*POWDERBLUE<br>*PURPLE<br>*RED<br>*ROSYBROWN<br>*ROYALBLUE<br>*SADDLEBROWN<br>*SALMON<br>*SALMON<br>*SANDYBROWN<br>*SEAGREEN<br>*SEAGREEN<br>*SEAGREEN<br>*SEAGREEN<br>*SEAGREEN<br>*SEAGREEN<br>*SLATEGRAY<br>*SLATEGRAY<br>*SLATEGRAY<br>*SLATEGRAY<br>*SLATEGRAY<br>*SPRINGGREEN<br>*STELBLUE<br>*TAN<br>*STELBLUE<br>*TAN<br>*TEAL<br>*THISTLE<br>*TOMATO<br>*VIOLET                                                                                                    |                                       | *PALEBLUE   |  |
| *PALECYAN<br>*PALEGOLDENROD<br>*PALEGREY<br>*PALEGREY<br>*PALEGREN<br>*PALEURQUOISE<br>*PALEVURUSE<br>*PALEVURUSE<br>*PALEYLW<br>*PAPAYAWHIP<br>*PEACHPUFF<br>*PERU<br>*PURPLE<br>*RED<br>*ROSYBROWN<br>*ROYALBLUE<br>*SADDLEBROWN<br>*SALMON<br>*SALMON<br>*SALMON<br>*SALMON<br>*SALMON<br>*SALMON<br>*SALMON<br>*SALMON<br>*SALMON<br>*SALMON<br>*SALMON<br>*SALMON<br>*SALMON<br>*SALMON<br>*SALMON<br>*SALMON<br>*SEASHELL<br>*SIENNA<br>*SILVER<br>*SISYBLUE<br>*SLATEBLUE<br>*SLATEBLUE<br>*SLATEGRAY<br>*SLATEGREY<br>*SNOW<br>*SPRINGGREEN<br>*STELBLUE<br>*TAN<br>*TEAL<br>*THISTLE<br>*TOMATO<br>*TURQUOISE<br>*VIOLET                                                                                                    |                                       |             |  |
| *PALEGOLDENROD<br>*PALEGRAY<br>*PALEGREN<br>*PALEGREN<br>*PALETURQUOISE<br>*PALETURQUOISE<br>*PALEYLW<br>*PAPAYAWHIP<br>*PACHPUFF<br>*PERU<br>*PINK<br>*PLUM<br>*POWDERBLUE<br>*PURPLE<br>*RED<br>*ROSYBROWN<br>*ROSYBROWN<br>*ROSYBROWN<br>*SADDLEBROWN<br>*SADDLEBROWN<br>*SANDYBROWN<br>*SALMON<br>*SANDYBROWN<br>*SALMON<br>*SALMON<br>*SEASHELL<br>*SIENNA<br>*SILVER<br>*SLATEGRAY<br>*SLATEGRAY<br>*SNOW<br>*SPRINGGREEN<br>*STEELBLUE<br>*TAN<br>*TEAL<br>*THISTLE<br>*TOMATO<br>*VIOLET                                                                                                    |                                       | _           |  |
| *PALEGRAY<br>*PALEGREY<br>*PALEGREN<br>*PALETURQUOISE<br>*PALETURQUOISE<br>*PALEVIUW<br>*PAPAYAWHIP<br>*PAPAYAWHIP<br>*PERU<br>*PERU<br>*PERU<br>*PURPLE<br>*RED<br>*ROSYBROWN<br>*ROSYBROWN<br>*ROSYBROWN<br>*SADDLEBROWN<br>*SADDLEBROWN<br>*SANDYBROWN<br>*SANDYBROWN<br>*SALMON<br>*SANDYBROWN<br>*SALMEN<br>*SEAGREEN<br>*SEASHELL<br>*SIENNA<br>*SILVER<br>*SLATEBLUE<br>*SLATEBRAY<br>*SLATEGRAY<br>*SLATEGRAY<br>*SLATEGRAY<br>*STATEGREY<br>*SNOW<br>*SPRINGGREEN<br>*STELBLUE<br>*TAN<br>*TEAL<br>*THISTLE<br>*TOMATO<br>*UNQUOISE<br>*VIOLET                                                                                                    |                                       |             |  |
| *PALEGREY<br>*PALEGREN<br>*PALEGREN<br>*PALEVIQUOISE<br>*PALEVIQUOISE<br>*PALEVIUNETRED<br>*PALEYLW<br>*PAPAYAWHP<br>*PAPAYAWHP<br>*PAPAYAWHP<br>*PERU<br>*PERU<br>*PINK<br>*PLUM<br>*PUWPLE<br>*RED<br>*ROSYBROWN<br>*ROYALBLUE<br>*SADDLEBROWN<br>*SALMON<br>*SALMON<br>*SALMON<br>*SALMON<br>*SALBUE<br>*SLATEBREN<br>*SLATEBREN<br>*SLATEBLUE<br>*SLATEGREY<br>*SLATEGREY<br>*SLATEGREY<br>*SLATEGREY<br>*SNOW<br>*SPRINGGREEN<br>*STELBLUE<br>*SLATEGREY<br>*SNOW<br>*SPRINGGREEN<br>*STELBLUE<br>*TAN<br>*TEAL<br>*THISTLE<br>*TOMATO<br>*TURQUOISE<br>*VIOLET                                                                                                    |                                       |             |  |
| *PALEGREEN<br>*PALETURQUOISE<br>*PALEVIOLETRED<br>*PALEYLW<br>*PAPAYAWHIP<br>*PACHPUFF<br>*PERU<br>*PINK<br>*PINK<br>*PLUM<br>*POWDERBLUE<br>*POWDERBLUE<br>*RED<br>*ROSYBROWN<br>*ROYALBLUE<br>*RED<br>*ROSYBROWN<br>*SADDLEBROWN<br>*SADDLEBROWN<br>*SALMON<br>*SALMON<br>*SALMON<br>*SALMON<br>*SALMON<br>*SASHELL<br>*SIENNA<br>*SILVER<br>*SILVER<br>*SILVER<br>*SILVER<br>*SLATEGREY<br>*SLATEGREY<br>*SLATEGREY<br>*SNOW<br>*SPRINGGREEN<br>*STELBLUE<br>*TAN<br>*TEAL<br>*THISTLE<br>*TOMATO<br>*TURQUOISE<br>*VIOLET                                                                                                    |                                       |             |  |
| *PALEMAG<br>*PALETURQUOISE<br>*PALEVIUR<br>*PALEYLW<br>*PAPAYAWHIP<br>*PEACHPUFF<br>*PERU<br>*PINK<br>*PLUM<br>*POWDERBLUE<br>*PURPLE<br>*RED<br>*ROSYBROWN<br>*ROYALBLUE<br>*SADDLEBROWN<br>*SALMON<br>*SALMON<br>*SALMON<br>*SALMON<br>*SALMON<br>*SEASHELL<br>*SEASHELL<br>*SILVER<br>*SLATEBLUE<br>*SLATEGRAY<br>*SLATEGRAY<br>*SLATEGRAY<br>*SLATEGREY<br>*SNOW<br>*SPRINGGREEN<br>*STRINGGREEN<br>*STRINGGREEN<br>*STRINGGREEN<br>*STRINGGREEN<br>*STRINGGREEN<br>*STRINGGREEN<br>*STRINGGREEN<br>*STRINGGREEN<br>*STRINGGREEN<br>*STRINGGREEN<br>*STRINGGREEN<br>*STRINGGREEN<br>*STRINGGREEN<br>*TAN<br>*TEAL<br>*THISTLE<br>*TOMATO<br>*TURQUOISE<br>*VIOLET                                                                                                    |                                       | _           |  |
| *PALETURQUOISE<br>*PALEYIOLETRED<br>*PALEYIW<br>*PALEYIW<br>*PALEYIW<br>*PALEYIW<br>*PERU<br>*PERU<br>*PINK<br>*PIUM<br>*POWDERBLUE<br>*PURPLE<br>*RED<br>*ROSYBROWN<br>*ROYALBLUE<br>*SADDLEBROWN<br>*SADDLEBROWN<br>*SALMON<br>*SALMON<br>*SALMON<br>*SALMON<br>*SALMON<br>*SEASHELL<br>*SIENNA<br>*SILVER<br>*SLATEGREN<br>*SILVER<br>*SLATEGRAY<br>*SLATEGRAY<br>*SLATEGREY<br>*SNOW<br>*SPRINGGREEN<br>*STELBLUE<br>*TAN<br>*TEAL<br>*THISTLE<br>*TOMATO<br>*VIOLET                                                                                                    |                                       | _           |  |
| *PALEVIOLETRED<br>*PALEYLW<br>*PAPAYAWHIP<br>*PEACHPUFF<br>*PERU<br>*PINK<br>*PINK<br>*PLUM<br>*POWDERBLUE<br>*PURPLE<br>*RED<br>*ROSYBROWN<br>*ROYALBLUE<br>*SADDLEBROWN<br>*SALMON<br>*SALMON<br>*SALMON<br>*SALMON<br>*SEAGREEN<br>*SEAGREEN<br>*SEASHELL<br>*SIENNA<br>*SILVER<br>*SKYBLUE<br>*SLATEBLUE<br>*SLATEGRAY<br>*SLATEGREY<br>*SNOW<br>*SPRINGGREEN<br>*STEELBLUE<br>*TAN<br>*TEAL<br>*THISTLE<br>*TOMATO<br>*TURQUOISE<br>*VIOLET                                                                                                    |                                       | _           |  |
| *PALEYLW<br>*PAPAYAWHIP<br>*PEACHPUFF<br>*PERU<br>*PINK<br>*PIUM<br>*POWDERBLUE<br>*PURPLE<br>*RED<br>*ROSYBROWN<br>*ROYALBLUE<br>*SADDLEBROWN<br>*SALMON<br>*SALMON |                                       |             |  |
| *PAPAYAWHIP<br>*PEACHPUFF<br>*PERU<br>*PIRK<br>*PLUM<br>*PLUM<br>*POWDERBLUE<br>*PURPLE<br>*RED<br>*ROSYBROWN<br>*ROYALBLUE<br>*SADDLEBROWN<br>*SALMON<br>*SALMON<br>*SALMON<br>*SALMON<br>*SALMON<br>*SALMON<br>*SALMON<br>*SALMON<br>*SALMON<br>*SALMON<br>*SALMON<br>*SALMON<br>*SALMON<br>*SALMON<br>*SALMON<br>*SALMON<br>*SALMON<br>*SALMON<br>*SALMON<br>*SEASRELL<br>*SIENNA<br>*SILVER<br>*SILVER<br>*SLATEBLUE<br>*SLATEGRAY<br>*SLATEGREY<br>*SNOW<br>*SPRINGGREEN<br>*STEELBLUE<br>*TAN<br>*TEAL<br>*THISTLE<br>*TOMATO<br>*TURQUOISE<br>*VIOLET                                                                                                    |                                       |             |  |
| *PEACHPUFF<br>*PERU<br>*PINK<br>*PINK<br>*PUMP<br>*POWDERBLUE<br>*PURPLE<br>*RED<br>*ROSYBROWN<br>*ROYALBLUE<br>*SADLEBROWN<br>*SANDYBROWN<br>*SANDYBROWN<br>*SEAGREEN<br>*SEAGREEN<br>*SEAGREEN<br>*SILVER<br>*SILVER<br>*SILVER<br>*SILVER<br>*SLATEGREY<br>*SLATEGREY<br>*SNOW<br>*SPRINGGREEN<br>*STEELBLUE<br>*TAN<br>*TEAL<br>*THISTLE<br>*TOMATO<br>*TURQUOISE<br>*VIOLET                                                                                                    |                                       |             |  |
| *PERU<br>*PINK<br>*PIUM<br>*POWDERBLUE<br>*PURPLE<br>*RED<br>*ROSYBROWN<br>*ROYALBLUE<br>*SADDLEBROWN<br>*SALBLUE<br>*SADDLEBROWN<br>*SANDYBROWN<br>*SEAGREEN<br>*SEAGREEN<br>*SEAGREEN<br>*SIENNA<br>*SILVER<br>*SIENNA<br>*SILVER<br>*SLATEBLUE<br>*SLATEGRAY<br>*SLATEGREY<br>*SNOW<br>*SPRINGGREEN<br>*STEELBLUE<br>*TAN<br>*TEAL<br>*THISTLE<br>*TOMATO<br>*TURQUOISE<br>*VIOLET                                                                                                    |                                       | *PAPAYAWHIP |  |
| *PINK<br>*PLUM<br>*POWDERBLUE<br>*PURPLE<br>*RED<br>*ROSYBROWN<br>*ROSYBROWN<br>*ROYALBLUE<br>*SADDLEBROWN<br>*SALMON<br>*SANDYBROWN<br>*SANDYBROWN<br>*SEAGREEN<br>*SEASHELL<br>*SIENNA<br>*SILVER<br>*SLATEBLUE<br>*SLATEBLUE<br>*SLATEGRAY<br>*SLATEGREY<br>*SLATEGREY<br>*SNOW<br>*SPRINGGREEN<br>*STELBLUE<br>*TAN<br>*TEAL<br>*TAN<br>*TEAL<br>*TAN<br>*TEAL<br>*TOMATO<br>*TURQUOISE<br>*VIOLET                                                                                                    |                                       | *PEACHPUFF  |  |
| *PLUM<br>*POWDERBLUE<br>*PURPLE<br>*RED<br>*ROSYBROWN<br>*ROYALBLUE<br>*SADDLEBROWN<br>*SALMON<br>*SALMON<br>*SANDYBROWN<br>*SEAGREEN<br>*SEASHELL<br>*SIENNA<br>*SILVER<br>*SILVER<br>*SLATEBLUE<br>*SLATEBLUE<br>*SLATEGRAY<br>*SLATEGREY<br>*SNOW<br>*SPRINGGREEN<br>*STEELBLUE<br>*TAN<br>*TEAL<br>*THISTLE<br>*TOMATO<br>*TURQUOISE<br>*VIOLET                                                                                                    |                                       | *PERU       |  |
| *POWDERBLUE<br>*PURPLE<br>*RED<br>*ROSYBROWN<br>*ROYALBLUE<br>*SADDLEBROWN<br>*SADDLEBROWN<br>*SALMON<br>*SANDYBROWN<br>*SEAGREEN<br>*SEASHELL<br>*SIENNA<br>*SILVER<br>*SILVER<br>*SILVER<br>*SLATEBLUE<br>*SLATEGRAY<br>*SLATEGRAY<br>*SLATEGREY<br>*SLATEGREY<br>*SNOW<br>*SPRINGGREEN<br>*STEELBLUE<br>*TAN<br>*TEAL<br>*THISTLE<br>*TOMATO<br>*TURQUOISE<br>*VIOLET                                                                                                    |                                       | *PINK       |  |
| *POWDERBLUE<br>*PURPLE<br>*RED<br>*ROSYBROWN<br>*ROYALBLUE<br>*SADDLEBROWN<br>*SADDLEBROWN<br>*SALMON<br>*SANDYBROWN<br>*SEAGREEN<br>*SEASHELL<br>*SIENNA<br>*SILVER<br>*SILVER<br>*SILVER<br>*SLATEBLUE<br>*SLATEGRAY<br>*SLATEGRAY<br>*SLATEGREY<br>*SLATEGREY<br>*SNOW<br>*SPRINGGREEN<br>*STEELBLUE<br>*TAN<br>*TEAL<br>*THISTLE<br>*TOMATO<br>*TURQUOISE<br>*VIOLET                                                                                                    |                                       | *PLUM       |  |
| *PURPLE<br>*RED<br>*ROSYBROWN<br>*ROYALBLUE<br>*SADDLEBROWN<br>*SADDYBROWN<br>*SANDYBROWN<br>*SEAGREEN<br>*SEASHELL<br>*SIENNA<br>*SILVER<br>*SILVER<br>*SLATEBLUE<br>*SLATEBLUE<br>*SLATEGRAY<br>*SLATEGRAY<br>*SLATEGREY<br>*SNOW<br>*SPRINGGREEN<br>*STEELBLUE<br>*TAN<br>*TEAL<br>*THISTLE<br>*TOMATO<br>*TURQUOISE<br>*VIOLET                                                                                                    |                                       | _           |  |
| *RED<br>*ROSYBROWN<br>*ROYALBLUE<br>*SADDLEBROWN<br>*SALMON<br>*SALMON<br>*SANDYBROWN<br>*SEAGREEN<br>*SEASHELL<br>*SIENNA<br>*SILVER<br>*SILVER<br>*SILVER<br>*SLATEBLUE<br>*SLATEGRAY<br>*SLATEGRAY<br>*SLATEGREY<br>*SLATEGREY<br>*SNOW<br>*SPRINGGREEN<br>*STEELBLUE<br>*TAN<br>*TEAL<br>*TAN<br>*TEAL<br>*THISTLE<br>*TOMATO<br>*TURQUOISE<br>*VIOLET                                                                                                    |                                       |             |  |
| *ROSYBROWN<br>*ROYALBLUE<br>*SADDLEBROWN<br>*SALMON<br>*SANDYBROWN<br>*SEAGREEN<br>*SEASHELL<br>*SIENNA<br>*SILVER<br>*SLVER<br>*SLATEBLUE<br>*SLATEGRAY<br>*SLATEGRAY<br>*SLATEGREY<br>*SNOW<br>*SPRINGGREEN<br>*STEELBLUE<br>*TAN<br>*TEAL<br>*THISTLE<br>*TOMATO<br>*TURQUOISE<br>*VIOLET                                                                                                    |                                       | _           |  |
| *ROYALBLUE<br>*SADDLEBROWN<br>*SALMON<br>*SANDYBROWN<br>*SEAGREEN<br>*SEAGREEN<br>*SEASHELL<br>*SIENNA<br>*SILVER<br>*SILVER<br>*SLATEBLUE<br>*SLATEGRAY<br>*SLATEGRAY<br>*SLATEGREY<br>*SNOW<br>*SPRINGGREEN<br>*STEELBLUE<br>*TAN<br>*TEAL<br>*TAN<br>*TEAL<br>*THISTLE<br>*TOMATO<br>*TURQUOISE<br>*VIOLET                                                                                                    |                                       |             |  |
| *SADDLEBROWN<br>*SALMON<br>*SANDYBROWN<br>*SEAGREEN<br>*SEASHELL<br>*SIENNA<br>*SILVER<br>*SILVER<br>*SKYBLUE<br>*SLATEBLUE<br>*SLATEGRAY<br>*SLATEGREY<br>*SNOW<br>*SPRINGGREEN<br>*STEELBLUE<br>*TAN<br>*TEAL<br>*THISTLE<br>*TOMATO<br>*TURQUOISE<br>*VIOLET                                                                                                    |                                       |             |  |
| *SALMON<br>*SANDYBROWN<br>*SEAGREEN<br>*SEASHELL<br>*SIENNA<br>*SILVER<br>*SILVER<br>*SLATEBLUE<br>*SLATEGRAY<br>*SLATEGREY<br>*SNOW<br>*SPRINGGREEN<br>*STEELBLUE<br>*TAN<br>*TEAL<br>*THISTLE<br>*TOMATO<br>*TURQUOISE<br>*VIOLET                                                                                                    |                                       |             |  |
| *SANDYBROWN<br>*SEAGREEN<br>*SEASHELL<br>*SIENNA<br>*SILVER<br>*SILVER<br>*SLATEBLUE<br>*SLATEGRAY<br>*SLATEGREY<br>*SNOW<br>*SPRINGGREEN<br>*STEELBLUE<br>*TAN<br>*TEAL<br>*THISTLE<br>*TOMATO<br>*TURQUOISE<br>*VIOLET                                                                                                    |                                       |             |  |
| *SEAGREEN<br>*SEASHELL<br>*SIENNA<br>*SILVER<br>*SILVER<br>*SKYBLUE<br>*SLATEBLUE<br>*SLATEGRAY<br>*SLATEGREY<br>*SNOW<br>*SPRINGGREEN<br>*STEELBLUE<br>*TAN<br>*TEAL<br>*THISTLE<br>*TOMATO<br>*TURQUOISE<br>*VIOLET                                                                                                    |                                       |             |  |
| *SEASHELL<br>*SIENNA<br>*SILVER<br>*SILVER<br>*SLATEBLUE<br>*SLATEGRAY<br>*SLATEGREY<br>*SNOW<br>*SPRINGGREEN<br>*STEELBLUE<br>*TAN<br>*TEAL<br>*THISTLE<br>*TOMATO<br>*TURQUOISE<br>*VIOLET                                                                                                    |                                       |             |  |
| *SIENNA<br>*SILVER<br>*SILVER<br>*SLATEBLUE<br>*SLATEGRAY<br>*SLATEGREY<br>*SNOW<br>*SPRINGGREEN<br>*SPRINGGREEN<br>*STEELBLUE<br>*TAN<br>*TEAL<br>*THISTLE<br>*TOMATO<br>*TURQUOISE<br>*VIOLET                                                                                                    |                                       |             |  |
| *SILVER<br>*SKYBLUE<br>*SLATEBLUE<br>*SLATEGRAY<br>*SLATEGREY<br>*SNOW<br>*SPRINGGREEN<br>*STEELBLUE<br>*TAN<br>*TEAL<br>*THISTLE<br>*TOMATO<br>*TURQUOISE<br>*VIOLET                                                                                                    |                                       |             |  |
| *SKYBLUE<br>*SLATEBLUE<br>*SLATEGRAY<br>*SLATEGREY<br>*SNOW<br>*SPRINGGREEN<br>*STEELBLUE<br>*TAN<br>*TEAL<br>*THISTLE<br>*TOMATO<br>*TURQUOISE<br>*VIOLET                                                                                                    |                                       | _           |  |
| *SLATEBLUE<br>*SLATEGRAY<br>*SLATEGREY<br>*SNOW<br>*SPRINGGREEN<br>*STEELBLUE<br>*TAN<br>*TEAL<br>*THISTLE<br>*TOMATO<br>*TURQUOISE<br>*VIOLET                                                                                                    |                                       | *SILVER     |  |
| *SLATEGRAY<br>*SLATEGREY<br>*SNOW<br>*SPRINGGREEN<br>*STEELBLUE<br>*TAN<br>*TEAL<br>*THISTLE<br>*TOMATO<br>*TURQUOISE<br>*VIOLET                                                                                                    |                                       | *SKYBLUE    |  |
| *SLATEGREY<br>*SNOW<br>*SPRINGGREEN<br>*STEELBLUE<br>*TAN<br>*TEAL<br>*THISTLE<br>*TOMATO<br>*TURQUOISE<br>*VIOLET                                                                                                    |                                       | *SLATEBLUE  |  |
| *SNOW<br>*SPRINGGREEN<br>*STEELBLUE<br>*TAN<br>*TEAL<br>*THISTLE<br>*TOMATO<br>*TURQUOISE<br>*VIOLET                                                                                                    |                                       | *SLATEGRAY  |  |
| *SPRINGGREEN<br>*STEELBLUE<br>*TAN<br>*TEAL<br>*THISTLE<br>*TOMATO<br>*TURQUOISE<br>*VIOLET                                                                                                    |                                       | *SLATEGREY  |  |
| *SPRINGGREEN<br>*STEELBLUE<br>*TAN<br>*TEAL<br>*THISTLE<br>*TOMATO<br>*TURQUOISE<br>*VIOLET                                                                                                    |                                       | *SNOW       |  |
| *STEELBLUE<br>*TAN<br>*TEAL<br>*THISTLE<br>*TOMATO<br>*TURQUOISE<br>*VIOLET                                                                                                    |                                       |             |  |
| *TAN<br>*TEAL<br>*THISTLE<br>*TOMATO<br>*TURQUOISE<br>*VIOLET                                                                                                    |                                       |             |  |
| *TEAL<br>*THISTLE<br>*TOMATO<br>*TURQUOISE<br>*VIOLET                                                                                                    |                                       |             |  |
| *THISTLE<br>*TOMATO<br>*TURQUOISE<br>*VIOLET                                                                                                    |                                       |             |  |
| *TOMATO<br>*TURQUOISE<br>*VIOLET                                                                                                    |                                       |             |  |
| *TURQUOISE<br>*VIOLET                                                                                                    |                                       |             |  |
| *VIOLET                                                                                                    |                                       |             |  |
|                                                                                                    |                                       |             |  |
| *VIOLEI RED                                                                                                    |                                       |             |  |
|                                                                                                    |                                       |             |  |
| *WHEAT                                                                                                    |                                       |             |  |
| *WHITE                                                                                                    |                                       |             |  |
| *WHITESMOKE                                                                                                    |                                       | *WHITESMOKE |  |

|    |      |                  | *YELLOW<br>*YELLOWGREEN                                             |          |
|----|------|------------------|---------------------------------------------------------------------|----------|
| 10 | 000A | Background color | The color to be used for the background on which text is presented. | CHAR(20) |
|    |      |                  | Options are the same as for the text color above.                   |          |

# Structure CS\_CST01 – Custom Page Size

| Name     | Description                                                                                                    |
|----------|----------------------------------------------------------------------------------------------------|
| CS_CST01 | Custom page size. Specifies the dimensions of a custom page size. Required if the paper size defined in CS_PGS01 is *CUSTOM. |

| Maximum | *SPLFSTR | *STMFSTR | *PAGESTR | *SPLFEND | *STMFEND | *PAGEEND | *PAGECTL |
|---------|----------|----------|----------|----------|----------|----------|----------|
| 1       | Yes      | Yes      | No       | No       | No       | No       | No       |

| Offset<br>(dec) | Offset<br>(hex) | Name        | Description                                                                                                    | Format   |
|-----------------|-----------------|-------------|----------------------------------------------------------------------------------------------------|----------|
| 0               | 0000            | Page Width  | The width of the page.                                                                                                    | DEC(7,3) |
| 4               | 0004            | Page Length | The length of the page.                                                                                                    | DEC(7,3) |
| 8               | 0008            | Unit        | The unit in which these<br>dimensions are specified:<br><i>*INCH</i> – inches<br><i>*MM</i> – millimeters<br><i>*CM</i> - centimeters | CHAR(10) |

# Structure CS\_CSV01 – CSV options

| Name     | Description                                                     |
|----------|-----------------------------------------------------------------|
| CS_CSV01 | The CS_CSV01 structure options for use with output format *CSV. |

| Maximum | *SPLFSTR | *STMFSTR | *PAGESTR | *SPLFEND | *STMFEND | *PAGEEND | *PAGECTL |
|---------|----------|----------|----------|----------|----------|----------|----------|
| 1       | Yes      | Yes      | No       | Yes      | Yes      | No       | No       |

| Offset<br>(dec) | Offset<br>(hex) | Name                | Description                                                                                                    | Format   |
|-----------------|-----------------|---------------------|----------------------------------------------------------------------------------------------------|----------|
| 0               | 0000            | Record<br>delimiter | How the end of records is denoted in the output file.                                                                  | CHAR(10) |
|                 |                 |                     | Options are:                                                                                                    |          |
|                 |                 |                     | * <b>CRLF</b> – A carriage return and linefeed is inserted at the end of each record.                                  |          |
|                 |                 |                     | * <b>CR</b> – A carriage return alone is inserted at the end of each record.                                           |          |
|                 |                 |                     | * <i>LF</i> – A linefeed alone is inserted at the end of each record.                                                  |          |
| 10              | 000A            | String<br>delimiter | The character to be used to<br>enclose strings (text) in the output<br>file, e.g. double quotes.                       | CHAR(1)  |
|                 |                 |                     | A blank indicates that there will be no string delimiter.                                                              |          |
| 11              | 000B            | Field delimiter     | The character to be used to<br>separate fields in the output file,<br>e.g. a comma.<br>Specify x'05' for tabs.         | CHAR(1)  |
| 12              | 000C            | Column<br>separator | The character in the spooled file<br>which will trigger the creation of a<br>new column (field) in the output<br>file. | CHAR(1)  |
|                 |                 |                     | The following special value may be used.                                                                               |          |

|    |      |                                   | <b>x'00'</b> – Columns will not be<br>created based on a column<br>separator but CoolSpools will rely<br>instead on the internal structure of<br>the spooled file data.                                                                                                    |           |
|----|------|-----------------------------------|----------------------------------------------------------------------------------------------------|-----------|
| 13 | 000D | Number of<br>column<br>separators | The number of consecutive<br>characters of the type defined in<br>the previous field which will trigger<br>the creation of a new column<br>(field) in the output file.                                                                                                    | BINARY(4) |
|    |      |                                   | If the previous field is x'00', this field must be set to zero.                                                                                                    |           |
|    |      |                                   | If the previous field is not x'00',<br>this field must not be set to zero.                                                                                                    |           |
| 17 | 0011 | Column<br>allocation<br>method    | The method used by CoolSpools to allocate text in the spooled file to columns in the output.                                                                                                    | CHAR(10)  |
|    |      |                                   | Options are:                                                                                                    |           |
|    |      |                                   | * <b>OLD</b> – The method used by<br>CoolSpools in releases prior to<br>Version 6 is used. This either<br>method relies on the organization<br>of the data in the spooled file or<br>splits the data in the spooled file<br>up into tokens based on the<br>column separators defined on this<br>parameter. |           |
|    |      |                                   | * <b>NEW</b> – This method uses<br>statistical techniques to identify<br>patterns in the spooled file data<br>and uses the information obtained<br>in this way to determine which<br>rows in the report are data and<br>which headings and where<br>columns of text and numbers start<br>and end.          |           |
| 27 | 001B | Page                              | How to handle page headings.                                                                                                    | CHAR(10)  |
|    |      | headings                          | * <b>FIRST</b> – Keep the first occurrence of a page heading but drop all others.                                                                                                    |           |
|    |      |                                   | * <b>ALL</b> – Keep all occurrences of a page heading.                                                                                                    |           |
|    |      |                                   | *NONE – Drop all occurrences of                                                                                                    |           |

|    |      |                                        | a page heading.                                                                                                    |          |
|----|------|----------------------------------------|----------------------------------------------------------------------------------------------------|----------|
| 37 | 0025 | Column<br>headings                     | How to handle column headings.<br>* <b>FIRST</b> – Keep the first<br>occurrence of a column heading<br>but drop all others.<br>* <b>ALL</b> – Keep all occurrences of a<br>column heading.<br>* <b>NONE</b> – Drop all occurrences of<br>a column heading.                                                                                                    | CHAR(10) |
| 47 | 002F | Spooled file<br>currency<br>symbol     | The currency symbol used in the spooled file. This enables<br>CoolSpools to locate and properly convert currency data in the spooled file.<br>Specify the currency symbol used or the following special value:<br><b>x'01'</b> – The currency symbol defined by the QCURSYM system value                                                                                  | CHAR(1)  |
| 48 | 0030 | Spooled file<br>decimal point          | The decimal point used in the spooled file. This enables<br>CoolSpools to locate and properly convert decimal data in the spooled file.<br>Specify the decimal point symbol used or one of the following special values:<br>x'01' – The decimal point symbol defined by the QDECFMT system value<br>x'02' – The decimal point symbol defined by the DECFMT job attribute. | CHAR(1)  |
| 49 | 0031 | Spooled file<br>thousands<br>separator | The thousands separator used in<br>the spooled file. This enables<br>CoolSpools to locate and properly<br>convert decimal data in the<br>spooled file.<br>Specify the thousands separator<br>used or one of the following<br>special values:<br><b>x'01'</b> – The thousands separator                                                                                    | CHAR(1)  |

|    |      |                                   | defined by the QDECFMT system<br>value<br><b>x'02'</b> – The thousands separator<br>defined by the DECFMT job<br>attribute.                                      |          |
|----|------|-----------------------------------|----------------------------------------------------------------------------------------------------|----------|
| 50 | 0032 | Spooled file date format          | The date format used in the spooled file.                                                                                                    | CHAR(10) |
|    |      |                                   | This enables CoolSpools to locate<br>and properly convert dates in the<br>spooled file.                                                                          |          |
|    |      |                                   | Specify one of the following special values:                                                                                                    |          |
|    |      |                                   | * <b>SYSVAL</b> – The date format defined by the QDATFMT system value                                                                                            |          |
|    |      |                                   | * <b>JOB</b> – The date format defined by the DATFMT job attribute.                                                                                              |          |
|    |      |                                   | * <b>DMY</b> – Day-Month-Year format                                                                                                    |          |
|    |      |                                   | * <b>MDY</b> – Month-Day-Year format                                                                                                    |          |
|    |      |                                   | * <b>YMD</b> – Year- Month-Day format                                                                                                    |          |
| 60 | 003C | Spooled file<br>date<br>separator | The date separator used in the spooled file. This enables CoolSpools to locate and properly convert dates in the spooled file.                                   | CHAR(1)  |
|    |      |                                   | Specify the date separator character used or one of the following special values:                                                                                |          |
|    |      |                                   | <b>x'01'</b> – The date separator defined by the QDATSEP system value                                                                                            |          |
|    |      |                                   | <b>x'02'</b> – The date separator defined by the DATSEP job attribute.                                                                                           |          |
| 61 | 003D | Word for<br>"page"                | The word for "Page" used in the<br>spooled file. This helps<br>CoolSpools locate page numbers<br>in the spooled file and identify<br>page headings and footings. | CHAR(20) |
|    |      |                                   | Specify the word for "Page" used<br>in the spooled file or the following<br>special values                                                                       |          |

|  | * <b>DFT</b> – CoolSpools will retrieve<br>the word for "Page" from the text<br>of message id CVT0008 in |  |
|--|----------------------------------------------------------------------------------------------------|--|
|  | message file CP_MSGF.                                                                                    |  |

## Structure CS\_DBC01 – DBCS options

| Name     | Description                                          |
|----------|------------------------------------------------------|
| CS_DBC01 | The CS_DBC01 structure defines various DBCS options. |

| Maximum | *SPLFSTR | *STMFSTR | *PAGESTR | *SPLFEND | *STMFEND | *PAGEEND | *PAGECTL |
|---------|----------|----------|----------|----------|----------|----------|----------|
| 1       | No       | No       | No       | No       | No       | No       | No       |

| Offset<br>(dec) | Offset<br>(hex) | Name                    | Description                                                                                                    | Format   |
|-----------------|-----------------|-------------------------|----------------------------------------------------------------------------------------------------|----------|
| 0               | 0000            | DBCS Coded font         | The coded font to be used to<br>implement DBCS fonts in the<br>spooled file.                                                                        | CHAR(8)  |
|                 |                 |                         | CoolSpools uses this information<br>where the font specified in the<br>spooled file attributes is<br>unavailable.                                   |          |
|                 |                 |                         | You may use the following special value:                                                                                                    |          |
|                 |                 |                         | * <b>SPLF</b> – Use the DBCS font specified on the IGCCDEFNT attribute of the spooled file.                                                         |          |
| 8               | 0008            | DBCS Coded font library | The library in which the coded font is located.                                                                                                    | CHAR(10) |
|                 |                 |                         | You may specify one of the special values:                                                                                                    |          |
|                 |                 |                         | * <i>LIBL</i> – Use the current library list to locate the font.                                                                                    |          |
|                 |                 |                         | * <b>CURLIB</b> – The font is located in the current library.                                                                                       |          |
| 18              | 0012            | DBCS font size          | The size of the font to use for DBCS text.                                                                                                    | DEC(5,1) |
|                 |                 |                         | Specify a font size or use the following special value.                                                                                             |          |
|                 |                 |                         | <ul> <li>-1 – Derive the appropriate font<br/>size from the attributes of the<br/>spooled file and the font<br/>information it contains.</li> </ul> |          |

| 21 | 0015 | DBCS data in<br>Non-DBCS<br>capable<br>spooled file | The action to take when what<br>appears to be DBCS data is found<br>in a spooled file the attributes of<br>which indicate that it is not DBCS-<br>capable. | CHAR(10) |
|----|------|-----------------------------------------------------|----------------------------------------------------------------------------------------------------|----------|
|    |      |                                                     | Options are:                                                                                                    |          |
|    |      |                                                     | * <b>NO</b> – Treat the data that appears to be DBCS as SBCS                                                                                               |          |
|    |      |                                                     | * <b>YES</b> – Treat the data that<br>appears to be DBCS as DBCS,<br>irrespective of the spooled file<br>attribute.                                        |          |

## Structure CS\_DEV01 – Printer device

| Name     | Description                                                                                                    |
|----------|----------------------------------------------------------------------------------------------------|
| CS_DEV01 | Print device. Allows the definition of the printer device for which<br>the spooled file was designed. Where *DEVD is specified for the<br>paper size (CS_PGS01 structure), this enables CoolSpools to<br>derive the page size from the device description. |

| Maximum | *SPLFSTR | *STMFSTR | *PAGESTR | *SPLFEND | *STMFEND | *PAGEEND | *PAGECTL |
|---------|----------|----------|----------|----------|----------|----------|----------|
| 1       | Yes      | Yes      | No       | No       | No       | No       | No       |

| Offset<br>(dec) | Offset<br>(hex) | Name        | Description                                                                                                    | Format   |
|-----------------|-----------------|-------------|----------------------------------------------------------------------------------------------------|----------|
| 0               | 0000            | Device name | The name of the device on which<br>this spooled file would normally<br>be printed. CoolSpools can use<br>this information to retrieve certain<br>attributes from the printer device<br>description. | CHAR(10) |

## Structure CS\_EML01 – Email options

| Name     | Description                                                                                                    |
|----------|----------------------------------------------------------------------------------------------------|
| CS_EML01 | The CS_EML01 structure defines email options.                                                                                                    |
|          | N.B.                                                                                                    |
|          | This structure is still supported, and can be used to define email options when calling the CoolSpools Spool Converter API.                                                                                                 |
|          | However, CoolSpools itself now uses the enhanced<br>CS_EML02 structure. Where CoolSpools commands are<br>being run, exit programs should therefore reference the<br>CS_EML02 structure to modify email options at run time. |

| Maximum | *SPLFSTR | *STMFSTR | *PAGESTR | *SPLFEND | *STMFEND | *PAGEEND | *PAGECTL |
|---------|----------|----------|----------|----------|----------|----------|----------|
| 1       | Yes      | Yes      | Yes      | Yes      | Yes      | Yes      | No       |

| Offset<br>(dec) | Offset<br>(hex) | Name                     | Description                                                                                                    | Format   |
|-----------------|-----------------|--------------------------|----------------------------------------------------------------------------------------------------|----------|
| 0               | 0000            | Email option             | Whether to send the output file by email.                                                                                                    | CHAR(10) |
|                 |                 |                          | Options are:                                                                                                    |          |
|                 |                 |                          | * <b>NO</b> – Do not email the output                                                                                                    |          |
|                 |                 |                          | * <b>YES</b> – Email the output. Every<br>time a new output file is created, it<br>will be emailed as a single<br>attachment to the recipients<br>specified.              |          |
|                 |                 |                          | * <b>ONE</b> – Email a single message.<br>All output files created will be<br>emailed together as attachments<br>on a single message at the end of<br>the conversion run. |          |
| 10              | 000A            | Delete after<br>emailing | Whether the output file should be deleted after it has been emailed.                                                                                                    | CHAR(10) |
|                 |                 |                          | This field must be blank if the<br>email option is *NO. If the email<br>option is *YES, possible values<br>are:                                                           |          |

|    |      |                      | <ul> <li>*YES – Delete the output after it has been emailed.</li> <li>*NO – Do not delete the output after it has been emailed.</li> </ul>                                 |           |
|----|------|----------------------|----------------------------------------------------------------------------------------------------|-----------|
| 20 | 0014 | Length of subject    | The length of the data in the following field. This must be zero if the email option is *NO.                                                                               | BINARY(2) |
| 22 | 0016 | Subject              | The subject text of the email.                                                                                                    | CHAR(50)  |
| 72 | 0048 | Method               | How the output is added to the email.                                                                                                    | CHAR(10)  |
|    |      |                      | This field must be blank if the email option is *NO. If the email option is *YES, possible values are:                                                                     |           |
|    |      |                      | * <b>ATTACH</b> – The file appears as an attachment.                                                                                                    |           |
|    |      |                      | * <b>EMBED</b> – The file is included in<br>the text of the email. This is only<br>possible with text-oriented output<br>formats (*TEXT, *HTML, *HTXT,<br>*HTMLCSS, *CSV). |           |
| 82 | 0052 | Priority             | The priority assigned to the email.<br>This field must be blank if the<br>email option is *NO. If the email<br>option is *YES, possible values<br>are:                     | CHAR(1)   |
|    |      |                      | <b>N</b> – Normal                                                                                                    |           |
|    |      |                      | <b>H</b> – High                                                                                                    |           |
|    |      |                      | <i>L</i> - Low                                                                                                    |           |
| 83 | 0053 | Request confirmation | Whether the recipient is requested to confirm receipt.                                                                                                    | CHAR(1)   |
|    |      | of receipt           | This field must be blank if the email option is *NO. If the email option is *YES, possible values are:                                                                     |           |
|    |      |                      | <ul> <li>Y – Confirmation of receipt is requested.</li> </ul>                                                                                                    |           |
|    |      |                      | <i>N</i> – Confirmation of receipt is not requested.                                                                                                    |           |

| 84  | 0054 | Send multiple<br>messages                 | When sending to multiple<br>recipients, determines whether a<br>separate message is sent to each<br>recipient or one email is sent with<br>multiple recipients.                                      | CHAR(1)   |
|-----|------|-------------------------------------------|----------------------------------------------------------------------------------------------------|-----------|
|     |      |                                           | This field must be blank if the<br>email option is *NO. If the email<br>option is *YES, possible values<br>are:                                                                                      |           |
|     |      |                                           | Y – One email per recipient is<br>sent. The person reading the<br>email will not know who else it<br>was sent to.                                                                                    |           |
|     |      |                                           | <ul> <li>N – One email is sent to a list of<br/>recipients. Each person reading<br/>the email will know who else it<br/>was sent to.</li> </ul>                                                      |           |
| 85  | 0055 | Length of<br>sender's<br>email<br>address | The length of the following field.<br>This must be zero if the email<br>option is *NO.                                                                                                    | BINARY(2) |
| 87  | 0056 | Sender's<br>email<br>address              | The email address of the sender.<br>The following special value may<br>be used:                                                                                                    | CHAR(128) |
|     |      |                                           | * <b>CURRENT</b> – The details are<br>retrieved from the system<br>distribution directory for the user<br>running the API.                                                                           |           |
| 215 | 00D7 | Length of<br>sender's<br>name             | The length of the following field.<br>This must be zero if the email<br>option is *NO.                                                                                                    | BINARY(2) |
| 217 | 00D9 | Sender's<br>name                          | The name of the sender.<br>The following special value may<br>be used:<br>* <b>CURRENT</b> – The details are<br>retrieved from the system<br>distribution directory for the user<br>running the API. | CHAR(128) |
| 345 | 0159 | Message<br>format                         | The format in which the message<br>is sent.<br>This field must be blank if the                                                                                                    | CHAR(10)  |

|     |      |                        | email option is *NO. If the email option is *YES, possible values are:                 |           |
|-----|------|------------------------|----------------------------------------------------------------------------------------|-----------|
|     |      |                        | * <b>BOTH</b> – Alternate HTML and plain text versions are sent.                       |           |
|     |      |                        | * <b>HTML</b> – Just an HTML version is sent.                                          |           |
|     |      |                        | * <b>TEXT</b> – Just a plain text version is sent.                                     |           |
| 355 | 0163 | Length of message text | The length of the following field.<br>This must be zero if the email<br>option is *NO. | BINARY(2) |
| 352 | 0164 | Message text           | The text of the message to be sent.                                                    | CHAR(*)   |

# Structure CS\_EML02 – Email options

| Name     | Description                                                                                                    |
|----------|----------------------------------------------------------------------------------------------------|
| CS_EML02 | The CS_EML02 structure defines email options.                                                                                                    |
|          | It is an enhanced version of the CS_EML01 structure. Compared with CS_EML01, it allows for longer values of the subject field and includes some additional fields.                                                          |
|          | N.B.                                                                                                    |
|          | CS_EML02 is still supported, and can be used to define email options when calling the CoolSpools Spool Converter API.                                                                                                    |
|          | However, CoolSpools itself now uses the enhanced CS_EML02<br>structure. Where CoolSpools commands are being run, exit<br>programs should therefore reference the CS_EML02 structure<br>to modify email options at run time. |

| Maximum | *SPLFSTR | *STMFSTR | *PAGESTR | *SPLFEND | *STMFEND | *PAGEEND | *PAGECTL |
|---------|----------|----------|----------|----------|----------|----------|----------|
| 1       | Yes      | Yes      | Yes      | Yes      | Yes      | Yes      | No       |

| Offset<br>(dec) | Offset<br>(hex) | Name                     | Description                                                                                                    | Format   |
|-----------------|-----------------|--------------------------|----------------------------------------------------------------------------------------------------|----------|
| 0               | 0000            | Email option             | Whether to send the output file by email.                                                                                                    | CHAR(10) |
|                 |                 |                          | Options are:                                                                                                    |          |
|                 |                 |                          | * <b>NO</b> – Do not email the output                                                                                                    |          |
|                 |                 |                          | * <b>YES</b> – Email the output. Every<br>time a new output file is created, it<br>will be emailed as a single<br>attachment to the recipients<br>specified.              |          |
|                 |                 |                          | * <b>ONE</b> – Email a single message.<br>All output files created will be<br>emailed together as attachments<br>on a single message at the end of<br>the conversion run. |          |
| 10              | 000A            | Delete after<br>emailing | Whether the output file should be deleted after it has been emailed.                                                                                                    | CHAR(10) |
|                 |                 |                          | This field must be blank if the email option is *NO. If the email                                                                                                    |          |

|     |      |                      | option is *YES, possible values<br>are:                                                                                                    |           |
|-----|------|----------------------|----------------------------------------------------------------------------------------------------|-----------|
|     |      |                      | * <b>YES</b> – Delete the output after it has been emailed.                                                                                                    |           |
|     |      |                      | * <b>NO</b> – Do not delete the output after it has been emailed.                                                                                                    |           |
| 20  | 0014 | Length of<br>subject | The length of the data in the following field. This must be zero if the email option is *NO.                                                                               | BINARY(2) |
| 22  | 0016 | Subject              | The subject text of the email.                                                                                                    | CHAR(256) |
| 278 | 0116 | Method               | How the output is added to the email.                                                                                                    | CHAR(10)  |
|     |      |                      | This field must be blank if the email option is *NO. If the email option is *YES, possible values are:                                                                     |           |
|     |      |                      | * <b>ATTACH</b> – The file appears as an attachment.                                                                                                    |           |
|     |      |                      | * <b>EMBED</b> – The file is included in<br>the text of the email. This is only<br>possible with text-oriented output<br>formats (*TEXT, *HTML, *HTXT,<br>*HTMLCSS, *CSV). |           |
| 288 | 0120 | Priority             | The priority assigned to the email.                                                                                                    | CHAR(1)   |
|     |      |                      | This field must be blank if the<br>email option is *NO. If the email<br>option is *YES, possible values<br>are:                                                            |           |
|     |      |                      | <i>N</i> – Normal                                                                                                    |           |
|     |      |                      | <b>H</b> – High                                                                                                    |           |
|     |      |                      | L - Low                                                                                                    |           |
| 289 | 0121 | Request confirmation | Whether the recipient is requested to confirm receipt.                                                                                                    | CHAR(1)   |
|     |      | of receipt           | This field must be blank if the email option is *NO. If the email option is *YES, possible values are:                                                                     |           |
|     |      |                      | <ul> <li>Y – Confirmation of receipt is requested.</li> </ul>                                                                                                    |           |
|     |      |                      | N – Confirmation of receipt is not                                                                                                    |           |

|     |      |                                           | requested.                                                                                                    |           |
|-----|------|-------------------------------------------|----------------------------------------------------------------------------------------------------|-----------|
| 290 | 0122 | Send multiple<br>messages                 | When sending to multiple<br>recipients, determines whether a<br>separate message is sent to each<br>recipient or one email is sent with<br>multiple recipients.                                      | CHAR(1)   |
|     |      |                                           | This field must be blank if the email option is *NO. If the email option is *YES, possible values are:                                                                                               |           |
|     |      |                                           | Y – One email per recipient is<br>sent. The person reading the<br>email will not know who else it<br>was sent to.                                                                                    |           |
|     |      |                                           | <ul> <li>N – One email is sent to a list of<br/>recipients. Each person reading<br/>the email will know who else it<br/>was sent to.</li> </ul>                                                      |           |
| 291 | 0123 | Length of<br>sender's<br>email<br>address | The length of the following field.<br>This must be zero if the email<br>option is *NO.                                                                                                    | BINARY(2) |
| 293 | 0125 | Sender's<br>email<br>address              | The email address of the sender.<br>The following special value may<br>be used:                                                                                                    | CHAR(128) |
|     |      |                                           | * <b>CURRENT</b> – The details are<br>retrieved from the system<br>distribution directory for the user<br>running the API.                                                                           |           |
| 421 | 01A5 | Length of<br>sender's<br>name             | The length of the following field.<br>This must be zero if the email<br>option is *NO.                                                                                                    | BINARY(2) |
| 423 | 01A7 | Sender's<br>name                          | The name of the sender.<br>The following special value may<br>be used:<br>* <b>CURRENT</b> – The details are<br>retrieved from the system<br>distribution directory for the user<br>running the API. | CHAR(128) |
| 551 | 0227 | Message<br>format                         | The format in which the message is sent.                                                                                                    | CHAR(10)  |

|       |      |                                 | This field must be blank if the<br>email option is *NO. If the email<br>option is *YES, possible values<br>are:<br>* <b>BOTH</b> – Alternate HTML and<br>plain text versions are sent.<br>* <b>HTML</b> – Just an HTML version is<br>sent.<br>* <b>TEXT</b> – Just a plain text version<br>is sent.                                                                                                    |             |
|-------|------|---------------------------------|----------------------------------------------------------------------------------------------------|-------------|
| 561   | 0163 | Length of<br>attachment<br>name | The length of the following field.<br>This must be zero if the email<br>option is *NO.                                                                                                    | BINARY(2)   |
| 563   | 0165 | Attachment<br>name              | The name of the attachment, as it<br>will appear in the received email<br>message.<br>There is a special value:<br>* <b>TOSTMF</b> – The attachment<br>name will be the name of the file<br>being attached.                                                                                                    | CHAR(64)    |
| 627   | 0273 | Length of message text          | The length of the following field.<br>This must be zero if the email<br>option is *NO.                                                                                                    | BINARY(2)   |
| 629   | 0275 | Message text                    | The text of the message to be sent.                                                                                                    | CHAR(16384) |
| 17013 | 4275 | Message<br>type                 | Determines how the contents of<br>the preceding field are<br>interpreted. Options are:<br>* <b>MSG</b> – The message text field is<br>interpreted as specifying the<br>actual text of the message to<br>send.<br>* <b>STMF</b> - The message text field is<br>interpreted as specifying the<br>actual text of the message path of<br>a stream file which contains the<br>actual text of the message to<br>send. | CHAR(10)    |
| 17023 | 427F | Zip<br>attachment               | Whether the attachment should be sent inside a zip file. Options are:                                                                                                    | CHAR(1)     |

|       |      |                                   | Y – Yes, send the attachment(s)<br>inside a zip file.<br>N – No, do not send the<br>attachment(s) inside a zip file.                                                                |           |
|-------|------|-----------------------------------|----------------------------------------------------------------------------------------------------|-----------|
| 17024 | 4280 | Length of zip file password       | The length of the following field.<br>This must be zero if no zip<br>password is required.                                                                                          | BINARY(2) |
| 17026 | 4282 | Zip file<br>password              | The password to apply to the zip<br>file, if any.<br>There is a special value:<br>* <b>NONE</b> – No password is applied.                                                           | CHAR(32)  |
| 17058 | 42A2 | Encrypted<br>password<br>supplied | Whether the password specified<br>in the previous field is in the<br>encrypted form returned by<br>DSPENCPWD or not.                                                                | CHAR(1)   |
| 17059 | 42A3 | Save email                        | Whether the email message<br>should be saved or not. Saving<br>the email allows it to be re-sent<br>more easily.<br>Options are:                                                    | CHAR(1)   |
|       |      |                                   | $\mathbf{Y}$ – Save the email                                                                                                    |           |
|       |      |                                   | <i>N</i> – No, do not save the email.                                                                                                    |           |
| 17060 | 42A4 | Save for how many days            | The retention period in days to assign to the saved email.                                                                                                    | BINARY(2) |
|       |      |                                   | Saved emails are deleted by<br>running the DLTCMNMSG<br>command. If<br>DLTSAVMSG(*MSG) is<br>specified, saved emails will be<br>deleted after the number of days<br>specified here. |           |

## Structure CS\_EMT01 – Email-to options

| Name     | Description                                                                     |
|----------|---------------------------------------------------------------------------------|
| CS_EMT01 | The CS_EMT01 structure defines the recipients to whom output files are emailed. |

| Maximum | *SPLFSTR | *STMFSTR | *PAGESTR | *SPLFEND | *STMFEND | *PAGEEND | *PAGECTL |
|---------|----------|----------|----------|----------|----------|----------|----------|
| 100     | Yes      | Yes      | Yes      | Yes      | Yes      | Yes      | No       |

| Offset<br>(dec) | Offset<br>(hex) | Name                                             | Description                                                                    | Format    |
|-----------------|-----------------|--------------------------------------------------|--------------------------------------------------------------------------------|-----------|
| 0               | 0000            | Length of the<br>recipient's<br>email<br>address | The length of the data in the following field.                                 | BINARY(2) |
| 2               | 0002            | Recipient's<br>email                             | The email address to which the message should be sent.                         | CHAR(128) |
|                 |                 | address                                          | The following special value can be supplied at startup time:                   |           |
|                 |                 |                                                  | * <b>EXITPGM</b> – The actual value will be provided by an exit program later. |           |
| 130             | 0082            | Length of the recipient's name                   | The length of the data in the following field.                                 | BINARY(2) |
| 132             | 0084            | Recipient's                                      | The name of the recipient.                                                     | CHAR(128) |
|                 |                 | name                                             | The following special value can be supplied at startup time:                   |           |
|                 |                 |                                                  | * <b>EXITPGM</b> – The actual value will be provided by an exit program later. |           |
| 260             | 0104            | Recipient                                        | The type of recipient.                                                         | CHAR(10)  |
|                 |                 | type                                             | Possible values are:                                                           |           |
|                 |                 |                                                  | * <b>PRI</b> – Primary                                                         |           |
|                 |                 |                                                  | * <b>CC</b> – CC recipient                                                     |           |
|                 |                 |                                                  | *BCC – BCC recipient                                                           |           |

| The following special value can be supplied at startup time:                   |  |
|--------------------------------------------------------------------------------|--|
| * <b>EXITPGM</b> – The actual value will be provided by an exit program later. |  |

# Structure CS\_EPK01 – Exit program parameters by key (format 1)

| Name     | Description                                                                                                    |
|----------|----------------------------------------------------------------------------------------------------|
| CS_EPK01 | The CS_EPK01 structure defines options for selecting exit program parameter text from a spooled file by key string. |

| Maximum | *SPLFSTR | *STMFSTR | *PAGESTR | *SPLFEND | *STMFEND | *PAGEEND | *PAGECTL |
|---------|----------|----------|----------|----------|----------|----------|----------|
|         |          |          |          |          |          |          |          |

| 100 | No | No | No | No | No | No | No |
|-----|----|----|----|----|----|----|----|
|     |    |    |    |    |    |    |    |

| Offset<br>(dec) | Offset<br>(hex) | Name                                  | Description                                                                                            | Format    |
|-----------------|-----------------|---------------------------------------|----------------------------------------------------------------------------------------------------|-----------|
| 0               | 0000            | Page number                           | The page number in the stream<br>file from which the text should be<br>selected, or the special value: | BINARY(4) |
|                 |                 |                                       | -2 – Select the text from all pages.                                                                   |           |
| 4               | 0004            | Length of the<br>key string           | The length of the following field.                                                                     | BINARY(2) |
| 6               | 0006            | The key<br>string to find             | The key string the occurrence of which is used to select exit program parameter text.                  | CHAR(512) |
| 518             | 0206            | Occurrence                            | The occurrence of the key string<br>on the page which is used to<br>select the parameter text.         | BINARY(4) |
| 522             | 020A            | Reserved                              | Reserved                                                                                               | CHAR(4)   |
| 526             | 020E            | Horizontal<br>coordinate or<br>column | The horizontal offset from the key string to the start of the data to be selected as a bookmark.       | DEC(7,3)  |
| 530             | 0212            | Length                                | The length of the parameter text to select.                                                            | DEC(7,3)  |
| 534             | 0216            | Unit                                  | The units in which the coordinates and length are defined.                                             | CHAR(10)  |
|                 |                 |                                       | *ROWCOL – Rows and columns                                                                             |           |
|                 |                 |                                       | This is now the only supported option.                                                                 |           |

## Structure CS\_EPK02 – Exit program parameters by key (format 2)

| Name     | Description                                                                                                    |
|----------|----------------------------------------------------------------------------------------------------|
| CS_EPK02 | The CS_EPK02 structure defines options for selecting exit program parameter text from a spooled file by key string.                                                                                                    |
|          | Unlike CS_EPK01, all coordinates must be defined in terms of<br>rows and columns, the exact location on the page where the key<br>string should be checked for can be specified, and a vertical offset<br>from the key string to the bookmark string can also be given. |

#### Maximum \*SPLFSTR \*STMFSTR \*PAGESTR \*SPLFEND \*STMFEND \*PAGEEND \*PAGECTL

| 100 No No No No No | NIa |
|--------------------|-----|
|                    | INO |

| Offset<br>(dec) | Offset<br>(hex) | Name                                                      | Description                                                                                                    | Format    |
|-----------------|-----------------|-----------------------------------------------------------|----------------------------------------------------------------------------------------------------|-----------|
| 0               | 0000            | Page number                                               | The page number in the stream file from which the text should be selected, or the special value:<br>-2 – Select the text from all pages.          | BINARY(4) |
| 4               | 0004            | Length of the key string                                  | The length of the following field.                                                                                                    | BINARY(2) |
| 6               | 0006            | The key<br>string to find                                 | The key string the occurrence of which is used to select exit program parameter text.                                                             | CHAR(512) |
| 518             | 0206            | Line number<br>where key<br>should be<br>checked for      | The line number on the page<br>where the key string is to be<br>checked for.<br>-1 – Any line. All lines are<br>checked for the key string.       | BINARY(4) |
| 522             | 020A            | Column<br>number<br>where key<br>should be<br>checked for | The column number in the line<br>where the key string is to be<br>checked for.<br>-1 – Any column. All columns are<br>checked for the key string. | BINARY(4) |
| 526             | 020E            | Occurrence                                                | The occurrence of the key string on the page which is used to                                                                                     | BINARY(4) |

|     |      |                      | select the parameter text.                                                                                                    |           |
|-----|------|----------------------|----------------------------------------------------------------------------------------------------|-----------|
| 530 | 0212 | Vertical offset      | The vertical offset from the start of<br>the key string to start of the data<br>to be selected as a bookmark, in<br>rows/lines   | BINARY(4) |
| 534 | 0216 | Horizontal<br>offset | The horizontal offset from the start of the key string to start of the data to be selected as a bookmark, in columns/characters. | BINARY(4) |
| 538 | 021A | Length               | The length of the parameter text to select, in columns/characters.                                                               | BINARY(4) |

## Structure CS\_EPP01 – Exit program parameters by position

| Name     | Description                                                                                                    |
|----------|----------------------------------------------------------------------------------------------------|
| CS_EPP01 | The CS_EPP01 structure defines options for selecting exit program parameters from a spooled file on a positional basis. |

| N | Maximum | *SPLFSTR | *STMFSTR | *PAGESTR | *SPLFEND | *STMFEND | *PAGEEND | *PAGECTL |
|---|---------|----------|----------|----------|----------|----------|----------|----------|
|   | 100     | No       | No       | No       | No       | No       | No       | No       |

| Offset<br>(dec) | Offset<br>(hex) | Name                              | Description                                                                                                    | Format    |
|-----------------|-----------------|-----------------------------------|----------------------------------------------------------------------------------------------------|-----------|
| 0               | 0000            | Page number                       | The page number in the stream file from which the text should be selected, or the special value:<br>-2 – Select the text from all pages. | BINARY(4) |
| 4               | 0004            | Vertical<br>coordinate or<br>line | The vertical coordinate or line<br>number of the text to select as an<br>exit program parameter.                                         | DEC(7,3)  |
| 8               | 0008            | Horizontal coordinate or column.  | The horizontal coordinate or column of the text to select as an exit program parameter.                                                  | DEC(7,3)  |
| 12              | 000C            | Length                            | The length of the parameter text to select.                                                                                              | DEC(7,3)  |
| 16              | 0010            | Unit                              | The units in which the coordinates<br>and length are defined.                                                                            | CHAR(10)  |
|                 |                 |                                   | * <b>ROWCOL</b> – Rows and columns<br>This is now the only supported<br>option.                                                          |           |

## Structure CS\_EXT01 – Exit programs

| Name     | Description                                                       |
|----------|-------------------------------------------------------------------|
| CS_EXT01 | The CS_EXT01 structure defines options for calling exit programs. |

| Maximum | *SPLFSTR | *STMFSTR | *PAGESTR | *SPLFEND | *STMFEND | *PAGEEND | *PAGECTL |
|---------|----------|----------|----------|----------|----------|----------|----------|
|         |          |          |          |          |          |          |          |

| 100 | No | No | No | No | No | No | No |
|-----|----|----|----|----|----|----|----|
|     |    |    |    |    |    |    |    |

| Offset<br>(dec) | Offset<br>(hex) | Name                         | Description                                                                          | Format   |
|-----------------|-----------------|------------------------------|--------------------------------------------------------------------------------------|----------|
| 0               | 0000            | Exit program<br>name         | The name of the exit program to be called.                                           | CHAR(10) |
| 10              | 000A            | Exit program<br>library name | The name of the library in which this exit program is located.                       | CHAR(10) |
|                 |                 |                              | You can also use the following special options:                                      |          |
|                 |                 |                              | * <i>LIBL</i> – Locate the exit program through the library list of the current job. |          |
|                 |                 |                              | * <b>CURLIB</b> – The exit program is located in the current library.                |          |
| 20              | 0014            | Exit program parameter list  | Defines the parameters which will be passed to the exit program.                     | CHAR(10) |
|                 |                 | type                         | Options are:                                                                         |          |
|                 |                 |                              | * <b>TYPE1</b> – Type 1 parameters.                                                  |          |
|                 |                 |                              | * <b>TYPE2</b> – Type 2 parameters.                                                  |          |
|                 |                 |                              | * <b>TYPE3</b> – Type 3 parameters.                                                  |          |
|                 |                 |                              | * <b>TYPE4</b> – Type 4 parameters (to be fully rolled out in the next release)      |          |
|                 |                 |                              | See the section on exit programs for a definition of these parameter lists.          |          |
| 30              | 001E            | Exit point                   | The exit point at which the exit program is to be called,                            | CHAR(10) |

| Options are:                                                                                                    |  |
|----------------------------------------------------------------------------------------------------|--|
| * <b>SPLFSTR</b> – At the start of processing for the entire spooled file.                                                                                                    |  |
| * <b>STMFSTR</b> – At the start of processing for the current stream file.                                                                                                    |  |
| * <b>PAGESTR</b> – At the start of processing for the current page.                                                                                                    |  |
| * <b>SPLFEND</b> – At the end of processing for the entire spooled file.                                                                                                    |  |
| * <b>STMFEND</b> – At the end of processing for the current stream file.                                                                                                    |  |
| * <b>PAGEEND</b> – At the end of processing for the current page.                                                                                                    |  |
| * <b>PAGECTL</b> – As a page control<br>exit program. This exit point<br>occurs at the start of processing a<br>stream file and prior to processing<br>pages in the file. It provides an<br>opportunity to indicate that certain<br>pages should be excluded from<br>the output (see CS_FBK01). |  |

## Structure CS\_FBK01 – Feedback information

| Name     | Description                                                                                                    |
|----------|----------------------------------------------------------------------------------------------------|
| CS_FBK01 | Feedback information. The CS_FBK01 structure allows an exit<br>program to send feedback information to CoolSpools: specifically,<br>it can send back a flag which determines whether or not<br>CoolSpools includes a specified page or range of pages in the<br>output. This structure can only be generated by an exit program<br>called at the *PAGECTL exit point and is invalid at all other points<br>in the processing of a spooled file. |

| Maximum | *SPLFSTR | *STMFSTR | *PAGESTR | *SPLFEND | *STMFEND | *PAGEEND | *PAGECTL |
|---------|----------|----------|----------|----------|----------|----------|----------|
| 1       | No       | No       | No       | No       | No       | No       | Yes      |

| Offset<br>(dec) | Offset<br>(hex) | Name        | Description                                                                                                    | Format  |
|-----------------|-----------------|-------------|----------------------------------------------------------------------------------------------------|---------|
| 0               | 0000            | Page action | A flag determining whether a range of pages is included in the output.                                                               | CHAR(1) |
|                 |                 |             | The range of pages controlled by<br>this flag is specified in the header<br>structure (scope from-page and<br>scope-to-page fields). |         |
|                 |                 |             | To control a single page, specify the from- and to-page values the same.                                                             |         |
|                 |                 |             | Values are:                                                                                                    |         |
|                 |                 |             | <ol> <li>Include the page or range of pages in the output.</li> </ol>                                                                |         |
|                 |                 |             | 0 – Exclude the page or range of pages from the output.                                                                              |         |

# Structure CS\_FNT01 – Font options

| Name     | Description                                                                                             |
|----------|----------------------------------------------------------------------------------------------------|
| CS_FNT01 | The CS_FNT01 structure defines various font-related options. It cannot be generated by an exit program. |

| Maximum | *SPLFSTR | *STMFSTR | *PAGESTR | *SPLFEND | *STMFEND | *PAGEEND | *PAGECTL |
|---------|----------|----------|----------|----------|----------|----------|----------|
| 1       | No       | No       | No       | No       | No       | No       | No       |

| Offset<br>(dec) | Offset<br>(hex) | Name        | Description                                                                             | Format   |
|-----------------|-----------------|-------------|-----------------------------------------------------------------------------------------|----------|
| 0               | 0000            | Font option | The option determining the font used or the way fonts are processed.                    | CHAR(10) |
|                 |                 |             | Select one of the following two font options or one of the standard fonts listed below. |          |
|                 |                 |             | * <b>MAP</b> – Select an appropriate standard font for fonts used in the spooled file   |          |
|                 |                 |             | * <b>EMBED</b> – Embed fonts (PDF only)                                                 |          |
|                 |                 |             | *COURIER - Courier                                                                      |          |
|                 |                 |             | *COURIERB – Courier Bold                                                                |          |
|                 |                 |             | *COURIERO – Courier Oblique                                                             |          |
|                 |                 |             | * <b>COURIERBO</b> – Courier Bold<br>Oblique                                            |          |
|                 |                 |             | * <b>HELVETICA</b> – Helvetica (in practice the font used may be Arial)                 |          |
|                 |                 |             | *HELVB – Helvetica Bold                                                                 |          |
|                 |                 |             | *HELVO – Helvetica Oblique                                                              |          |
|                 |                 |             | * <b>HELVBO</b> – Helvetica Bold<br>Oblique                                             |          |
|                 |                 |             | * <b>TIMES</b> – Times Roman                                                            |          |
|                 |                 |             | * <b>TIMESB</b> – Times Roman Bold                                                      |          |
|                 |                 |             | *TIMESI – Times Roman Italic                                                            |          |

|    |      |              | * <b>TIMESBI</b> – Times Roman Bold<br>Italic<br>* <b>SYMBOL</b> - Symbol<br>* <b>DINGBATS</b> – Zapf Dingbats                                                                                                    |           |
|----|------|--------------|----------------------------------------------------------------------------------------------------|-----------|
| 10 | 000A | Font size    | The font size to use.<br>Specify a font size in points or<br>one of the following special<br>values:                                                                                                    | BINARY(4) |
|    |      |              | <ul> <li>-1 – Calculate appropriate font<br/>sizes based on the font and CPI<br/>information held in the spooled</li> </ul>                                                                                                    |           |
|    |      |              | -2 – Calculate appropriate font<br>sizes based on the font, CPI and<br>LPI information in the spooled file.<br>This method is the same as the<br>previous except in relation to fonts<br>specified by FGID (font identifier),<br>such as those defined with the<br>DDS FONT keyword |           |
|    |      |              | In the case of fonts specified by<br>FGID, when the font option is<br>*MAP, the font point size is<br>calculated based on the LPI<br>value and then condensed using<br>a horizontal scaling to the<br>appropriate CPI value.                                                        |           |
|    |      |              | This may give better results in some cases than -1.                                                                                                    |           |
| 14 | 000E | Default font | The font to be used where<br>CoolSpools cannot identify an<br>appropriate font from the<br>information held in the spooled<br>fie.                                                                                                    | CHAR(10)  |
|    |      |              | * <b>COURIER</b> – Courier                                                                                                    |           |
|    |      |              | * <b>COURIERB</b> – Courier Bold                                                                                                    |           |
|    |      |              | * <b>COURIERO</b> – Courier Oblique<br>* <b>COURIERBO</b> – Courier Bold<br>Oblique                                                                                                    |           |
|    |      |              | * <i>HELVETICA</i> – Helvetica (in practice the font used may be Arial)                                                                                                    |           |
|    |      |              | *HELVB – Helvetica Bold                                                                                                    |           |

|    |      |                                                     | *UELVO Liekusties Obligues                                                                                                    |                               |
|----|------|-----------------------------------------------------|----------------------------------------------------------------------------------------------------|-------------------------------|
|    |      |                                                     | * <b>HELVO</b> – Helvetica Oblique                                                                                                    |                               |
|    |      |                                                     | * <b>HELVBO</b> – Helvetica Bold<br>Oblique                                                                                                    |                               |
|    |      |                                                     | * <b>TIMES</b> – Times Roman                                                                                                    |                               |
|    |      |                                                     | * <b>TIMESB</b> – Times Roman Bold                                                                                                    |                               |
|    |      |                                                     | * <b>TIMESI</b> – Times Roman Italic                                                                                                    |                               |
|    |      |                                                     | * <b>TIMESBI</b> – Times Roman Bold<br>Italic                                                                                                    |                               |
|    |      |                                                     | *SYMBOL - Symbol                                                                                                    |                               |
|    |      |                                                     | * <b>DINGBATS</b> – Zapf Dingbats                                                                                                    |                               |
| 24 | 0018 | Default font<br>size                                | The font size to be used where<br>CoolSpools cannot identify the<br>appropriate font size from the<br>information held in the spooled<br>fie.                  | BINARY(4)                     |
| 28 | 001C | Number of<br>font types in<br>the following<br>list | The number of font types in the list that follows.                                                                                                    | BINARY(4)                     |
| 32 | 0020 | List of font<br>types                               | An array of font types which will<br>be embedded. Fonts not selected<br>by this list will be processed as if<br>the font option had been specified<br>as *MAP. | ARRAY 0-<br>10 OF<br>CHAR(10) |
|    |      |                                                     | If the font option is not *EMBED,<br>the list must be empty or contain<br>the single value * <b>NONE</b> .                                                     |                               |
|    |      |                                                     | If the font option is *EMBED, the list can contain the single value:                                                                                           |                               |
|    |      |                                                     | * <b>ALL</b> – All types.                                                                                                    |                               |
|    |      |                                                     | If the font option is *EMBED, the<br>list can alternatively contain one<br>or more of the following font<br>types:                                             |                               |
|    |      |                                                     | * <b>CIDKEYED</b> – CID-keyed DBCS fonts.                                                                                                    |                               |
|    |      |                                                     | * <b>PSTYPE1</b> – Postscript Type 1 fonts.                                                                                                    |                               |
|    |      |                                                     | *RASTER – Raster fonts.                                                                                                    |                               |
|    |      |                                                     | * <b>FONTID</b> – Fonts identified by a                                                                                                    |                               |

|  | font number (DDS FONT keyword). |  |
|--|---------------------------------|--|
|--|---------------------------------|--|

# Structure CS\_FTP01 – FTP options

| Name      | Description                                                                                       |
|-----------|---------------------------------------------------------------------------------------------------|
| CS_FTPR01 | The CS_FTP01 structure defines the FTP parameters for use with the special stream file name *FTP. |

| Maximum | *SPLFSTR | *STMFSTR | *PAGESTR | *SPLFEND | *STMFEND | *PAGEEND | *PAGECTL |
|---------|----------|----------|----------|----------|----------|----------|----------|
| 1       | Yes      | Yes      | No       | Yes      | Yes      | No       | No       |

| Offset<br>(dec) | Offset<br>(hex) | Name                            | Description                                                                                           | Format    |
|-----------------|-----------------|---------------------------------|----------------------------------------------------------------------------------------------------|-----------|
| 0               | 0000            | Length of<br>FTP server<br>name | The length of the data in the following field.                                                        | BINARY(2) |
| 2               | 0002            | FTP server<br>name              | The name or IP address of the<br>FTP server to which the data is to<br>be output by FTP.              | CHAR(128) |
|                 |                 |                                 | At startup, the following special value may be specified:                                             |           |
|                 |                 |                                 | * <b>EXITPGM</b> – The details will be supplied by an exit program                                    |           |
| 130             | 0082            | Length of<br>FTP path           | The length of the data in the following field.                                                        | BINARY(2) |
| 132             | 0084            | Server path                     | The server path where the output<br>is to be saved. This is the full path<br>including the file name. | CHAR(256) |
|                 |                 |                                 | * <b>EXITPGM</b> – The details will be supplied by an exit program                                    |           |
| 388             | 0184            | Port number                     | The port number to use when connecting to the server.                                                 | BINARY(4) |
|                 |                 |                                 | <i>-1</i> - The details will be supplied by an exit program                                           |           |
| 392             | 0188            | Length of the user id           | The length of the data in the following field.                                                        | BINARY(2) |
| 394             | 018AB           | User id                         | The logon user id to be used to                                                                       | CHAR(128) |

|     |      |                           | connect to the server                                              |           |
|-----|------|---------------------------|--------------------------------------------------------------------|-----------|
|     |      |                           | * <b>EXITPGM</b> – The details will be supplied by an exit program |           |
| 522 | 020A | Length of the<br>password | The length of the data in the following field.                     | BINARY(2) |
| 524 | 020C | Password                  | The logon password to be used to connect to the server             | CHAR(128) |
|     |      |                           | * <b>EXITPGM</b> – The details will be supplied by an exit program |           |

# Structure CS\_HTM01 – HTML options

| Name     | Description          |
|----------|----------------------|
| CS_HTM01 | HTML-related options |

| Maximum | *SPLFSTR | *STMFSTR | *PAGESTR | *SPLFEND | *STMFEND | *PAGEEND | *PAGECTL |
|---------|----------|----------|----------|----------|----------|----------|----------|
| 1       | Yes      | Yes      | No       | No       | No       | No       | No       |

| Offset<br>(dec) | Offset<br>(hex) | Name                  | Description                                                                                                    | Format    |
|-----------------|-----------------|-----------------------|----------------------------------------------------------------------------------------------------|-----------|
| 0               | 0000            | Length of script path | The length of the script path defined in the following field                                                                                                    | BINARY(2) |
| 2               | 0002            | Script name           | A path defining the name of a<br>stream file. CoolSpools will<br>retrieve the contents of this file<br>and embed them in the HTML file<br>header. This is intended to allow<br>you to include items such as<br>JavaScript code in your generated<br>HTML file. | DEC(7,3)  |

# Structure CS\_INC01 – Included images

| Name     | Description                                                                       |
|----------|-----------------------------------------------------------------------------------|
| CS_INC01 | The CS_INC01 structure allows you to define a JPEG image to be included in a PDF. |

| Maximum | *SPLFSTR | *STMFSTR | *PAGESTR | *SPLFEND | *STMFEND | *PAGEEND | *PAGECTL |
|---------|----------|----------|----------|----------|----------|----------|----------|
| 100     | No       | No       | No       | No       | No       | No       | No       |

| Offset<br>(dec) | Offset<br>(hex) | Name           | Description                                                                                                    | Format    |
|-----------------|-----------------|----------------|----------------------------------------------------------------------------------------------------|-----------|
| 0               | 0000            | Length of path | The length of the value defined in the following field                                                                                                    | BINARY(2) |
| 2               | 0002            | Path           | The IFS path where the file to be included can be located.                                                                                                    | CHAR(256) |
| 258             | 0102            | Format         | The format of file.<br>Possible values are:<br>* <i>JPG</i> – JPEG<br>* <i>GIF</i> – GIF                                                                                                    | CHAR(10)  |
| 268             | 010C            | Method         | Possible values are:<br>*EMBEDDED – The JPEG file is<br>embedded in the PDF file. This<br>will increase the size of the PDF<br>but guarantees that the JPEG will<br>be available when the PDF file is<br>opened.<br>*EXTERNAL – The JPEG file is | CHAR(10)  |
|                 |                 |                | included by means of a reference<br>to an external file. This will<br>minimize the size of the PDF file<br>but you must ensure that the<br>JPEG can be retrieved from the<br>specified location when the PDF<br>file is opened.                  |           |
| 278             | 0116            | Where included | The pages on which the file is to be included.                                                                                                    | CHAR(10). |

| Possible options are:                                                                                                    |                                     |
|----------------------------------------------------------------------------------------------------|-------------------------------------|
| * <b>ALL</b> – All pages                                                                                                    |                                     |
| * <b>ODD</b> – Odd-numbered pages<br>only                                                                                                    | 6                                   |
| * <b>EVEN</b> – Even-numbered pag<br>only                                                                                                    | jes                                 |
| * <b>FIRST</b> – The first page only                                                                                                    |                                     |
| * <b>LAST</b> – The last page only                                                                                                    |                                     |
| * <b>AFTFIRST</b> – All pages after first page                                                                                                    | the                                 |
| * <b>BFRLAST</b> – All pages before<br>last page                                                                                                    | e the                               |
| * <b>BACK</b> –An extra page is inse<br>after each page in the spooled<br>and the image is included on<br>extra page. This option is use<br>where you have a pre-printed<br>form with information printed of<br>the reverse. You can include to<br>information in the PDF file on<br>additional page by using this<br>option. | d file<br>this<br>ful<br>on<br>this |
| * <b>FRONT</b> – As with *BACK, an<br>extra page is inserted after ea<br>page in the spooled file. Unlik<br>*BACK, the image is included<br>the original page, not the inse<br>page.                                                                                                    | ch<br>e<br>on                       |
| *HEADER - An extra page is<br>inserted at the start of each gu<br>of pages which forms a single<br>PDF file and the image is inclu<br>on this additional page. This<br>option can be useful if you wis<br>have a header sheet at the sta<br>of the PDF file.                                                                  | uded<br>sh to                       |
| * <b>TRAILER</b> - An extra page is<br>inserted at the end of each gro<br>of pages which forms a single<br>PDF file and the image is inclu<br>on this additional page. This<br>option can be useful if you wis<br>have a trailer sheet at the end<br>the PDF file                                                             | uded<br>sh to                       |

|     |      |                                    | * <i>KEYABS</i> - The image is included<br>if the key string ("Key string"<br>parameter below) occurs on the<br>page. The coordinates are<br>interpreted as absolute<br>coordinates.<br>* <i>KEYREL</i> - The image is included<br>if the key string ("Key string"<br>parameter below) occurs on the<br>page. The coordinates are<br>interpreted as relative<br>coordinates, relative to the key<br>string. |           |
|-----|------|------------------------------------|----------------------------------------------------------------------------------------------------|-----------|
| 288 | 0120 | X coordinate                       | The horizontal position on the page where the top-left corner of the image should be placed                                                                                                    | DEC(7,3)  |
|     |      |                                    | This is interpreted as an absolute<br>position on the page unless a key<br>string is specified, in which case<br>(unless "Included on pages" is<br>*KEYABS), this is interpreted as<br>relative to the start of the key<br>string.                                                                                                    |           |
| 292 | 0124 | Y coordinate                       | The vertical position on the page<br>where the top-left corner of the<br>image should be placed                                                                                                    | DEC(7,3)  |
|     |      |                                    | This is interpreted as an absolute<br>position on the page unless a key<br>string is specified, in which case<br>(unless "Included on pages" is<br>*KEYABS), this is interpreted as<br>relative to the start of the key<br>string.                                                                                                    |           |
| 296 | 0128 | Unit                               | The unit in which these coordinates are measured:                                                                                                    | CHAR(10)  |
|     |      |                                    | *INCH – inches                                                                                                    |           |
|     |      |                                    | * <b>CM</b> – centimeters<br>* <b>MM</b> – millimeters                                                                                                    |           |
| 306 | 0132 | Length of<br>external<br>reference | The length of the value in the following field                                                                                                    | BINARY(2) |
| 308 | 0134 | External                           | The path to be included in the                                                                                                    | CHAR(256) |

|      |      |                               | If the key string occurs more than                                                                                                    |           |
|------|------|-------------------------------|----------------------------------------------------------------------------------------------------|-----------|
| 1096 | 0448 | Occurrence                    | Which occurrence of the key<br>string on the page determines the<br>positioning of the image.                                                                                                    | BINARY(4) |
|      |      |                               | If "Include on pages" is *KEYABS,<br>the image only appears if the key<br>string occurs on the page and the<br>X and Y coordinates defined<br>above are interpreted as absolute<br>coordinates on the page.                    |           |
|      |      |                               | If "Include on pages" is *KEYREL,<br>the image only appears if the key<br>string occurs on the page and the<br>X and Y coordinates defined<br>above are interpreted as offsets<br>relative to the start of this key<br>string. |           |
| 584  | 0248 | Key string                    | If "Include on pages" is not<br>*KEYABS or *KEYREL, the X and<br>Y coordinates defined above are<br>interpreted as offsets relative to<br>the start of this key string.                                                        | CHAR(512) |
| 582  | 0246 | Length of key string          | The length of the data in the following field.                                                                                                    | BINARY(2) |
| 578  | 0242 | Rotation                      | The angle by which to rotate the image                                                                                                    | DEC(7,3)  |
| 574  | 023E | Scaling factor                | The scaling factor to apply to<br>increase or reduce the apparent<br>size of the image. A value of 1 will<br>display the image actual size.                                                                                    | DEC(7,3)  |
|      |      |                               | * <i>MAC</i> – A Mac -style path name<br>* <i>UNIX</i> – A UNIX -style path name<br>* <i>URL</i> – A URL                                                                                                    |           |
| 564  | 0234 | External<br>reference<br>type | The type of external reference<br>Possible values are:<br>* <b>DOS</b> – A DOS/Windows-style<br>path name                                                                                                    | CHAR(10)  |
|      |      | reference                     | PDF file and which Acrobat will<br>use to locate the JPEG file when<br>the PDF is opened                                                                                                    |           |

|      |      |            | once on the page, you can specify<br>which occurrence to use on this<br>parameter.                                                                                                    |          |
|------|------|------------|----------------------------------------------------------------------------------------------------|----------|
| 1100 | 044C | Key action | Whether the key string is included in the output or deleted.                                                                                                    | CHAR(10) |
|      |      |            | If you have included the key string<br>in the spooled file simply to<br>indicate the location where an<br>image should be positioned, you<br>can ensure that it is not visible in<br>the final PDF file by telling<br>CoolSpools to remove it. |          |
|      |      |            | Options are:<br>* <b>KEEP</b> - Keep the key string in                                                                                                    |          |
|      |      |            | the output.<br>* <b>REMOVE</b> - Remove the key<br>string from the output.                                                                                                    |          |

# <u>Structure CS\_LIC01 – License information</u>

| Name     | Description                                                                                                    |
|----------|----------------------------------------------------------------------------------------------------|
| CS_LIC01 | License information.                                                                                                    |
|          | This structure is not intended for use by customers who have purchased a standard CoolSpools license.                                                                                                    |
|          | It is reserved for use by companies who have licensed<br>CoolSpools functionality for inclusion in their own licensed<br>programs and who wish to perform their own license key<br>checking.                                      |
|          | If a valid product code, password and caller id are specified here,<br>CoolSpools will not carry out its own license checks and will leave<br>the responsibility for checking the customer license to the calling<br>application. |

| Maximum | *SPLFSTR | *STMFSTR | *PAGESTR | *SPLFEND | *STMFEND | *PAGEEND | *PAGECTL |
|---------|----------|----------|----------|----------|----------|----------|----------|
| 1       | No       | No       | No       | No       | No       | No       | No       |

| Offset<br>(dec) | Offset<br>(hex) | Name                | Description                                                                                                    | Format   |
|-----------------|-----------------|---------------------|----------------------------------------------------------------------------------------------------|----------|
| 0               | 0000            | Product code        | The product id of the calling licensed program.                                                                                                    | CHAR(7)  |
| 7               | 0007            | Product<br>password | The password you were given by ariadne when you licensed the code for inclusion in your product.                                                                                                    | CHAR(32) |
| 39              | 0027            | Caller id           | A code which will be supplied to<br>you by ariadne when you license<br>the code. This indicates the<br>functions from which CoolSpools<br>is being called and determines<br>which CoolSpools functions are<br>available. | CHAR(20) |

# <u>Structure CS\_MGN01 – Margins</u>

| Name     | Description                                                        |
|----------|--------------------------------------------------------------------|
| CS_MGN01 | The CS_MGN01 structure defines PDF margin and positioning options. |

| Maximum | *SPLFSTR | *STMFSTR | *PAGESTR | *SPLFEND | *STMFEND | *PAGEEND | *PAGECTL |
|---------|----------|----------|----------|----------|----------|----------|----------|
| 1       | Yes      | Yes      | No       | No       | No       | No       | No       |

| Offset<br>(dec) | Offset<br>(hex) | Name                    | Description                                                                                                    | Format   |
|-----------------|-----------------|-------------------------|----------------------------------------------------------------------------------------------------|----------|
| 0               | 0000            | Unit                    | Unit The unit in which the following options are defined:<br>*INCH – inches<br>*CM – centimeters<br>*MM - millimeters         |          |
| 10              | 000A            | Additional left margin  | The margin to be added to the left of the page                                                                                | DEC(7,3) |
| 14              | 000E            | Additional top margin   | The margin to be added at the top of the page                                                                                 | DEC(7,3) |
| 18              | 0012            | Overlays left<br>margin | The margin to be added to the left<br>of overlay contents<br>-999 – Calculate the appropriate<br>value.                       | DEC(7,3) |
| 22              | 0016            | Overlays top<br>margin  | The margin to be added at the top<br>of overlay contents.<br>-999 – Calculate the appropriate<br>value.                       | DEC(7,3) |
| 26              | 001A            | Text left shift         | The amount by which text should<br>be shifted from the left edge of the<br>page<br>-999 – Calculate the appropriate<br>value. | DEC(7,3) |

| 30 | 001E | Text top shift        | The amount by which text should<br>be shifted from the top edge of<br>the page | DEC(7,3) |
|----|------|-----------------------|--------------------------------------------------------------------------------|----------|
|    |      |                       | -999 – Calculate the appropriate value.                                        |          |
| 34 | 0022 | Increase<br>page size | Whether margins should be created by increasing the page size.                 | CHAR(10) |
|    |      |                       | *YES – Increase the page size                                                  |          |
|    |      |                       | * <b>NO</b> – Do not increase the page size                                    |          |

#### Structure CS\_OPT01 – Miscellaneous options

| Name     | Description                                                                                                    |
|----------|----------------------------------------------------------------------------------------------------|
| CS_OPT01 | Miscellaneous options. The CS_OPT01 controls various options which do not belong naturally to any other option structure. |

| Maximum | *SPLFSTR | *STMFSTR | *PAGESTR | *SPLFEND | *STMFEND | *PAGEEND | *PAGECTL |
|---------|----------|----------|----------|----------|----------|----------|----------|
| 1       | Yes      | Yes      | Yes      | Yes      | Yes      | Yes      | No       |

| Offset<br>(dec) | Offset<br>(hex) | Name                    | Description                                                                                                    | Format   |
|-----------------|-----------------|-------------------------|----------------------------------------------------------------------------------------------------|----------|
| 0               | 0000            | Title                   | The file title. For PDF, this<br>appears in the Document<br>Information. For HTML, this<br>appears in the browser title.                                                                                                    | CHAR(50) |
|                 |                 |                         | Specify the title text or one of the following special values:                                                                                                    |          |
|                 |                 |                         | *NONE – The file will have no title.                                                                                                    |          |
|                 |                 |                         | *STMFILE – The file will have its title derived from the stream file name.                                                                                                    |          |
| 50              | 0032            | Include<br>overlay data | A code controlling whether text<br>derived from an overlay or page<br>segment object is included in the<br>output.                                                                                                    | CHAR(10) |
|                 |                 |                         | Overlays and page segments<br>often contain constants, labels<br>and heading text while the<br>spooled file itself contains the<br>variable data associated with<br>those constants, labels and<br>headings.                          |          |
|                 |                 |                         | For example, you might have an<br>invoicing application where your<br>overlay contains text such as<br>"Customer name", "Invoice<br>number" and "Invoice date" and<br>your spooled file supplies the<br>actual customer name, invoice |          |

| number and invoice date<br>information to be printed<br>alongside those labels.                                                                                                    |  |
|----------------------------------------------------------------------------------------------------|--|
| In some circumstances, for<br>example when creating PDF<br>versions of your spooled file, it<br>may be appropriate to include the<br>overlay text for the sake of clarity.                                                                                       |  |
| However, in other circumstances,<br>for example when converting the<br>data to ASCII text format for<br>indexing purposes, it might be<br>more appropriate to exclude the<br>overlay text and just process the<br>variable data from the spooled file<br>itself. |  |
| This option allows you to indicate which option you wish to choose.                                                                                                    |  |
| Values are:                                                                                                    |  |
| *TOFMT - CoolSpools determines<br>whether to include overlay text<br>based on the format of the stream<br>file being created. Overlay text is<br>included if the spooled file is<br>being converted to *PDF or<br>*HTMLCSS, otherwise it is<br>excluded.         |  |
| *SPLF - CoolSpools determines<br>whether to include overlay text<br>based on the format of the<br>spooled file being converted.<br>Overlay text is excluded if the<br>spooled file is being converted is<br>*SCS, otherwise it is included.                      |  |
| *YES - Overlay text is included in the stream file.                                                                                                    |  |
| *NO - Overlay text is excluded from the stream file.                                                                                                    |  |
| *OUTPUT - Overlay text is<br>included in the stream file.<br>However, text from overlays and<br>page segments is not included in<br>processing when text functions<br>such as bookmarks, split triggers<br>and exit program parameters are                       |  |

|    |      |                                 | being generated.<br>*IGNOVLDTA - All content from<br>overlay and page segment<br>objects (both text and non-text) is<br>ignored and dropped from the<br>processing.                                                                                                    |           |
|----|------|---------------------------------|----------------------------------------------------------------------------------------------------|-----------|
| 60 | 3C   | Column<br>calculation<br>method | This parameter controls the way<br>in which CoolSpools calculates<br>columns in the report, for the<br>purposes of text selection (e.g.<br>bookmarks, split keys, exit<br>program parameters). Where the<br>spooled file contains text with<br>different font sizes, especially<br>proportional fonts, it is not obvious<br>how to calculate the text "column"<br>for a piece of text when text is<br>being selected using the<br>*ROWCOL method. | CHAR(10)  |
|    |      |                                 | Values are:                                                                                                    |           |
|    |      |                                 | * <i>CPI</i> - CoolSpools calculates text<br>columns using the CPI attribute of<br>the spooled file. This is the<br>method used by DSPSPLF.                                                                                                    |           |
|    |      |                                 | This is now the recommended<br>value but the following value can<br>be used if you need to ensure that<br>applications continue to behave<br>as under earlier versions of<br>CoolSpools.                                                                                                    |           |
|    |      |                                 | *FONT - CoolSpools calculates text columns using the different font sizes in the spooled file.                                                                                                    |           |
| 70 | 0046 | Codepage                        | The encoding to use for data in the stream file.                                                                                                    | BINARY(4) |
|    |      |                                 | The rules used for deciding how<br>system i data should be converted<br>are complex, and depend on<br>numerous factors, including the<br>stream file format being created<br>(as specified on the TOFMT<br>parameter). In particular, PDF<br>implements its own rules with<br>regard to data encoding and<br>these are followed in all                                                                                                    |           |

| instances The share Well                                                                                                    |
|----------------------------------------------------------------------------------------------------|
| instances. The value specified<br>here is therefore ignored in<br>relation to PDF creation and<br>CoolSpools will convert the<br>spooled file contents and all other<br>data (such as the values specified<br>on the TITLE or KEYWORDS<br>parameters) to a format<br>compatible with PDF.                                                                       |
| Specify a codepage number or use one of the special values:                                                                                                    |
| 0 – CoolSpools calculates the<br>most appropriate stream file<br>codepage based on the spooled<br>file CCSID and to-format.                                                                                                    |
| -1Where appropriate, a suitable<br>Windows ASCII encoding scheme<br>is selected. For example, when<br>converting a spooled file to *TEXT<br>on a US system i (CCSID 37),<br>code page 1252 (Windows<br>Western ASCII encoding) is<br>selected for the ASCII text,<br>whereas on a Greek system i<br>(CCSID 875), code page 1253<br>(Windows Greek) is selected. |
| -2 - Where appropriate, a suitable<br>IBM PC encoding scheme is<br>selected. For example, when<br>converting a spooled file to *TEXT<br>on a US system i (CCSID 37),<br>code page 437 (IBM PC ASCII) is<br>selected for the ASCII text,<br>whereas on a Greek system i<br>(CCSID 875), code page 869<br>(IBM PC Data Greek) is selected.                        |
| -3 - Where appropriate, a suitable<br>ISO ASCII encoding scheme is<br>selected. For example, when<br>converting a spooled file to *TEXT<br>on a US system i (CCSID 37),<br>code page 819 (ISO 8859-1) is<br>selected for the ASCII text,<br>whereas on a Greek system i<br>(CCSID 875), code page 813<br>(ISO 8859-7) is selected.                              |
| -4 - If the stream file exists, and                                                                                                    |

|    |    |                       | where appropriate, the code page<br>of the existing stream file is used<br>for data conversion purposes.<br>-5 - Where appropriate, the data<br>is converted to Unicode format.<br>Note that Unicode data produced<br>by CoolSpools is in big-endian<br>format (i.e. the most significant<br>byte is stored first, according to<br>the system i convention, as<br>opposed to the PC little-endian<br>convention, which stores the least<br>significant byte first). When<br>opening a text file created by<br>CoolSpools with<br>STMFCODPAG(*UNICODE)<br>specified in an application such as<br>Windows Notepad, select the<br>Unicode big-endian format option.<br>-6 Reserved for future use.<br>-7 No conversion occurs. The<br>data is output in the same format<br>in which it is held in the original<br>spooled file. This may give the<br>best results with certain<br>languages such as Arabic. |           |
|----|----|-----------------------|----------------------------------------------------------------------------------------------------|-----------|
| 74 | 4A | Spooled file<br>CCSID | The CCSID (Coded Character Set<br>Identifier) which CoolSpools<br>should assume when converting<br>the data content of the spooled<br>file, in the absence of any other<br>indication of the appropriate<br>CCSID to use.<br>The CCSID specifies the<br>encoding scheme used to<br>represent the data and<br>determines how particular code<br>point values will be interpreted<br>and converted in the stream file<br>that is to be created.                                                                                                    | BINARY(4) |
|    |    |                       | Although more sophisticated<br>printer data streams such as AFP<br>and IPDS will include information<br>which indicate the encoding<br>scheme used to represent data in<br>the spooled file, SCS spooled files                                                                                                    |           |

| often contain no explicit<br>information to allow CoolSpools to<br>determine the CCSID of the data.                                                                                                    |  |
|----------------------------------------------------------------------------------------------------|--|
| Although the CHRID value of the<br>printer file may, in some cases,<br>make it possible to interpret the<br>CCSID to be used, in many<br>instances the CHRID value will be<br>*DEVD, meaning that the<br>character identifier attribute of the<br>printer device used to print the<br>spooled file will determine the<br>character set. CoolSpools cannot<br>know which printer device was<br>intended to print the spooled file<br>and will assume that the CCSID<br>to use is the CCSID indicated by<br>the QCCSID or QCHRID system<br>values. If the spooled file has<br>CHRID(*DEVD) specified and<br>was intended to be printed on a<br>printer which uses a character set<br>which is different from that implied<br>by the QCCSID or QCHRID<br>system values, it will be<br>necessary to specify the<br>appropriate CCSID on this<br>parameter in order for CoolSpools<br>to interpret the spooled file |  |
| contents appropriately.<br>You may specify a CCSID or use                                                                                                    |  |
| one of the special values:<br>-1 - The value of the QCCSID<br>system value is used, or a<br>CCSID derived from the QCHRID<br>system value is used if QCCSID<br>is 65535.                                                                                                    |  |
| -2 - The CCSID of the current job<br>is used. If the CCSID of the job is<br>65535, the default CCSID<br>attribute of the job is used.                                                                                                    |  |
| -3 - CoolSpools will use the<br>information available from the<br>spooled file to determine the<br>correct CCSID to use. As<br>explained above, if the spooled<br>file does not contain adequate                                                                                                    |  |

|    |    |                                    | <ul> <li>information relating to the encoding of the data it contains, CoolSpools will assume the CCSID implied by the QCCSID or QCHRID system values.</li> <li>-4 - The value of the CCSID attribute of the user profile of the user running the command is used.</li> </ul>                                                                                 |           |
|----|----|------------------------------------|----------------------------------------------------------------------------------------------------|-----------|
| 78 | 4E | Exit program<br>parameter<br>CCSID | The CCSID in which the<br>parameters will be passed to the<br>exit program. If your spooled file<br>contains ASCII data (for example,<br>if it is a PCL *USERASCII spooled<br>file), you may wish to have<br>CoolSpools convert the data to a<br>more convenient CCSID before<br>passing it to your program.<br>You may specify a CCSID or use                | BINARY(4) |
|    |    |                                    | <ul> <li>one of the special values:</li> <li>-1 - The value of the QCCSID system value is used, or a CCSID derived from the QCHRID system value is used if QCCSID is 65535.</li> </ul>                                                                                                    |           |
|    |    |                                    | -2 - The CCSID of the current job<br>is used. If the CCSID of the job is<br>65535, the default CCSID<br>attribute of the job is used.                                                                                                    |           |
|    |    |                                    | -3 - CoolSpools will use the<br>information available from the<br>spooled file to determine the<br>correct CCSID to use. As<br>explained above, if the spooled<br>file does not contain adequate<br>information relating to the<br>encoding of the data it contains,<br>CoolSpools will assume the<br>CCSID implied by the QCCSID or<br>QCHRID system values. |           |
|    |    |                                    | <ul> <li>-4 - The value of the CCSID attribute of the user profile of the user running the command is used.</li> <li>-5 – The CCSID attribute of the</li> </ul>                                                                                                    |           |

|    |    |                       | report definition is used.                                                                                                    |          |
|----|----|-----------------------|----------------------------------------------------------------------------------------------------|----------|
| 82 | 52 | Authority             | The public authority given to the stream file when it is created.                                                                                                    | CHAR(10) |
|    |    |                       | Specify one of the following values:                                                                                                    |          |
|    |    |                       | *R - Read only                                                                                                    |          |
|    |    |                       |                                                                                                    |          |
|    |    |                       | *W - Write only                                                                                                    |          |
|    |    |                       | *X - Execute only<br>*RW - Read and write                                                                                                    |          |
|    |    |                       |                                                                                                    |          |
|    |    |                       | * <i>RX</i> - Read and execute<br>* <i>WX</i> - Write and execute                                                                                                    |          |
|    |    |                       |                                                                                                    |          |
|    |    |                       | * <i>RWX</i> - Read, write and execute (all)                                                                                                    |          |
|    |    |                       | *NONE - No authority                                                                                                    |          |
|    |    |                       | Alternatively, specify the name of<br>an authorization list. This<br>authorization list will be<br>associated with the stream file<br>and authorities for *PUBLIC<br>assigned from the authorization<br>list.                                                                                                    |          |
| 92 | 5C | Inherit<br>authority. | Allows you to control whether<br>object authorities are inherited<br>from the parent directory in which<br>the stream file is created.                                                                                                    | CHAR(10) |
|    |    |                       | *YES - Authorities are inherited from the directory.                                                                                                    |          |
|    |    |                       | *NO - Authorities are not inherited from the directory                                                                                                    |          |
|    |    |                       | When you specify *NO, the object<br>authorities (*OBJEXIST,<br>*OBJMGT, *OBJALTER, and<br>*OBJREF) assigned to the owner,<br>primary group, and *PUBLIC in<br>respect of the stream file being<br>created are copied from the<br>owner, primary group, and public<br>object authorities of the parent<br>directory in which the stream file<br>is created. This occurs even when<br>the new file has a different owner |          |

|     |      |                        | from the parent directory.                                                                                                    |           |
|-----|------|------------------------|----------------------------------------------------------------------------------------------------|-----------|
|     |      |                        | The new file does not have any<br>private authorities or authorization<br>list. It only has authorities for the<br>owner, primary group, and public.<br>The owner is assigned full data<br>authorities and *PUBLIC is<br>assigned the data authorities<br>specified in the previous field.                                                                                                    |           |
|     |      |                        | When you specify *YES, the<br>object authorities (*OBJEXIST,<br>*OBJMGT, *OBJALTER, and<br>*OBJREF) assigned to the owner,<br>primary group, and *PUBLIC in<br>respect of the stream file being<br>created are copied from the<br>owner, primary group, and public<br>object authorities of the parent<br>directory in which the stream file<br>is created. However, the private<br>authorities (if any) and<br>authorization list (if any) are also<br>copied from the parent directory.<br>If the new file has a different<br>owner from the parent directory<br>and the new file's owner has a<br>private authority in the parent<br>directory, that private authority is<br>not copied from the parent<br>directory. The authority for the<br>owner of the new file is copied<br>from the owner of the parent<br>directory. The owner is assigned<br>full data authorities and *PUBLIC<br>is assigned the data authorities<br>specified on the AUT parameter.<br>*YES is now the recommended<br>value unless you need |           |
|     |      |                        | CoolSpools to operate as it did by default in previous versions.                                                                                                    |           |
| 102 | 0066 | Include blank<br>lines | Whether blank lines should be included in the output for formats *TEXT, *HTXT and *HTML.                                                                                                    | CHAR(10). |
|     |      |                        | * <b>YES</b> = Include blank lines                                                                                                    |           |
|     |      |                        | * <b>NO</b> = Exclude blank lines                                                                                                    |           |
|     |      |                        | * <b>FF</b> = Include blank lines and                                                                                                    |           |

|     |      |                               | insert a formfeed character to indicate the end of a page.                                                                                                    |          |
|-----|------|-------------------------------|----------------------------------------------------------------------------------------------------|----------|
| 112 | 0070 | Line<br>calculation<br>method | This parameter controls the way<br>in which CoolSpools calculates<br>line numbers in the report, for the<br>purposes of creating text files and<br>for text selection (e.g. bookmarks,<br>split keys, exit program<br>parameters). Where the spooled<br>file contains text with different font<br>sizes, especially proportional<br>fonts, it is not obvious how to<br>calculate the text "line" for a piece<br>of text when text is being selected<br>using the *ROWCOL method. | CHAR(10) |
|     |      |                               | This field is optional. If the<br>structure is supplied without it (i.e.<br>its length is less than 122 bytes),<br>it defaults to *OLD.                                                                                                    |          |
|     |      |                               | Values are:                                                                                                    |          |
|     |      |                               | * <b>NEW</b> - CoolSpools calculates<br>text columns using the LPI<br>attribute of the spooled file. This is<br>the method used by DSPSPLF.                                                                                                    |          |
|     |      |                               | This is now the recommended<br>value but the following value can<br>be used if you need to ensure that<br>applications continue to behave<br>as under earlier versions of<br>CoolSpools. This may be<br>necessary where you have<br>applications which have line<br>numbers coded and you need<br>these to continue to select the<br>same data in your reports.                                                                                                    |          |
|     |      |                               | * <b>OLD</b> - CoolSpools calculates text<br>columns using a slightly different<br>method. This is the method used<br>by versions prior to Version 6 and<br>prior to the application of Version<br>6 PTF 5CV0028.                                                                                                    |          |
|     |      |                               | *ENVVAR - CoolSpools uses the<br>method indicated by environment<br>variable<br>CS_TXT_LINE_METHOD. If this<br>exists, and is set to *NEW, the                                                                                                    |          |

|     |      |           | new method is used, otherwise<br>the old method is used. A job-<br>level environment variable<br>overrides a system-level<br>environment variable.                                                                                                    |          |
|-----|------|-----------|----------------------------------------------------------------------------------------------------|----------|
| 122 | 007A | CPI value | Characters Per Inch setting to use<br>or assume when performing text<br>conversions. This includes<br>outputting to text format (e.g.<br>CVTSPLTXT or CVTSPLCSV) but<br>also calculation of bookmarks,<br>exit program parameters, split<br>strings etc. | DEC(3,1) |
|     |      |           | You may specify a characters-<br>per-inch setting or use one of the following special values:                                                                                                    |          |
|     |      |           | <u>-1</u> = (*SPLF) Use spooled file<br>attribute                                                                                                    |          |
|     |      |           | -2 = (*BESTFIT) CoolSpools<br>calculates a value based on the<br>smallest font size used in the file,<br>intended to avoid text overlaying<br>other text in the output.                                                                                  |          |
|     |      |           | -3 = (*RPTDFN) The CPI setting associated with the report definition is used.                                                                                                    |          |
| 124 | 007C | LPI value | Lines Per Inch setting to use or<br>assume when performing text<br>conversions. This includes<br>outputting to text format (e.g.<br>CVTSPLTXT or CVTSPLCSV) but<br>also calculation of bookmarks,<br>exit program parameters, split<br>strings etc.      |          |
|     |      |           | You may specify a characters-<br>per-inch setting or use one of the following special values:                                                                                                    |          |
|     |      |           | <u>-1</u> = (*SPLF) Use spooled file<br>attribute                                                                                                    |          |
|     |      |           | -2 = (*BESTFIT) CoolSpools<br>calculates a value based on the<br>smallest font size used in the file,<br>intended to avoid text overlaying                                                                                                    |          |

|     |      |                              | other text in the output.                                                                                                    |           |
|-----|------|------------------------------|----------------------------------------------------------------------------------------------------|-----------|
|     |      |                              | -3 = (*RPTDFN) The LPI setting associated with the report definition is used.                                                               |           |
| 126 | 007E | Report<br>definition<br>name | Report definition name. This must<br>be the name of the report<br>definition associated with the<br>report map specified below.             | CHAR(20)  |
| 146 | 0092 | Report map<br>type           | The type of report map specified below.                                                                                                    | CHAR(3)   |
|     |      |                              | Must be one of:                                                                                                    |           |
|     |      |                              | <i>XLS</i> = Report-to-Excel map                                                                                                    |           |
|     |      |                              | XML -= Report-to-XML map                                                                                                    |           |
|     |      |                              | <i>DBF</i> = Report-to-database map                                                                                                    |           |
| 149 | 0095 | Report map<br>name           | The report map to use. The report definition associated with this map must be the one specified above.                                      | CHAR(20)  |
| 169 | 00A9 | Reserved                     | Reserved                                                                                                    | BINARY(4) |
| 173 | 00AD | Reserved                     | Reserved                                                                                                    | BINARY(4) |
| 177 | 00B1 | Unicode<br>endianness        | Whether multi-byte Unicode values are output in bigendian or littleendian format:                                                           | CHAR(1)   |
|     |      |                              | Options are:                                                                                                    |           |
|     |      |                              | <u><b>B</b></u> – Bigendian                                                                                                    |           |
|     |      |                              | <i>L</i> - Littleendian                                                                                                    |           |
| 178 | 00B2 | Unicode<br>marker            | Whether or not to output a<br>Unicode marker at the beginning<br>of a Unicode text file indicating<br>the type of Unicode encoding<br>used. | CHAR(1)   |
|     |      |                              | Options are:                                                                                                    |           |
|     |      |                              | $\underline{N}$ – No, do not output a marker                                                                                                |           |
|     |      |                              | Y – Yes, output a marker                                                                                                    |           |
| 179 | 00B3 | Text line<br>numbers         | Whether or not to output a line<br>numbers at the beginning of each<br>line of a text file.                                                 | CHAR(1)   |
|     |      |                              | Options are:                                                                                                    |           |

|     |      |                        | $\underline{N}$ – No, do not output line<br>numbers<br>Y – Yes, output line numbers |         |
|-----|------|------------------------|-------------------------------------------------------------------------------------|---------|
| 180 | 00B4 | Text column<br>numbers | Whether or not to output column numbers at the beginning of a text file.            | CHAR(1) |
|     |      |                        | Options are:                                                                        |         |
|     |      |                        | <u>M</u> – No, do not output column<br>numbers                                      |         |
|     |      |                        | Y – Yes, output column numbers                                                      |         |

### Structure CS\_PDF01 – PDF options

| Name     | Description  |
|----------|--------------|
| CS_PDF01 | PDF options. |

| Maximum | *SPLFSTR | *STMFSTR | *PAGESTR | *SPLFEND | *STMFEND | *PAGEEND | *PAGECTL |
|---------|----------|----------|----------|----------|----------|----------|----------|
| 1       | Yes      | Yes      | No       | No       | No       | No       | No       |

| Offset<br>(dec) | Offset<br>(hex) | Name        | Description                                                                                       | Format   |
|-----------------|-----------------|-------------|---------------------------------------------------------------------------------------------------|----------|
| 0               | 0000            | Bookmark    | The type of bookmarks required.                                                                   | CHAR(10) |
|                 |                 | option      | Any attempt to override this value in an exit program will be ignored.                            |          |
|                 |                 |             | * <b>NONE</b> – No bookmarks.                                                                     |          |
|                 |                 |             | * <b>PAGNBR</b> – Page number<br>bookmarks                                                        |          |
|                 |                 |             | * <b>POS</b> – Positional bookmarks defined by CS_BMP01 structures.                               |          |
|                 |                 |             | *KEY – Key bookmarks defined by<br>CS_BMK01 structures.                                           |          |
|                 |                 |             | * <b>POSKEY</b> – Positional and key<br>bookmarks defined by CS_BMP01<br>and CS_BMK01 structures. |          |
|                 |                 |             | * <b>PAGIDXTAG</b> – Bookmarks<br>generated from page-level index<br>tags in the spooled file     |          |
|                 |                 |             | * <b>GRPIDXTAG</b> – Bookmarks<br>generated from group-level tags in<br>the spooled file          |          |
|                 |                 |             | * <b>IDXTAG</b> – Bookmarks generated from page- and group-level tags in the spooled file.        |          |
| 10              | 000A            | Bookmark    | The initial bookmark action:                                                                      | CHAR(10) |
|                 |                 | action      | * <b>SHOW</b> – Show bookmarks                                                                    |          |
|                 |                 |             | *HIDE – Hide bookmarks                                                                            |          |
| 20              | 0014            | Viewer type | The type of viewer for which the                                                                  | CHAR(10) |

|    |      |                     | PDF file is intended:                                                                                                    |          |
|----|------|---------------------|----------------------------------------------------------------------------------------------------|----------|
|    |      |                     | * <b>WINDOWS</b> – A Windows-based viewer such as Acrobat Reader for Windows.                                                                                                    |          |
|    |      |                     | * <b>OTHER</b> – A viewer intended for a different platform (e.g. Mac or LINUX)                                                                                                    |          |
| 30 | 001E | Zoom factor         | The initial zoom factor.                                                                                                    | DEC(7,2) |
|    |      |                     | This can be a percentage between<br>8.33 and 1600, where 100 = actual<br>size, or one of the following special<br>values:                                                                             |          |
|    |      |                     | -1 - PDF default (the default zoom factor for your browser)                                                                                                    |          |
|    |      |                     | -2 – Fit window                                                                                                    |          |
|    |      |                     | <b>-3</b> – Actual size                                                                                                    |          |
|    |      |                     | <b>-4</b> – Fit width                                                                                                    |          |
|    |      |                     | <b>-5</b> – fit visible                                                                                                    |          |
| 34 | 0022 | Data<br>compression | * <b>OPT</b> - Stream data in PDF files is<br>compressed. The level of<br>compression that is applied provides<br>a good degree of data compression<br>while not taking unduly long to<br>compress.   | CHAR(10) |
|    |      |                     | * <b>NONE</b> - Stream data in PDF files is<br>not compressed. The resultant PDF<br>files will be significantly larger than if<br>data compression was applied, but<br>will take less time to create. |          |
|    |      |                     | The following additional options are<br>available, in decreasing order of<br>data compression ratio and<br>increasing order of speed to<br>process.                                                   |          |
|    |      |                     | *MAXIMUM                                                                                                    |          |
|    |      |                     | *HIGHER                                                                                                    |          |
|    |      |                     | .*HIGH                                                                                                    |          |
|    |      |                     | *FAST                                                                                                    |          |
|    |      |                     | *FASTER.                                                                                                    |          |
|    |      | 1                   | *FASTEST                                                                                                    |          |

| 44 | 002C | Fast Web<br>View                     | Determines whether CoolSpools<br>generates a PDF file with the Fast<br>Web View option enabled to speed<br>up opening of the file across a<br>network.<br>* <b>YES</b> – Fast Web View enabled<br>* <b>NO</b> – Fast Web View disabled                                                                                                    | CHAR(10)  |
|----|------|--------------------------------------|----------------------------------------------------------------------------------------------------|-----------|
| 54 | 0036 | Show rotated<br>pages un-<br>rotated | Determines whether rotated pages<br>are displayed in their rotated form or<br>in the natural orientation of reading.<br>* <b>YES</b> - Where CoolSpools has<br>applied a page rotation, the page will<br>be rotated back into the natural<br>orientation for reading.<br>* <b>NO</b> – Where CoolSpools has<br>applied a page rotation, the page will<br>be displayed in its rotated form. | CHAR(10)  |
| 64 | 0040 | Keywords for<br>indexing             | This element allows you to define a<br>set of keywords to be included in the<br>Document Info section of the PDF<br>file. These can be used by indexing<br>and document management<br>applications. Specify the keywords<br>as a single character string with<br>individual keywords separated by a<br>comma or semicolon.                                                                 | CHAR(256) |

### Structure CS\_PGO01 – Page Options

| Name      | Description                                                                            |
|-----------|----------------------------------------------------------------------------------------|
| CS_PGO001 | Page options. Defines various options related to the presentation of data on the page. |

| Maximum | *SPLFSTR | *STMFSTR | *PAGESTR | *SPLFEND | *STMFEND | *PAGEEND | *PAGECTL |
|---------|----------|----------|----------|----------|----------|----------|----------|
| 1       | Yes      | Yes      | No       | No       | No       | No       | No       |

| Offset<br>(dec) | Offset<br>(hex) | Name          | Description                                                                                                    | Format   |
|-----------------|-----------------|---------------|----------------------------------------------------------------------------------------------------|----------|
| 0               | 0000            | Auto-rotation | Whether an automatic rotation,<br>and/or Computer Output<br>Reduction (COR) are applied,<br>simulating the effects of the<br>PAGRTT(*AUTO),<br>PAGRTT(*COR) or<br>PAGRTT(*DEVD) attribute on<br>certain printers.                                                                                                    | CHAR(10) |
|                 |                 |               | If your spooled file has the<br>attribute PAGRTT(*AUTO),<br>PAGRTT(*COR) or<br>PAGRTT(*DEVD), automatic<br>page rotation will occur when the<br>spooled file is printed on a printer<br>and the spooled file does not fit<br>on the page in its standard<br>orientation. For example, if you<br>have a spooled file which is in<br>landscape mode, and you print it<br>on a printer which prints in A4<br>portrait mode normally, the<br>spooled file will be rotated<br>automatically through 90 degrees<br>and printed in landscape mode on<br>the A4 portrait printer. |          |
|                 |                 |               | In addition, if PAGRTT(*COR) is<br>specified, or if the spooled file still<br>does not fit on the page even after<br>rotation, Computer Output<br>Reduction (COR) may be applied,<br>subject to the type and attributes                                                                                                    |          |

| of the spooled file fulfilling certain<br>conditions. COR involves scaling<br>the contents of the spooled file<br>horizontally and vertically to fit on<br>an 8.5 x 11 inch sheet of paper.                                                                                                    |  |
|----------------------------------------------------------------------------------------------------|--|
| If you are relying on a page<br>rotation, it is possible that page<br>segments and images contained<br>in the spooled file will appear<br>misplaced and rotated in the PDF<br>files you create using the default<br>CoolSpools parameters. In order<br>to replicate the effects of an<br>automatic page rotation in your<br>spooled file, you need to specify<br>*YES here. This will ensure that<br>images and page segments are<br>handled as if the page had<br>rotated.                                                                     |  |
| If you are not sure if rotation and<br>COR are appropriate, you can<br>specify *SPLF, in which case<br>CoolSpools will attempt to predict<br>the behaviour of the most modern<br>printers, and will itself decide<br>whether to rotate the page or<br>apply COR. CoolSpools will<br>assume that the paper size<br>specified on the first two elements<br>of this parameter indicate the<br>paper size on which the document<br>is normally printed, and will<br>decide whether rotation and/or<br>COR are required based on this<br>paper size. |  |
| Please note that the paper size<br>specified in the CS_PGS01<br>structure is interpreted as the<br>shape and format of the paper<br>prior to rotation. For example, if<br>your document prints on cut sheet<br>letter paper (11 x 8.5 inches), you<br>should specify *LETTER for the<br>paper size and *PORTRAIT for<br>the orientation even if the<br>document prints in landscape<br>mode, since the paper is<br>physically printed in portrait mode                                                                                          |  |

| 1  |      |                     |                                                                                                    |          |
|----|------|---------------------|----------------------------------------------------------------------------------------------------|----------|
|    |      |                     | and the document contents rotated to fit on it.                                                                                                    |          |
|    |      |                     | * <i>CALC</i> – Calculate whether to<br>apply an auto-rotation based on<br>the spooled file attributes and<br>other options.                                                                                                    |          |
|    |      |                     | *SPLF – Same as *CALC.<br>Provided for consistency with previous versions.                                                                                                    |          |
|    |      |                     | *YES – Assume an auto-rotation                                                                                                    |          |
|    |      |                     | *NO – Do not assume an auto-<br>rotation.                                                                                                    |          |
|    |      |                     | *COR - Auto-rotation and COR will both be applied.                                                                                                    |          |
|    |      |                     | *PAGESIZE - Auto-rotation is<br>applied if the spooled file<br>attributes suggest a landscape<br>orientation (i.e. if the calculated<br>page width is larger than the<br>calculated page length), but not if<br>the attributes suggest a portrait<br>orientation (width less than<br>height). |          |
| 10 | 000A | Horizontal scaling  | Specify the horizontal scaling as a<br>number between 0.01 and 99.99,<br>or specify one of the following<br>special values:                                                                                                    | DEC(4,2) |
|    |      |                     | 1 – No scaling                                                                                                    |          |
|    |      |                     | <ul> <li>-1 – Calculate the appropriate<br/>scaling based on the spooled file<br/>attributes and other parameters.</li> </ul>                                                                                                    |          |
|    |      |                     | <ul> <li>-2 – Calculate a scaling factor to<br/>fit the spooled file contents to the<br/>page size selected.</li> </ul>                                                                                                    |          |
| 13 | 000D | Vertical<br>scaling | Specify the vertical scaling as a<br>number between 0.01 and 99.99,<br>or specify one of the following<br>special values:                                                                                                    | DEC(4,2) |
|    |      |                     | 1 – No scaling                                                                                                    |          |
|    |      |                     | <ul> <li>-1 – Calculate the appropriate<br/>scaling based on the spooled file<br/>attributes and other parameters.</li> </ul>                                                                                                    |          |
|    |      |                     | -2 – Calculate a scaling factor to                                                                                                    |          |
|    |      |                     |                                                                                                    |          |

| fit the spooled file contents to the page size selected. |  |
|----------------------------------------------------------|--|
| page size selected.                                      |  |

### Structure CS\_PGS01 – Page Size information

| Name      | Description                                                                                |
|-----------|--------------------------------------------------------------------------------------------|
| CS_PGS001 | Page size information. Defines the dimensions and orientation of the paper to be targeted. |

| Maximum | *SPLFSTR | *STMFSTR | *PAGESTR | *SPLFEND | *STMFEND | *PAGEEND | *PAGECTL |
|---------|----------|----------|----------|----------|----------|----------|----------|
| 1       | Yes      | Yes      | No       | No       | No       | No       | No       |

| Offset<br>(dec) | Offset<br>(hex) | Name       | Description                                                                                                    | Format   |
|-----------------|-----------------|------------|----------------------------------------------------------------------------------------------------|----------|
| 0               | 0000            | Paper size | The page size to be targeted.<br>*CALC – CoolSpools will select a<br>page size based on the system<br>settings. This is normally<br>equivalent to *LETTER in the US<br>and *A4 elsewhere. | CHAR(10) |
|                 |                 |            | *SPLF - The dimensions are derived from the spooled file attributes.                                                                                                    |          |
|                 |                 |            | *DEVD – The page size is<br>determined from the attributes of<br>the device specified in the<br>CS_DEV01 structure.                                                                       |          |
|                 |                 |            | *CUSTOM - The page size is a non-standard size and is defined in the CS_CST01 structure.                                                                                                  |          |
|                 |                 |            | *A3                                                                                                    |          |
|                 |                 |            | *A4                                                                                                    |          |
|                 |                 |            | *A5                                                                                                    |          |
|                 |                 |            | *B4                                                                                                    |          |
|                 |                 |            | *B5                                                                                                    |          |
|                 |                 |            | *LETTER                                                                                                    |          |
|                 |                 |            | *LEGAL                                                                                                    |          |
|                 |                 |            | *EXEC                                                                                                    |          |
|                 |                 |            | *LEDGER                                                                                                    |          |

| 10 | 000A | Page        | *PORTRAIT – Portrait orientation   | CHAR(10) |
|----|------|-------------|------------------------------------|----------|
|    |      | orientation | *LANDSCAPE – Landscape orientation |          |

#### Structure CS\_PWD01 – Password options

| Name     | Description                                                                 |
|----------|-----------------------------------------------------------------------------|
| CS_PWD01 | The CS_PWD01 structure defines password and security options for PDF files. |

| Maximum | *SPLFSTR | *STMFSTR | *PAGESTR | *SPLFEND | *STMFEND | *PAGEEND | *PAGECTL |
|---------|----------|----------|----------|----------|----------|----------|----------|
| 1       | Yes      | Yes      | No       | Yes      | Yes      | No       | No       |

| Offset<br>(dec) | Offset<br>(hex) | Name                                                                           | Description                                                                                                    | Format    |
|-----------------|-----------------|--------------------------------------------------------------------------------|----------------------------------------------------------------------------------------------------|-----------|
| 0               | 0000            | Password<br>optionWhether security is applied to<br>PDF files and, if so, how. |                                                                                                    | CHAR(10)  |
|                 |                 |                                                                                | Values are:                                                                                                    |           |
|                 |                 |                                                                                | * <b>YES</b> – At least one password will be defined for the PDF file.                                                                                                    |           |
|                 |                 |                                                                                | * <b>NO</b> – No passwords or security will be applied to the PDF file.                                                                                                    |           |
|                 |                 |                                                                                | * <b>RESTRICT</b> – No passwords will<br>be defined for the PDF file but the<br>operations which can be applied<br>to it will be restricted.                                                                                                    |           |
|                 |                 |                                                                                | * <b>EXITPGM</b> – Passwords will be supplied by an exit program.                                                                                                    |           |
| 10              | 000A            | Length of the user                                                             | The length of the data in the following field.                                                                                                    | BINARY(2) |
|                 |                 | password                                                                       | Must be zero if the password option is not *YES.                                                                                                    |           |
|                 |                 |                                                                                | Must not be zero if the password option is *YES and the owner password length is zero.                                                                                                    |           |
| 12              | 000C            | User<br>password                                                               | The user password to be applied<br>to the file. When the file is<br>opened, the user will be prompted<br>to enter a password. Entering this<br>password will allow the file to be<br>opened, but any restrictions<br>specified will be in effect. | CHAR(32)  |

|    |      |                                    | If no user password is provided,<br>and the password option is *YES,<br>an owner password must be<br>provided. Providing an owner<br>password but no user password<br>means that no password will be<br>prompted for when the file is<br>opened in Acrobat Reader.<br>However, opening the file in<br>Acrobat and supplying the owner<br>password will give unrestricted<br>access to the file.                                                                                                    |           |
|----|------|------------------------------------|----------------------------------------------------------------------------------------------------|-----------|
| 44 | 002C | Length of the<br>owner<br>password | The length of the data in the<br>following field.<br>Must be zero if the password<br>option is not *YES.<br>Must not be zero if the password<br>option is *YES and the user<br>password length is zero.                                                                                                    | BINARY(2) |
| 46 | 002E | Owner<br>Password                  | The owner password to be<br>applied to the file.<br>If the file has a user password,<br>when it is opened in Acrobat<br>Reader the user will be prompted<br>to enter a password. Entering the<br>owner password will open the file<br>and give unrestricted access to it.<br>If no owner password is provided,<br>and the password option is *YES,<br>a user password must be<br>provided. Providing a user<br>password but no owner password<br>means that there will be no<br>means of gaining unrestricted<br>access to the file. | CHAR(32)  |
| 78 | 004E | Allow printing                     | Whether the file may be printed.<br>This field must be blank if the<br>password option is *NO. If the<br>password option is *YES, possible<br>values are:<br>* <b>YES</b> – Printing is allowed<br>* <b>NO</b> – Printing is not allowed                                                                                                    | CHAR(10)  |

| modification                                                                                                    | CHAR(10) |
|----------------------------------------------------------------------------------------------------|----------|
|                                                                                                    |          |
| This field must be blank if the<br>password option is *NO. If the<br>password option is *YES, possible<br>values are: |          |
| *YES – Modifications are allowed                                                                                      |          |
| * <b>NO</b> – Modifications are not allowed                                                                           |          |
| 980062Allow copying<br>of textWhether text in the file may be<br>copied.CH                                            | CHAR(10) |
| This field must be blank if the<br>password option is *NO. If the<br>password option is *YES, possible<br>values are: |          |
| * <b>YES</b> – Copying of text is allowed                                                                             |          |
| * <b>NO</b> – Copying of text is not allowed                                                                          |          |
| 108006CAllow<br>annotationWhether the file may be<br>annotated.CH                                                     | CHAR(10) |
| This field must be blank if the<br>password option is *NO. If the<br>password option is *YES, possible<br>values are: |          |
| *YES – Annotation is allowed                                                                                          |          |
| * <b>NO</b> – Annotation is not allowed                                                                               |          |

#### Structure CS\_RSC01 – Resource directory

| Name     | Description                |
|----------|----------------------------|
| CS_RSC01 | Resource directory options |

| I | Maximum | *SPLFSTR | *STMFSTR | *PAGESTR | *SPLFEND | *STMFEND | *PAGEEND | *PAGECTL |
|---|---------|----------|----------|----------|----------|----------|----------|----------|
|   | 1       | Yes      | Yes      | No       | No       | No       | No       | No       |

| Offset<br>(dec) | Offset<br>(hex) | Name                                       | Description                                                                                                    | Format    |
|-----------------|-----------------|--------------------------------------------|----------------------------------------------------------------------------------------------------|-----------|
| 0               | 0000            | Length of<br>resource<br>directory<br>name | The length of the name specified in the following field                                                              | BINARY(2) |
| 2               | 0002            | Resource<br>directory<br>name              | The name of the directory where<br>CoolSpools will look for saved<br>resources such as PCL macros<br>and soft fonts. | CHAR(*)   |

### Structure CS\_RTF01 – RTF options

| Name     | Description         |
|----------|---------------------|
| CS_RTF01 | RTF-related options |

| Maximum | *SPLFSTR | *STMFSTR | *PAGESTR | *SPLFEND | *STMFEND | *PAGEEND | *PAGECTL |
|---------|----------|----------|----------|----------|----------|----------|----------|
| 1       | Yes      | Yes      | No       | No       | No       | No       | No       |

| Offset<br>(dec) | Offset<br>(hex) | Name             | Description                                                                                                    | Format    |
|-----------------|-----------------|------------------|----------------------------------------------------------------------------------------------------|-----------|
| 0               | 0000            | Left margin      | The left margin to apply to the page.                                                                                                    | DEC(7,3)  |
| 4               | 0004            | Top margin       | The top margin to apply to the page.                                                                                                    | DEC(7,3)  |
| 8               | 8000            | Right margin     | The right margin to apply to the page.                                                                                                    | DEC(7,3)  |
| 12              | 000C            | Bottom<br>margin | The bottom margin to apply to the page.                                                                                                    | DEC(7,3)  |
| 16              | 0010            | Unit             | The unit in which the margins are defined.<br>* <i>INCH</i> – inches<br>* <i>CM</i> – centimeters<br>* <i>MM</i> - millimeters                                                                                                    | CHAR(10)  |
| 26              | 001A            | Spacing          | The spacing to be used between<br>paragraphs in the RTF document,<br>measured in points. A point is<br>(approximately) 1/72 of an inch.<br>Specify a spacing value in points<br>or the following special value:<br>-998 - Spacing between<br>paragraphs in the RTF document<br>is calculated based on the page<br>size being targeted to ensure that<br>the text appears on the page in<br>the same position it did in the<br>original spooled file, irrespective | BINARY(4) |

| of any changes of font size applied.                                                                                                    |  |
|----------------------------------------------------------------------------------------------------|--|
| -999 - Spacing between<br>paragraphs in the RTF document<br>is calculated based on the<br>spooled file attributes to ensure<br>that the text appears on the page<br>in the same position it did in the<br>original spooled file, irrespective<br>of any changes of font size<br>applied. |  |

#### Structure CS\_SAV01 – \*SAV options

| Name     | Description                                                             |
|----------|-------------------------------------------------------------------------|
| CS_SAV01 | Options for use with TOFMT(*SAV), which creates a spooled file archive. |

| Maximum | *SPLFSTR | *STMFSTR | *PAGESTR | *SPLFEND | *STMFEND | *PAGEEND | *PAGECTL |
|---------|----------|----------|----------|----------|----------|----------|----------|
| 1       | Yes      | Yes      | No       | No       | No       | No       | No       |

| Offset<br>(dec) | Offset<br>(hex) | Name                | Description                                                                                                    | Format   |
|-----------------|-----------------|---------------------|----------------------------------------------------------------------------------------------------|----------|
| 0               | 0000            | Data<br>compression | <b>*OPT</b> - The level of compression that is applied provides a good degree of data compression while not taking unduly long to compress.         | CHAR(10) |
|                 |                 |                     | * <b>NONE</b> – No compression is applied.                                                                                                    |          |
|                 |                 |                     | The following additional options<br>are available, in decreasing order<br>of data compression ratio and<br>increasing order of speed to<br>process. |          |
|                 |                 |                     | *MAXIMUM                                                                                                    |          |
|                 |                 |                     | *HIGHER                                                                                                    |          |
|                 |                 |                     | .*HIGH                                                                                                    |          |
|                 |                 |                     | *FAST                                                                                                    |          |
|                 |                 |                     | *FASTER.                                                                                                    |          |
|                 |                 |                     | *FASTEST                                                                                                    |          |

# Structure CS\_SPK01 – Split by key options (format 1)

| Name     | Description                                                                        |
|----------|------------------------------------------------------------------------------------|
| CS_SPK01 | The CS_SPK01 structure defines options for splitting a spooled file by key string. |

| Maximum | *SPLFSTR | *STMFSTR | *PAGESTR | *SPLFEND | *STMFEND | *PAGEEND | *PAGECTL |
|---------|----------|----------|----------|----------|----------|----------|----------|
| 100     | No       | No       | No       | No       | No       | No       | No       |

| Offset<br>(dec) | Offset<br>(hex) | Name                     | Description                                                                                                    | Format    |
|-----------------|-----------------|--------------------------|----------------------------------------------------------------------------------------------------|-----------|
| 0               | 0000            | Length of the key string | The length of the data in the following field.                                                                                                    | BINARY(2) |
| 2               | 0002            | Key string               | The key string which triggers a split when it fulfils the criteria.                                                                                                    | CHAR(512) |
| 514             | 0202            | Method                   | The split by key method.<br>Possible values are:<br>* <b>ALWAYS</b> - Splitting occurs every<br>time the key string occurs in the<br>file.<br>* <b>IF</b> - When the key string appears<br>in the file, the following condition<br>is tested and splitting occurs if the<br>condition if true. | CHAR(10)  |
| 524             | 020C            | Reserved                 | Reserved.                                                                                                    | CHAR(4)   |
| 528             | 0210            | Horizontal<br>offset     | The offset from the start of the key string to start of the data to be tested.                                                                                                    | DEC(7,3)  |
| 532             | 0214            | Length                   | The length of the data to be tested.                                                                                                    | DEC(7,3)  |
| 536             | 0218            | Unit                     | The units in which the coordinates<br>and length are defined.<br>* <i>ROWCOL</i> – Rows and columns<br>This is now the only supported<br>option.                                                                                                    | CHAR(10)  |

| 546 | 0222 | Operator                              | The operator to use when performing the comparison.                              | CHAR(10)  |
|-----|------|---------------------------------------|----------------------------------------------------------------------------------|-----------|
|     |      |                                       | Possible values are:                                                             |           |
|     |      |                                       | * <b>EQ</b> – Equal to                                                           |           |
|     |      |                                       | * <b>NE</b> - Not equal to                                                       |           |
|     |      |                                       | * <b>GT</b> – Greater than                                                       |           |
|     |      |                                       | * <b>LT</b> – Less than                                                          |           |
|     |      |                                       | * <b>GE</b> - Greater than                                                       |           |
|     |      |                                       | *LE - Less than or equal to                                                      |           |
|     |      |                                       | *CT - Contains                                                                   |           |
|     |      |                                       | * <b>NC</b> – Does not contain                                                   |           |
| 556 | 022C | Length of the<br>comparison<br>string | The length of the data in the following field.                                   | BINARY(2) |
| 558 | 022E | Comparison<br>string                  | The string with which the selected data is to be compared, or the special value: | CHAR(50)  |
|     |      |                                       | * <b>PRV</b> – The data at this position on the previous page.                   |           |

### Structure CS\_SPK02 – Split by key options (format 2)

| Name     | Description                                                                                                    |
|----------|----------------------------------------------------------------------------------------------------|
| CS_SPK02 | The CS_SPK02 structure defines options for splitting a spooled file by key string.                                                                                                    |
|          | Unlike CS_SPK01, all coordinates must be defined in terms of<br>rows and columns, the exact location on the page where the key<br>string should be checked for can be specified, and a vertical offset<br>from the key string to the bookmark string can also be given. |

| Maximum | *SPLFSTR | *STMFSTR | *PAGESTR | *SPLFEND | *STMFEND | *PAGEEND | *PAGECTL |
|---------|----------|----------|----------|----------|----------|----------|----------|
| 100     | No       | No       | No       | No       | No       | No       | No       |

| Offset<br>(dec) | Offset<br>(hex)                        | Name                                  | Description                                                                                                    | Format    |
|-----------------|----------------------------------------|---------------------------------------|----------------------------------------------------------------------------------------------------|-----------|
| 0               | 0000                                   | Length of the key string              | The length of the data in the following field.                                                                             | BINARY(2) |
| 2               | 0002                                   | Key string                            | The key string which triggers a split when it fulfils the criteria.                                                        | CHAR(512) |
| 514             | 0202                                   | Line number<br>where key<br>should be | The line number on the page<br>where the key string is to be<br>checked for.                                               | BINARY(4) |
|                 |                                        | checked for                           | <ul> <li>-1 – Any line. All lines are<br/>checked for the key string.</li> </ul>                                           |           |
| 518             | 518 0206 Column<br>number<br>where key |                                       | The column number in the line<br>where the key string is to be<br>checked for.                                             | BINARY(4) |
|                 |                                        | should be<br>checked for              | <ul> <li>-1 – Any column. All columns are checked for the key string.</li> </ul>                                           |           |
| 522             | 020A                                   | Method                                | The split by key method.                                                                                                   | CHAR(10)  |
|                 |                                        |                                       | Possible values are:                                                                                                    |           |
|                 |                                        |                                       | * <b>ALWAYS</b> - Splitting occurs every time the key string occurs in the file.                                           |           |
|                 |                                        |                                       | * <i>IF</i> - When the key string appears<br>in the file, the following condition<br>is tested and splitting occurs if the |           |

|     |      |                                 | condition if true.                                                                                                    |           |
|-----|------|---------------------------------|----------------------------------------------------------------------------------------------------|-----------|
| 526 | 020E | Vertical offset                 | The vertical offset from the start of<br>the key string to start of the data<br>to be selected as a bookmark, in<br>rows/lines                                                                                                    | BINARY(4) |
| 530 | 0212 | Horizontal<br>offset            | The horizontal offset from the start of the key string to start of the data to be selected as a bookmark, in columns/characters.                                                                                                    | BINARY(4) |
| 534 | 0216 | Length                          | The length of the data to be tested, in columns/characters.                                                                                                    | BINARY(4) |
| 538 | 022A | Operator                        | The operator to use when<br>performing the comparison.<br>Possible values are:<br>* <i>EQ</i> – Equal to<br>* <i>NE</i> - Not equal to<br>* <i>GT</i> – <i>Greater than</i><br>* <i>LT</i> – Less than<br>* <i>GE</i> - Greater than<br>* <i>LE</i> - Less than or equal to<br>* <i>CT</i> - Contains<br>* <i>NC</i> – Does not contain | CHAR(10)  |
| 548 | 0224 | Length of the comparison string | The length of the data in the following field.                                                                                                    | BINARY(2) |
| 550 | 0226 | Comparison<br>string            | The string with which the selected<br>data is to be compared, or the<br>special value:<br>* <b>PRV</b> – The data at this position<br>on the previous page.                                                                                                    | CHAR(50)  |

### Structure CS\_SPL01 – Spooled File options

•

| Name     | Description                                                                                                    |
|----------|----------------------------------------------------------------------------------------------------|
| CS_SPL01 | Spooled file options. Allows an exit program to specify various options relating to the creation of spooled files from an original spooled file (as with the CVTSPLSPLF command). |

| Maximum | *SPLFSTR | *STMFSTR | *PAGESTR | *SPLFEND | *STMFEND | *PAGEEND | *PAGECTL |
|---------|----------|----------|----------|----------|----------|----------|----------|
| 1       | Yes      | Yes      | No       | No       | Yes      | No       | No       |

| Offset<br>(dec) | Offset<br>(hex) | Name               | Description                                                                                                    | Format   |
|-----------------|-----------------|--------------------|----------------------------------------------------------------------------------------------------|----------|
| 0               | 0000            | New owner          | The owner of the new spooled file(s).                                                                                                    | CHAR(10) |
|                 |                 |                    | Specify the user profile that<br>should own the new spooled files<br>or one of the following special<br>values:                                                      |          |
|                 |                 |                    | * <b>CURRENT</b> The spooled files are owned by the user running the command.                                                                                        |          |
|                 |                 |                    | * <b>SPLF</b> The owner should be the same as the owner of the original spooled file. If the owner's user profile does not exist on the system, an error will occur. |          |
| 10              | 000A            | Output<br>priority | The output priority to be assigned to the spooled file when it is created.                                                                                           | CHAR(1)  |
|                 |                 |                    | Specify the priority number (1-9)<br>or one of the following special<br>values:                                                                                      |          |
|                 |                 |                    | J - The output queue priority defined by the OUTPTY attribute of the job running the command is used.                                                                |          |
|                 |                 |                    | <b>S</b> - The output priority of the original spooled file is used.                                                                                                 |          |

|    |      |              | However, if this output priority<br>exceeds the maximum output<br>priority allowed for the user who is<br>restoring the spooled file, the<br>restore operation will fail. This<br>error can be avoided by<br>specifying a different (lower)<br>output priority on this parameter.                                                                                                    |          |
|----|------|--------------|----------------------------------------------------------------------------------------------------|----------|
| 11 | 000B | Output queue | When creating spooled files from<br>an original spooled file, this option<br>defines the output queue on<br>which the new spooled files<br>should be created.<br>Specify the name of the output<br>queue or one of the following<br>special values:<br><b>*JOB</b> The output queue defined<br>by the OUTQ attribute of the job<br>running the command is used.<br><b>*SPLF</b> The output queue on which<br>the original spooled file is located<br>is used. | CHAR(10) |
| 21 | 0015 | Outq library | Specify the name of the library in<br>which the output is located or one<br>the following special values:<br>*LIBL - The output queue should<br>be located through the library list<br>of the current job.<br>*CURLIB - The output queue is<br>located in the current library of the<br>job that is calling the API.                                                                                                    | CHAR(10) |

# Structure CS\_SPP01 – Split by position options

| Name     | Description                                                                                |
|----------|--------------------------------------------------------------------------------------------|
| CS_SPP01 | The CS_SPP01 structure defines options for splitting a spooled file on a positional basis. |

| Maximum | *SPLFSTR | *STMFSTR | *PAGESTR | *SPLFEND | *STMFEND | *PAGEEND | *PAGECTL |
|---------|----------|----------|----------|----------|----------|----------|----------|
| 100     | No       | No       | No       | No       | No       | No       | No       |

| Offset<br>(dec) | Offset<br>(hex) | Name                                     | Description                                                                 | Format   |
|-----------------|-----------------|------------------------------------------|-----------------------------------------------------------------------------|----------|
| 0               | 0000            | Vertical<br>coordinate or<br>line number | The vertical coordinate or line number of the data to be checked.           | DEC(7,3) |
| 4               | 0004            | Horizontal<br>coordinate or<br>column    | The horizontal coordinate or column of the start of the data to be checked. | DEC(7,3) |
| 8               | 8000            | Length                                   | The length of the data to be checked                                        | DEC(7,3) |
| 12              | 000C            | Unit                                     | The units in which the coordinates and length are defined.                  | CHAR(10) |
|                 |                 |                                          | *ROWCOL – Rows and columns                                                  |          |
|                 |                 |                                          | This is now the only supported option.                                      |          |
| 22              | 0016            | Operator                                 | The operator to use when performing the comparison.                         | CHAR(10) |
|                 |                 |                                          | Possible values are:                                                        |          |
|                 |                 |                                          | * <b>EQ</b> – Equal to                                                      |          |
|                 |                 |                                          | * <b>NE</b> - Not equal to                                                  |          |
|                 |                 |                                          | * <b>GT</b> – Greater than                                                  |          |
|                 |                 |                                          | * <b>LT</b> – Less than                                                     |          |
|                 |                 |                                          | * <b>GE</b> - Greater than                                                  |          |
|                 |                 |                                          | * <b>LE</b> - Less than or equal to                                         |          |
|                 |                 |                                          | *CT - Contains                                                              |          |

|    |      |                                       | * <b>NC</b> – Does not contain                                                   |           |
|----|------|---------------------------------------|----------------------------------------------------------------------------------|-----------|
| 32 | 0020 | Length of the<br>comparison<br>string | The length of the data in the following field.                                   | BINARY(2) |
| 34 | 0022 | Comparison<br>string                  | The string with which the selected data is to be compared, or the special value: | CHAR(50)  |
|    |      |                                       | * <b>PRV</b> – The data at this position on the previous page.                   |           |

# Structure CS\_SPT01 – Splitting options

| Name     | Description                                                                                     |
|----------|-------------------------------------------------------------------------------------------------|
| CS_SPT01 | The CS_SPT01 structure defines options for splitting a spooled file into multiple stream files. |

| Maximum | *SPLFSTR | *STMFSTR | *PAGESTR | *SPLFEND | *STMFEND | *PAGEEND | *PAGECTL |
|---------|----------|----------|----------|----------|----------|----------|----------|
| 1       | No       | No       | No       | No       | No       | No       | No       |

| Offset<br>(dec) | Offset<br>(hex) | Name             | Description                                                                                                    | Format    |
|-----------------|-----------------|------------------|----------------------------------------------------------------------------------------------------|-----------|
| 0               | 0000            | Splitting option | Whether to split the spooled file and, if so, how.                                                                                              | CHAR(10)  |
|                 |                 |                  | Options are:                                                                                                    |           |
|                 |                 |                  | *NONE – No splitting occurs.                                                                                                    |           |
|                 |                 |                  | * <b>PAGE</b> – Splitting occurs every so many pages.                                                                                           |           |
|                 |                 |                  | * <b>POS</b> – Splitting occurs based on<br>positional information defined in<br>one or more CS_SPP01<br>structures.                            |           |
|                 |                 |                  | * <b>KEY</b> – Splitting occurs based on key information defined in one or more CS_SPK01 structures.                                            |           |
|                 |                 |                  | * <b>POSKEY</b> – Splitting occurs<br>based on positional and key<br>information defined in one or<br>more CS_SPP01 and CS_SPK01<br>structures. |           |
|                 |                 |                  | * <b>PAGGRP</b> – Splitting occurs<br>based on the page groups defined<br>in the spooled file (DDS<br>STRPAGGRP/ENDPAGGRP<br>keywords).         |           |
| 10              | 000A            | Number of pages  | The number of pages after which<br>a new stream file is created. Used<br>in conjunction with the value<br>*PAGE for the previous field.         | BINARY(4) |
|                 |                 |                  | Must be greater than zero if the                                                                                                    |           |

|    |      |                        | previous field is *PAGE.<br>Must be zero if the previous field<br>is not *PAGE.                                                                                                    |          |
|----|------|------------------------|----------------------------------------------------------------------------------------------------|----------|
| 14 | 000E | Split method           | The method of splitting. One of<br>the following special values must<br>be specified.                                                                                                    | CHAR(10) |
|    |      |                        | * <b>BEFORE</b> – Splitting occurs at<br>the end of the page preceding the<br>page on which the split point is<br>located. This is typically used<br>where the split point is in a<br>heading at the start of a group of<br>pages. |          |
|    |      |                        | * <b>AFTER</b> – Splitting occurs at the<br>end of the page on which the split<br>point is located. This is typically<br>used where the split point is in a<br>footing or trailer at the end of a<br>group of pages.               |          |
| 24 | 0018 | Separator<br>character | The character that CoolSpools<br>should insert between the main<br>part of the file name and the<br>numeric suffix added to the file<br>name to create different file<br>names for each stream file.                               | CHAR(1)  |
|    |      |                        | Specify the character to use or the following special value:                                                                                                    |          |
|    |      |                        | <b>x'00'</b> – No separator character<br>should be used and the numeric<br>suffix will follow immediately after<br>the main body of the file name.                                                                                 |          |

### Structure CS\_STM01 – Stream File information

| Name     | Description                                                                                                    |
|----------|----------------------------------------------------------------------------------------------------|
| CS_STM01 | Stream file name, Allows an exit program to override the name of the stream to be created and the stream file option. |

| Maximum | *SPLFSTR | *STMFSTR | *PAGESTR | *SPLFEND | *STMFEND | *PAGEEND | *PAGECTL |
|---------|----------|----------|----------|----------|----------|----------|----------|
| 1       | Yes      | Yes      | No       | No       | No       | No       | No       |

This structure is only valid when added to the option list at the start of processing, or at the \*SPLFSTR and \*STMFSTR exit points, as changing the stream file name at other exit points would occur too late in the processing logic.

| Offset<br>(dec) | Offset<br>(hex) | Name               | Description                                                                                                    | Format   |
|-----------------|-----------------|--------------------|----------------------------------------------------------------------------------------------------|----------|
| 0               | 0000            | Stream file option | The stream file option determining how data is written to the output file.                                                                                                    | CHAR(10) |
|                 |                 |                    | The options are:                                                                                                    |          |
|                 |                 |                    | * <b>NONE</b> - The command reports<br>an error and the existing file is not<br>changed. For safety's sake, this is<br>the default value.                                                                                                    |          |
|                 |                 |                    | * <b>REPLACE</b> - The existing file is replaced.                                                                                                    |          |
|                 |                 |                    | *ADD - The contents of the<br>spooled file are appended to the<br>end of the existing file. Please<br>note that this option is not allowed<br>with certain output types where<br>data cannot be appended to<br>without making the file unusable. |          |
|                 |                 |                    | * <b>UNIQUE</b> - CoolSpools generates<br>a unique file name for the output<br>file or files by appending a<br>numeric suffix to the name<br>specified on the TOSTMF<br>parameter (before any extension).                                        |          |
|                 |                 |                    | The numeric suffix will be one<br>higher than the highest suffix<br>associated with any existing file of<br>this name in the directory.                                                                                                    |          |

|    |      |                                  | * <b>EXITPGM</b> – The stream file<br>option will be specified by an exit<br>program. This option is only valid<br>if at least one suitable exit<br>program has been specified and<br>only if the structure is being<br>added at startup rather from an<br>exit program. |           |
|----|------|----------------------------------|----------------------------------------------------------------------------------------------------|-----------|
| 10 | 000A | Length of<br>stream file<br>name | The length of the stream file path defined in the following field.                                                                                                    | BINARY(2) |
| 12 | 000C | Stream file<br>name              | The stream file name.<br>The length may be up to 1024<br>bytes long and should include the<br>full absolute or relative path of the<br>stream file to be output.                                                                                                    | CHAR(*)   |

### Structure CS\_XCL01 – Excel column action

| Name     | Description                                                                  |
|----------|------------------------------------------------------------------------------|
| CS_XCL01 | The CS_XCL01 structure defines actions that can be applied to Excel columns. |

| Maximun | *SPLFSTR | *STMFSTR | *PAGESTR | *SPLFEND | *STMFEND | *PAGEEND | *PAGECTL |
|---------|----------|----------|----------|----------|----------|----------|----------|
| 100     | No       | No       | No       | No       | No       | No       | No       |

| Offset<br>(dec) | Offset<br>(hex) | Name                | Description                                                                                                    | Format   |
|-----------------|-----------------|---------------------|----------------------------------------------------------------------------------------------------|----------|
| 0               | 0000            | Column<br>reference | An Excel column reference, e.g.<br>A= first column, B = second<br>column etc. up to IV.                                        | CHAR(2)  |
| 2               | 0002            | Column<br>action    | The action to apply to this column.<br>Possible values are:                                                                    | CHAR(10) |
|                 |                 |                     | * <i>MRGLFT</i> – Merge this column<br>with the column to the left. Can be<br>used to remove an unwanted<br>column.            |          |
|                 |                 |                     | * <b>MRGRGT</b> – Merge this column<br>with the column to the right. Can<br>be used to remove an unwanted<br>column.           |          |
|                 |                 |                     | * <b>ALNLFT</b> – Align the column<br>contents to the left. Can be used<br>to override the alignment applied<br>by CoolSpools. |          |
|                 |                 |                     | *ALNRGT – Align the column<br>contents to the right. Can be used<br>to override the alignment applied<br>by CoolSpools.        |          |
|                 |                 |                     | * <b>DROP</b> – Drop the column<br>completely. The column contents<br>are not included in the<br>spreadsheet.                  |          |
|                 |                 |                     | * <b>CVTLBL</b> – Convert the column<br>to a label. Can be used to convert<br>a numeric cell to a label.                       |          |

# Structure CS\_XLK01 – Excluded lines by key

| Name     | Description                                                                                                    |
|----------|----------------------------------------------------------------------------------------------------|
| CS_XLK01 | The CS_XLK01 structure defines a line or range of lines to be excluded from the output based on the appearance of a key string. |

| Maximum | *SPLFSTR | *STMFSTR | *PAGESTR | *SPLFEND | *STMFEND | *PAGEEND | *PAGECTL |
|---------|----------|----------|----------|----------|----------|----------|----------|
| 100     | No       | No       | No       | No       | No       | No       | No       |

| Offset<br>(dec) | Offset<br>(hex) | Name                 | Description                                                                                                    | Format    |
|-----------------|-----------------|----------------------|----------------------------------------------------------------------------------------------------|-----------|
| 0               | 0000            | Length of key string | The length of the key string defined in the following field                                                                                                    | BINARY(2) |
| 2               | 0002            | Key string           | The key string to check for                                                                                                    | CHAR(512) |
| 514             | 0202            | Number of<br>lines   | The number of lines to exclude                                                                                                    | BINARY(4) |
| 516             | 0206            | From page            | The first page from which the lines are to be dropped.                                                                                                    | BINARY(4) |
|                 |                 |                      | This page number refers to the<br>relative page number within the<br>group of pages selected by<br>splitting, not the absolute page<br>number in the original spooled<br>file. For example, if a 30-page<br>spooled file is split into 3 10-page<br>sections, specifying a page<br>number of 2 on this element<br>would refer to pages 2, 12 and 22<br>in the original spooled file.<br>If this field is not supplied, it<br>defaults to 1. |           |
| 520             | 020A            | To page              | The last page from which the lines                                                                                                    | BINARY(4) |
|                 |                 |                      | are to be dropped.<br>This page number refers to the<br>relative page number within the<br>group of pages selected by<br>splitting, not the absolute page                                                                                                    |           |

| number in the original spooled<br>file. For example, if a 30-page<br>spooled file is split into 3 10-page<br>sections, specifying a page<br>number of 2 on this element<br>would refer to pages 2, 12 and 22<br>in the original spooled file. |  |
|----------------------------------------------------------------------------------------------------|--|
| If this field is not supplied, it<br>defaults to the last page in the<br>spooled file section.                                                                                                    |  |

### Structure CS\_XLN01 – Excluded line numbers

| Name     | Description                                                                             |
|----------|-----------------------------------------------------------------------------------------|
| CS_XLN01 | The CS_XLN01 structure defines a line or range of lines to be excluded from the output. |

| Maximun | *SPLFSTR | *STMFSTR | *PAGESTR | *SPLFEND | *STMFEND | *PAGEEND | *PAGECTL |
|---------|----------|----------|----------|----------|----------|----------|----------|
| 100     | No       | No       | No       | No       | No       | No       | No       |

| Offset<br>(dec) | Offset<br>(hex) | Name               | Description                                                                                                    | Format    |
|-----------------|-----------------|--------------------|----------------------------------------------------------------------------------------------------|-----------|
| 0               | 0000            | Line number        | The first line number to be excluded                                                                                                    | BINARY(4) |
| 4               | 0004            | Number of<br>lines | The number of lines to exclude starting from the line number specified above.                                                                                                    | BINARY(4) |
| 8               | 0008            | From page          | The first page from which the lines are to be dropped.                                                                                                    | BINARY(4) |
|                 |                 |                    | This page number refers to the<br>relative page number within the<br>group of pages selected by<br>splitting, not the absolute page<br>number in the original spooled<br>file. For example, if a 30-page<br>spooled file is split into 3 10-page<br>sections, specifying a page<br>number of 2 on this element<br>would refer to pages 2, 12 and 22<br>in the original spooled file.<br>If this field is not supplied, it<br>defaults to 1. |           |
| 12              | 000C            | To page            | The last page from which the lines are to be dropped.                                                                                                    | BINARY(4) |
|                 |                 |                    | This page number refers to the<br>relative page number within the<br>group of pages selected by<br>splitting, not the absolute page                                                                                                    |           |

| number in the original spooled<br>file. For example, if a 30-page<br>spooled file is split into 3 10-page<br>sections, specifying a page<br>number of 2 on this element<br>would refer to pages 2, 12 and 22<br>in the original spooled file. |  |
|----------------------------------------------------------------------------------------------------|--|
| If this field is not supplied, it defaults to the last page in the spooled file section.                                                                                                    |  |

### Structure CS\_XLS01 – Excel options

| Name     | Description            |
|----------|------------------------|
| CS_XLS01 | Excel-related options. |

| I | Maximum | *SPLFSTR | *STMFSTR | *PAGESTR | *SPLFEND | *STMFEND | *PAGEEND | *PAGECTL |
|---|---------|----------|----------|----------|----------|----------|----------|----------|
| F | 1       | Yes      | Yes      | No       | No       | No       | No       | No       |

| Offset<br>(dec) | Offset<br>(hex) | Name     | Description                                                                                                    | Format   |
|-----------------|-----------------|----------|----------------------------------------------------------------------------------------------------|----------|
| 0               | 0000            | Method   | The method CoolSpools should use to identify columns in the spooled file.                                                                                     | CHAR(10) |
|                 |                 |          | * <b>NEW</b> – The new method<br>introduced with Version 6, which<br>uses left- and right-aligned<br>vertical "edges" in the data.                            |          |
|                 |                 |          | * <b>OLD</b> – The old method uses by<br>Version 4 and earlier versions,<br>which uses the structure of the<br>data in the spooled file and/or<br>delimiters. |          |
| 10              | 000A            | Version  | The Excel file format (BIFF version) to output.                                                                                                    | CHAR(10) |
|                 |                 |          | * <b>BIFF8</b> – BIFF 8 format compatible with Excel 97 and above.                                                                                            |          |
|                 |                 |          | * <b>BIFF5</b> – BIFF 5 format compatible with Excel 5 and above.                                                                                             |          |
| 20              | 0014            | Page     | How to handle page headings.                                                                                                    | CHAR(10) |
|                 |                 | headings | * <b>FIRST</b> – Keep the first occurrence of a page heading but drop all others.                                                                             |          |
|                 |                 |          | * <b>ALL</b> – Keep all occurrences of a page heading.                                                                                                    |          |
|                 |                 |          | * <b>NONE</b> – Drop all occurrences of a page heading.                                                                                                    |          |

| 30 | 001E | Column<br>headings                     | How to handle column headings.<br>* <b>FIRST</b> – Keep the first<br>occurrence of a column heading<br>but drop all others.<br>* <b>ALL</b> – Keep all occurrences of a<br>column heading.<br>* <b>NONE</b> – Drop all occurrences of<br>a column heading.                                                                                                    | CHAR(10) |
|----|------|----------------------------------------|----------------------------------------------------------------------------------------------------|----------|
| 40 | 0028 | Spooled file<br>currency<br>symbol     | The currency symbol used in the spooled file. This enables<br>CoolSpools to locate and properly convert currency data in the spooled file.<br>Specify the currency symbol used or the following special value:<br><b>x'01'</b> – The currency symbol defined by the QCURSYM system value                                                                                          | CHAR(1)  |
| 41 | 0029 | Spooled file<br>decimal point          | The decimal point used in the spooled file. This enables CoolSpools to locate and properly convert decimal data in the spooled file. Specify the decimal point symbol used or one of the following special values:<br><b>x'01'</b> – The decimal point symbol defined by the QDECFMT system value<br><b>x'02'</b> – The decimal point symbol defined by the DECFMT job attribute. | CHAR(1)  |
| 42 | 002A | Spooled file<br>thousands<br>separator | The thousands separator used in<br>the spooled file. This enables<br>CoolSpools to locate and properly<br>convert decimal data in the<br>spooled file.<br>Specify the thousands separator<br>used or one of the following<br>special values:<br><b>x'01'</b> – The thousands separator<br>defined by the QDECFMT system                                                           | CHAR(1)  |

|    |      |                                   | volue                                                                                                    |          |
|----|------|-----------------------------------|----------------------------------------------------------------------------------------------------|----------|
|    |      |                                   | value<br><b>x'02'</b> – The thousands separator<br>defined by the DECFMT job<br>attribute.                                                                       |          |
| 43 | 002B | Spooled file date format          | The date format used in the spooled file.                                                                                                    | CHAR(10) |
|    |      |                                   | This enables CoolSpools to locate<br>and properly convert dates in the<br>spooled file.                                                                          |          |
|    |      |                                   | Specify one of the following special values:                                                                                                    |          |
|    |      |                                   | * <b>SYSVAL</b> – The date format defined by the QDATFMT system value                                                                                            |          |
|    |      |                                   | * <b>JOB</b> – The date format defined by the DATFMT job attribute.                                                                                              |          |
|    |      |                                   | * <b>DMY</b> – Day-Month-Year format                                                                                                    |          |
|    |      |                                   | * <b>MDY</b> – Month-Day-Year format                                                                                                    |          |
|    |      |                                   | * <b>YMD</b> – Year- Month-Day format                                                                                                    |          |
| 53 | 0035 | Spooled file<br>date<br>separator | The date separator used in the spooled file. This enables CoolSpools to locate and properly convert dates in the spooled file.                                   | CHAR(1)  |
|    |      |                                   | Specify the date separator character used or one of the following special values:                                                                                |          |
|    |      |                                   | <b>x'01'</b> – The date separator defined by the QDATSEP system value                                                                                            |          |
|    |      |                                   | <b>x'02'</b> – The date separator defined by the DATSEP job attribute.                                                                                           |          |
| 54 | 0036 | Word for<br>"page"                | The word for "Page" used in the<br>spooled file. This helps<br>CoolSpools locate page numbers<br>in the spooled file and identify<br>page headings and footings. | CHAR(20) |
|    |      |                                   | Specify the word for "Page" used<br>in the spooled file or the following<br>special values                                                                       |          |
|    |      |                                   | *DFT – CoolSpools will retrieve                                                                                                    |          |

|     |      |                      | the word for "Page" from the text<br>of message id CVT0008 in<br>message file CP_MSGF.                                                                                                    |           |
|-----|------|----------------------|----------------------------------------------------------------------------------------------------|-----------|
| 74  | 004A | Excel date<br>format | The format in which dates will<br>appear in the Excel file. This is<br>largely determined by your Excel<br>and PC regional settings, but<br>CoolSpools with either a 2-digit<br>numeric month or a 3-character<br>month abbreviation. | CHAR(10)  |
|     |      |                      | Specify one of the following options.                                                                                                    |           |
|     |      |                      | *MM – A 2-digit numeric month.                                                                                                    |           |
|     |      |                      | * <b>MMM</b> – A 3-character alphanumeric month.                                                                                                    |           |
| 84  | 0054 | Sheet name           | The name of the worksheet in the workbook.                                                                                                    | CHAR(31)  |
|     |      |                      | Specify the name you want, or the following special value:                                                                                                    |           |
|     |      |                      | * <b>DFT</b> – CoolSpools will retrieve<br>the default sheet name from the<br>text of message id CVT0021 in<br>message file CP_MSGF.                                                                                                  |           |
| 115 | 0073 | Title                | The title attribute of the Excel file as displayed in the file properties.                                                                                                    | CHAR(32)  |
| 147 | 0093 | Subject              | The subject attribute of the Excel file as displayed in the file properties.                                                                                                    | CHAR(32)  |
| 179 | 00B3 | Author               |                                                                                                    |           |
| 211 | 00D3 | Manager              | The manager attribute of the Excel file as displayed in the file properties.                                                                                                    | CHAR(32)  |
| 243 | 00F3 | Company              | The company attribute of the Excel file as displayed in the file properties.                                                                                                    | CHAR(32)  |
| 275 | 0113 | Category             | The category attribute of the Excel file as displayed in the file properties.                                                                                                    | CHAR(32)  |
| 307 | 0133 | Keywords             | The keywords attribute of the                                                                                                    | CHAR(128) |

|     |      |          | Excel file as displayed in the file properties.                              |           |
|-----|------|----------|------------------------------------------------------------------------------|-----------|
| 435 | 01B3 | Comments | The comment attribute of the Excel file as displayed in the file properties. | CHAR(256) |

# Structure CS\_XPK01 – Excluded pages by key

| Name     | Description                                                                                                    |
|----------|----------------------------------------------------------------------------------------------------|
| CS_XPK01 | The CS_XPK01 structure defines a page or range of pages to be excluded from the output based on the appearance of a key string. |

| Maximum | *SPLFSTR | *STMFSTR | *PAGESTR | *SPLFEND | *STMFEND | *PAGEEND | *PAGECTL |
|---------|----------|----------|----------|----------|----------|----------|----------|
| 100     | No       | No       | No       | No       | No       | No       | No       |

| Offset<br>(dec) | Offset<br>(hex) | Name                 | Description                                                                                       | Format    |
|-----------------|-----------------|----------------------|---------------------------------------------------------------------------------------------------|-----------|
| 0               | 0000            | Length of key string | The length of the key string defined in the following field                                       | BINARY(2) |
| 2               | 0002            | Key string           | The key string to check for                                                                       | CHAR(512) |
| 514             | contain the ke  |                      | Whether to exclude pages that contain the key string or pages that do not contain the key string. | CHAR(10)  |
|                 |                 |                      | Possible values are:                                                                              |           |
|                 |                 |                      | * <b>CT</b> – Exclude pages that contain the key string.                                          |           |
|                 |                 |                      | * <b>NC</b> – Exclude pages that do not contain the key string.                                   |           |
| 524             | 020C            | Number of pages      | The number of pages to exclude                                                                    | BINARY(4) |

# Structure CS\_XPN01 – Excluded page numbers

| Name     | Description                                                                             |
|----------|-----------------------------------------------------------------------------------------|
| CS_XLP01 | The CS_XPN01 structure defines a page or range of pages to be excluded from the output. |

| Maximun | *SPLFSTR | *STMFSTR | *PAGESTR | *SPLFEND | *STMFEND | *PAGEEND | *PAGECTL |
|---------|----------|----------|----------|----------|----------|----------|----------|
| 100     | No       | No       | No       | No       | No       | No       | No       |

| Offset<br>(dec) | Offset<br>(hex) | Name                                              | Description                                                                                                    | Format    |
|-----------------|-----------------|---------------------------------------------------|----------------------------------------------------------------------------------------------------|-----------|
| 0               | 0000            | Position at which pages                           | The position at which pages should be excluded.                                                                                                    | CHAR(10)  |
|                 |                 | should be<br>excluded                             | Possible values are:                                                                                                    |           |
|                 |                 | excluded                                          | * <b>SPLFSTR</b> – At the start of the spooled file.                                                                                                    |           |
|                 |                 |                                                   | * <b>STMFSTR</b> – At the start of the stream file                                                                                                    |           |
|                 |                 |                                                   | * <b>SPLFEND</b> – At the end of the spooled file.                                                                                                    |           |
|                 |                 | stream file<br>* <b>PAGNBR</b> – At a specified p | * <b>STMFEND</b> – At the end of the stream file                                                                                                    |           |
|                 |                 |                                                   |                                                                                                    |           |
| 10              | 000A            | Number of<br>pages or<br>page number              | The number of pages to exclude<br>at the point specified above, or, if<br>the previous field is *PAGNBR,<br>the number of the page in the<br>original spooled file to be<br>excluded. | BINARY(4) |
|                 |                 |                                                   | The following special value is allowed if the previous field is not *PAGNBR:                                                                                                    |           |
|                 |                 |                                                   | <ul> <li>-1 – Exclude blank pages at the specified position.</li> </ul>                                                                                                    |           |

# APIs for managing the option structure list

CoolSpools provides a set of APIs for managing the option structure list.

Although it is possible to manage the option structure list yourself, you are strongly recommended to use the APIs provided, which will not only make the job a lot simpler, but also provide protection against any future changes to the format of the list.

Please note the following general points:

- 1. The APIs are available in two forms:
  - A set of bindable procedures exported from CoolSpools service program CS\_SRVPGM. You will need to bind service program CS\_SRVPGM to your exit program. You will also need to bind in service program CP\_SRVPGM as that contains some of the runtime variables the option list APIs modify. To bind in these service programs, specify

#### CRTPGM ...

### BNDSRVPGM( COOLSPV6R1/CP\_SRVPGM COOLSPV6R1/CS\_SRVPGM)

- A set of callable program objects which act as wrappers to the bindable APIs.
- If you are calling these APIs (either the bindable or callable forms) in a program to prepare the option structure list before calling the Conversion API, it is recommended that this program runs in a new activation group, i.e. ACTGRP(\*NEW) should be specified on the CRTPGM command.
- 3. If you are calling these APIs (either the bindable or callable forms) from a CoolSpools exit program, the exit program *must* be defined to run in the caller's activation group, i.e. ACTGRP(\*CALLER) should be specified on the CRTPGM command. If this is not done, the exit program will not be able to update the option structure list because the storage it occupies will exist in a different activation group. For this reason, exit programs must be written in an ILE language if you wish to call the option list APIs to modify CoolSpools options at run time, since OPM programs cannot run in the same activation group as CoolSpools.
- 4. The first API to be called should always be **OptInitialize.** This need be called only once (though no harm will be done if it is called multiple times). You can determine whether **Optinitialize** has already been called by checking the Boolean flag **xIOptInitialized** which is also exported from service program CS\_SRVPGM.
- 5. The last API to be called should always be **OptTerminate.** Calling OptTerminate releases resources and flagged the option structure environment as un-initialized.
- 6. All bindable option structure list APIs (except OptRtvError) return an integer return code indicating the success or failure of the operation. The equivalent

CoolSpools Programmer's Guide V6R1M0 www.ariadnesoftware.co.uk callable APIs (except AR\_RTVERRR) have this return code as their first parameter.

- 7. The possible return codes are:
  - < 0= error occurred
  - 0 = operation completed normally
  - > 0 = operation completed normally, but no data was returned (e.g. end-of-list condition or structure not found).
- 8. If the return code is less than zero, additional information about the error condition can be obtained by calling the OptRtvError (bindable) or AR\_RTVERR (callable) function.
- 9. Note that for the callable APIs, the first parameter is always the return code and this is followed immediately by the other parameters in the same form and sequence as the parameters to the equivalent bindable API.

Before processing a page of data, CoolSpools will assess which option structures are in effect and should influence its operations. The selection of option structures is governed by the following considerations.

- When adding a structure to the option structure list, it can be assigned a page scope. If a page scope is assigned, the options selected by the option structure will apply only to the page or pages indicated by the page scope. If no page scope is assigned, the option structure is assumed to relate to all pages (known as "global page scope").
- 2. When adding a structure to the option structure list, it must be assigned a *priority*, which can be either:
  - Primary. A structure with primary priority will always be selected so long as it is scoped to the range of pages being processed.
  - Secondary. A structure with secondary page scope will only be selected if it has appropriate page scope and no other structure of the same format with primary priority has been selected. Secondary priority thereby provides a means of indicating default values.
- 3. Options defined on CoolSpools command parameters are converted into option structures with secondary priority. For example, a password provided on the PASSWORD parameter of the CVTSPLPDF command will be added to the option structure list in a CS\_PWD01 structure with secondary priority. This means that the password may be overridden by an exit program which provides a CS\_PWD01 structure with primary priority. If, however, the exit program does not provide such a CS\_PWD01 structure for a particular stream file, the password specified on the PASSWORD parameter of the CVTSPLPDF command will be used by default.

Constants and prototypes needs to call the option list APIs are provided in copybook AR\_OPTFNCP.

# **OptInitialize**

#### Return value

Return code

0 = OK

< 0 = Error occurred (call OptRtvError for details)

#### **Required parameter group**

None

#### Callable equivalent: AR\_INZOPTR

The OptInitialize function sets up the option structure environment. It flags the environment as initialized by setting flag xIOptInitialized to TRUE ('1').

OptInitialize should always be called before calling any other option structure API.

If you call other option structure APIs before calling OptInitialize, an error will occur.

If you are calling option structure APIs from within CoolSpools exit programs, CoolSpools will already have called OptInitialize itself before calling the exit program, so calling OptInitialize again should not be necessary.

If, however, you are calling option structure APIs in order to set up the option structure list before calling the CoolSpools Spool Conversion API, you must ensure that OptInitialize is called first.

Since the option structure list APIs are scoped to a single activation group, OptInitialize needs to be called for each activation group.

BINARY(4)

# **OptTerminate**

#### **Return value**

Return code

0 = OK

< 0 = Error occurred (call OptRtvError for details)

#### **Required parameter group**

None

#### Callable equivalent: AR\_ENDOPTR

The OptTerminate function releases resources and deletes the option structure environment. It flags the environment as un-initialized by setting flag xlOptInitialized to FALSE ('0').

OptTerminate should always be the last option structure list API called during a conversion run.

BINARY(4)

# **OptCrtList**

The OptCrtList function creates an option structure list for use with CoolSpools. Before you can add option structures to the structure list, you must first create it.

| Return value                                        |           |
|-----------------------------------------------------|-----------|
| Return code                                         | BINARY(4) |
| 0 = OK                                              |           |
| < 0 = Error occurred (call OptRtvError for details) |           |

None

#### Callable equivalent: AR\_CRTLSTR

### **OptDltList**

The OptDltList function deletes the current option structure.

| Return value                                        |           |
|-----------------------------------------------------|-----------|
| Return code                                         | BINARY(4) |
| 0 = OK                                              |           |
| < 0 = Error occurred (call OptRtvError for details) |           |

#### Required parameter group

None

#### Callable equivalent: AR\_ENDOPTR

# **OptInzList**

The OptInzList function creates a new option list structure and populates it with the data supplied to it.

The primary use of this API is to create an option structure list in one activation group from an option structure list prepared in a different activation group. For example an application might prepare an option structure list for passing to the CoolSpools Spool Conversion API by calling the option structure list APIs. The option structure list will then be passed to the CoolSpools Spool Conversion API on ninth parameter. Since CoolSpools runs in its own activation group it will then create a new option structure list from the data provided using the OptInzList API.

| Return value                                        |           |
|-----------------------------------------------------|-----------|
| Return code                                         | BINARY(4) |
| 0 = OK                                              |           |
| < 0 = Error occurred (call OptRtvError for details) |           |

| Required parameter group |                                      |       |           |
|--------------------------|--------------------------------------|-------|-----------|
| 1                        | Length of option structure list data | Input | BINARY(4) |
| 2                        | Option structure list data           | Input | CHAR(*)   |

#### Callable equivalent: AR\_INZLSTR

Required Parameter Group

#### Length of option structure list data

INPUT; BINARY(4)

The length of the data supplied on the following parameter.

The **OptRtvLength** API can be used to determine the total length of the option structure list.

#### **Option structure list data**

INPUT; CHAR(\*)

The data must be properly structured option structure list and should be prepared by calling the option structure list APIs.

The OptRtvList or OptRtvData API can be used to access or retrieve the data for passing to OptInzList.

### **OptRtvList**

The OptRtvList function retrieves a pointer to the option structure list and the length of the option structure list so the list can be passed to the CoolSpools Spool Conversion API.

| Return value                                        |           |
|-----------------------------------------------------|-----------|
| Return code                                         | BINARY(4) |
| 0 = OK                                              |           |
| < 0 = Error occurred (call OptRtvError for details) |           |

| Required parameter group |                                      |        |           |
|--------------------------|--------------------------------------|--------|-----------|
| 1                        | Length of option structure list data | Output | BINARY(4) |
| 2                        | Pointer to option structure list     | Output | POINTER   |

# Callable equivalent: None (Pointer parameter not supported). Use AR\_RTVDTAR instead.

Required Parameter Group

#### Length of option structure list data

OUTPUT; BINARY(4)

The total length of the data in the option structure list is returned in this field.

#### Pointer to option structure list data

OUTPUT; POINTER

A pointer to the start of the option structure list is returned in this field.

You can use this pointer as a basing pointer for a structure and then pass the structure to the CoolSpools Spool Conversion API. This avoids having to return all of the option structure list data to the program simply to pass it to CoolSpools.

### <u>OptRtvData</u>

The OptRtvData function retrieves the data contents of the option structure list into a variable. The data can then be passed to CoolSpools.

OptRtvData differs from OptRtvList in that it retrieves the actual data content of the list rather than just a pointer to the list. It is provided primarily for the benefit of those who prefer to avoid the use of pointers.

| Return value                                        |           |
|-----------------------------------------------------|-----------|
| Return code                                         | BINARY(4) |
| 0 = OK                                              |           |
| < 0 = Error occurred (call OptRtvError for details) |           |

| Required parameter group |                                 |        |           |
|--------------------------|---------------------------------|--------|-----------|
| 1                        | Length of the receiver variable | Input  | BINARY(4) |
| 2                        | Receiver variable               | Output | CHAR(*)   |
| 3                        | Length of data returned         | Output | BINARY(4) |

#### Callable equivalent: AR\_RTVDTAR

**Required Parameter Group** 

#### Length of the receiver variable

INPUT; BINARY(4)

The length of the variable specified on the next parameter.

#### **Receiver variable**

OUTPUT; CHAR(\*)

The variable to receive the option list data.

Please note that the option structure list can easily exceed the maximum size of an RPG variable (32 kb or 64 kb depending on the version of IBM I (OS/400) you are running). Unless you have added only a few small option structures to the list, it is likely that you will need to use a user space or allocate dynamic storage to hold the full list.

You can call the **OptRtvLength** API to determine the required size of the receiver variable and allocate sufficient storage before calling OptRtvData.

#### Length of data returned

INPUT; BINARY(4)

The length of the option structure list data returned in the variable specified on the previous parameter.

# **OptRtvLength**

The OptRtvLength function retrieves the total length of the data contents of the option structure list. This information can be used to ensure that sufficient storage is available for a subsequent call to OptRtvData.

| Return value                                        |           |
|-----------------------------------------------------|-----------|
| Return code                                         | BINARY(4) |
| 0 = OK                                              |           |
| < 0 = Error occurred (call OptRtvError for details) |           |

| Required parameter group |                                      |        |           |
|--------------------------|--------------------------------------|--------|-----------|
| 1                        | Length of option structure list data | Output | BINARY(4) |

#### Callable equivalent: AR\_RTVLENR

Required Parameter Group

#### Length of option structure list data

OUTPUT; BINARY(4)

The total length of the option structure list.

# **OptAddItem**

The OptAddItem function adds an option structure to the option structure list.

| Return value                                        |           |
|-----------------------------------------------------|-----------|
| Return code                                         | BINARY(4) |
| 0 = OK                                              |           |
| < 0 = Error occurred (call OptRtvError for details) |           |

| Required parameter group |                                 |       |           |  |
|--------------------------|---------------------------------|-------|-----------|--|
| 1                        | Format of option structure      | Input | CHAR(8)   |  |
| 2                        | Length of option structure data | Input | BINARY(4) |  |
| 3                        | Option structure data           | Input | CHAR(*)   |  |

| Optional parameter group 1 |                           |       |         |
|----------------------------|---------------------------|-------|---------|
| 4                          | Option structure priority | Input | CHAR(1) |

| Optional parameter group 2 |                 |       |           |  |
|----------------------------|-----------------|-------|-----------|--|
| 5                          | Scope from page | Input | BINARY(4) |  |
| 6                          | Scope to page   | Input | BINARY(4) |  |

| Optional parameter group 3 |                                      |        |           |
|----------------------------|--------------------------------------|--------|-----------|
| 7                          | Returned option structure identifier | Output | BINARY(4) |

#### Callable equivalent: AR\_ADDITMR

#### Required Parameter Group

#### Format of option structure

INPUT; CHAR(8)

A name identifying the type of option structure which is being created. For example, PDF-related options are defined using a structure named CS\_PDF01.

The name must be a predefined CoolSpools option structure name.

Option structures are defined in copybook CS\_CVTAPID.

## Length of option structure data

INPUT; BINARY(4)

The length of the option structure data provide on the following parameter.

## Option structure data

INPUT; CHAR(\*)

The option structure data to be added to the option structure list.

## Optional parameter group 1

### **Option structure priority**

INPUT; CHAR(1)

A code identifying the priority of the option structure being added to the list.

The following values are supported for this parameter:

- Primary. So long as the page scope is appropriate, the option structure will always be selected and will influence CoolSpools processing.
- 2 Secondary. The option structure will only be selected and influence CoolSpools processing if the page scope is appropriate and no other structure of this format with primary priority has already been selected.

If this parameter is not passed, secondary priority is assumed.

Optional parameter group 2

## Scope from page

INPUT; BINARY(4)

The first page to which this structure relates.

## Scope to page

INPUT; BINARY(4)

The last page to which this structure relates.

Optional parameter group 3

## **Returned option structure identifier**

OUTPUT; BINARY(4)

An identifier which uniquely identifies the option structure just added. This identifier may be used on subsequent calls to **OptRtvItem**, **OptUpdItem** and **OptRmvItem**.

# **OptRtvltem**

The OptRtvItem function retrieves the details of an option structure from the option structure list.

| Return value                                                                                                    |           |
|----------------------------------------------------------------------------------------------------|-----------|
| Return code                                                                                                    | BINARY(4) |
| 0 = OK                                                                                                    |           |
| < 0 = Error occurred (call OptRtvError for details)                                                                                              |           |
| > 1 = No structure returned. Either the beginning or end of the list was<br>reached or the option structure identifier specified does not exist. |           |

| Required parameter group |                                              |        |           |
|--------------------------|----------------------------------------------|--------|-----------|
| 1                        | Option structure format to retrieve          | Input  | CHAR(8)   |
| 2                        | Option structure to retrieve                 | Input  | BINARY(4) |
| 3                        | Identifier of option structure returned      | Output | BINARY(4) |
| 4                        | Format of option structure returned          | Output | CHAR(8)   |
| 5                        | Priority of option structure returned        | Output | CHAR(1)   |
| 6                        | Scope from-page of option structure returned | Output | BINARY(4) |
| 7                        | Scope to-page of option structure returned   | Output | BINARY(4) |
| 8                        | Context of option structure returned         | Output | CHAR(10)  |
| 9                        | Offset of option structure returned          | Output | BINARY(4) |
| 10                       | Length of data buffer                        | Input  | BINARY(4) |
| 11                       | Data buffer                                  | Output | CHAR(*)   |
| 12                       | Length of data returned                      | Output | BINARY(4) |
| 13                       | Length of data available                     | Output | BINARY(4) |

# Callable equivalent: AR\_RTVITMR

**Required Parameter Group** 

## **Option structure format to retrieve**

INPUT; CHAR(8)

The format name of the type of structure to retrieve.

The name must be a predefined CoolSpools option structure name or the following special value:

\*ANY CoolSpools will retrieve option structures irrespective of their format name.

### Option structure to retrieve

### INPUT; BINARY(4)

This parameter identifies which option structure should be retrieved. It can be either an option structure identifier returned by **OptAddItem** to select a specific structure added earlier or one of the following special values:

- -1 CoolSpools will retrieve the first option structure in the list which matches the format name specified on the previous parameter.
- -2 CoolSpools will retrieve the last option structure in the list which matches the format name specified on the previous parameter.
- -3 CoolSpools will retrieve the next option structure in the list which matches the format name specified on the previous parameter.
- -4 CoolSpools will retrieve the previous option structure in the list which matches the format name specified on the previous parameter.

Processing starts with the current option structure, i.e. the most recently retrieved option structure. If there is no current option structure, an error will occur. You should always position to an option structure in the list using either -1 (first) or -2 (last) before using -3 (next) or -4 (previous).

### Identifier of option structure returned

OUTPUT; BINARY(4)

The unique identifier of the option structure returned.

### Format of option structure returned

### OUTPUT; CHAR(8)

The format name of the option structure returned.

### Priority of option structure returned

OUTPUT; CHAR(1)

The priority of the option structure returned.

- Primary. So long as the page scope is appropriate, the option structure will always be selected and will influence CoolSpools processing.
- 2 Secondary. The option structure will only be selected and influence CoolSpools processing if the page scope is appropriate and no other structure of this format with primary priority has already been selected.
- 3 Tertiary. The option structure is a systemgenerated default and will only be selected and influence CoolSpools processing if the page scope is appropriate and no other structure of this format with primary priority has already been selected.

### Scope from-page of option structure returned

OUTPUT; BINARY(4)

The first page to which the returned structure relates.

### Scope to-page of option structure returned

OUTPUT; BINARY(4)

The last page to which the returned structure relates.

### Context of option structure returned

INPUT; CHAR(10)

The context of the returned option structure. The context indicates the stage of processing at which the option structure was added.

| *STRUP   | Startup. The structure was added before the CoolSpools Spool Conversion API was called.            |
|----------|----------------------------------------------------------------------------------------------------|
| *SYSDFT  | System default. The structure was system-<br>generated because no default value had been provided. |
| *SPLFSTR | The structure was added by an exit program called at the *SPLFSTR exit point.                      |
| *STMFSTR | The structure was added by an exit program called at the *STMFSTR exit point.                      |
| *PAGESTR | The structure was added by an exit program called at the *PAGESTR exit point.                      |

| *SPLFEND | The structure was added by an exit program called at the *SPLFEND exit point. |
|----------|-------------------------------------------------------------------------------|
| *STMFEND | The structure was added by an exit program called at the *STMFEND exit point. |
| *PAGEEND | The structure was added by an exit program called at the *PAGEEND exit point. |
| *PAGECTL | The structure was added by an exit program called at the *PAGECTL exit point. |

### Offset of option structure returned

#### OUTPUT; BINARY(4)

The offset from the start of the option structure list to the start of the data for this structure.

Using this API, you can retrieve the associated with the option structure in the buffer specified in the next two parameters. However, if preferred, you calculate a basing pointer to access the data using this offset value and the pointer to the start of the option structure list returned with OptRtvList. If you do this, you must ensure that the data is not corrupted by writing to the option structure list without using the APIs provided.

### Length of data buffer

INPUT; BINARY(4)

The length of the data buffer provided on the following parameter.

### Data buffer

OUTPUT; CHAR(\*)

The data buffer in which the option structure data is returned.

### Length of data returned

OUTPUT; BINARY(4)

The length of the data returned in the data buffer.

### Length of data available

#### OUTPUT; BINARY(4)

The length of the data available for the selected option structure in the option structure list. This may be longer than the length of the data returned if the data buffer provided was too small to receive all of the data.

# **OptUpdItem**

The OptUpdItem function updates an option structure in the option structure list.

Please note that the option structure is not in fact updated. In reality, the existing structure is deleted and a new structure added with the same option identifier.

It is unusual for the OptUpdItem function to be necessary. Where options need to change from one stream file to the next or from one page to the next, it is usually simpler just to use OptAddItem to add a new option structure to the list with appropriate page scope rather than going to the trouble of retrieving an existing option structure and calling OptUpdItem.

| Return value                                        |           |  |
|-----------------------------------------------------|-----------|--|
| Return code                                         | BINARY(4) |  |
| 0 = OK                                              |           |  |
| < 0 = Error occurred (call OptRtvError for details) |           |  |
| > 1 = Structure not found.                          |           |  |

| Required parameter group |                                      |       |           |
|--------------------------|--------------------------------------|-------|-----------|
| 1                        | Option identifier to update          | Input | BINARY(4) |
| 2                        | Format of option structure to update | Input | CHAR(8)   |
| 3                        | Length of option structure data      | Input | BINARY(4) |
| 4                        | Option structure data                | Input | CHAR(*)   |

| Optional parameter group 1 |                           |       |         |
|----------------------------|---------------------------|-------|---------|
| 5                          | Option structure priority | Input | CHAR(1) |

| Optional parameter group 2 |                 |       |           |
|----------------------------|-----------------|-------|-----------|
| 6                          | Scope from page | Input | BINARY(4) |
| 7                          | Scope to page   | Input | BINARY(4) |

# Callable equivalent: AR\_UPDITMR

Required Parameter Group

## Option identifier to update

INPUT; BINARY(4)

The unique option structure identifier of the option structure to be updated. This can have been returned by the **OptAddItem** or **OptRtvItem** APIs.

### Format of option structure

INPUT; CHAR(8)

A name identifying the type of option structure which is to be written to the option structure list. For example, PDF-related options are defined using a structure named CS\_PDF01.

It is possible to replace an option structure of one format with an option structure of a different format, although it would be unusual for this to be necessary.

The name must be a predefined CoolSpools option structure name.

Option structures are defined in copybook CS\_CVTAPID.

### Length of option structure data

INPUT; BINARY(4)

The length of the option structure data provided on the following parameter.

### **Option structure data**

INPUT; CHAR(\*)

The option structure data to be written to the option structure list replacing the existing option structure data.

### **Optional parameter group 1**

#### **Option structure priority**

INPUT; CHAR(1)

A code identifying the priority of the option structure being added to the list.

The following values are supported for this parameter:

- 1 Primary. So long as the page scope is appropriate, the option structure will always be selected and will influence CoolSpools processing.
- 2 Secondary. The option structure will only be selected and influence CoolSpools processing if the page scope is appropriate and no other structure of this format with primary priority has already been selected.

If this parameter is not passed, secondary priority is assumed. CoolSpools Programmer's Guide V6R1M0 Page 152 www.ariadnesoftware.co.uk

# **Optional parameter group 2**

## Scope from page

INPUT; BINARY(4)

The first page to which this structure relates.

# Scope to page

INPUT; BINARY(4)

The last page to which this structure relates.

# **OptChkItem**

The **OptChkItem** function checks for the existence of an option structure in the option structure list.

| Return value                                        |           |
|-----------------------------------------------------|-----------|
| Return code                                         | BINARY(4) |
| 0 = OK                                              |           |
| < 0 = Error occurred (call OptRtvError for details) |           |
| > 1 = Structure not found.                          |           |

| Required parameter group |                                         |        |         |
|--------------------------|-----------------------------------------|--------|---------|
| 1                        | Format of option structure to check for | Input  | CHAR(8) |
| 2                        | Found/not found                         | Output | CHAR(1) |

| Optional parameter group 2 |                  |       |         |
|----------------------------|------------------|-------|---------|
| 3                          | Minimum priority | Input | CHAR(1) |

# Callable equivalent: AR\_CHKITMR

Required Parameter Group

## Format of option structure to check for

## INPUT; CHAR(8)

The unique option structure identifier of the option structure to be located in the option list.

## Found/not found

## OUTPUT; CHAR(1)

A boolean flag returned to indicate whether the specified option exists in the option list.

The value returned will be one of the following:

*0* No option of this type exists in the option list

## **Optional parameter group 1**

# Minimum priority

INPUT; CHAR(1)

The minimum priority level to check for. Options with priorities higher than the specified level will be ignored.

# **OptRmvltem**

The **OptRmvItem** function removes an option structure from the option structure list.

It is unusual for the OptRmvItem function to be necessary. Where options need to change from one stream file to the next or from one page to the next, it is usually simpler just to use page scope to control which pages an option structure relates to.

| Return value                                        |           |  |  |
|-----------------------------------------------------|-----------|--|--|
| Return code                                         | BINARY(4) |  |  |
| 0 = OK                                              |           |  |  |
| < 0 = Error occurred (call OptRtvError for details) |           |  |  |
| > 1 = Structure not found.                          |           |  |  |

| Required parameter group |                             |       |           |
|--------------------------|-----------------------------|-------|-----------|
| 1                        | Option identifier to remove | Input | BINARY(4) |

# Callable equivalent: AR\_RMVITMR

Required Parameter Group

## Option identifier to remove

INPUT; BINARY(4)

The unique option structure identifier of the option structure to be updated. This can have been returned by the **OptAddItem** or **OptRtvItem** APIs.

# **OptRtvError**

The OptRtvError function returns details of the most recent error.

### **Return value**

None

| Required parameter group |                                       |        |           |  |
|--------------------------|---------------------------------------|--------|-----------|--|
| 1                        | Error message identifier              | Output | CHAR(7)   |  |
| 2                        | Size of substitution data buffer      | Input  | BINARY(4) |  |
| 3                        | Substitution data buffer.             | Output | CHAR(*)   |  |
| 4                        | Length of substitution data returned. | Output | BINARY(4) |  |

# Callable equivalent: AR\_RTVERRR

**Required Parameter Group** 

## Error message identifier

OUTPUT; CHAR(7)

The message identifier that identifies the type of error that occurred.

CoolSpools messages start with the prefix CVT and are located in message file CP\_MSGF.

Generic ariadne messages start with the prefix ARI and are located in message file AR\_MSGF.

## Size of substitution data buffer

INPUT; BINARY(4)

The size of the buffer provided for the substitution data (next parameter).

## Substitution data buffer

OUTPUT; BINARY(4)

The available substitution data for the message is returned in this buffer, up to the length specified on the preceding field or a maximum of 1,024 bytes.

## Length of substitution data returned

INPUT; BINARY(4)

The length of the data returned in the previous field.

# **Examples**

The following example program demonstrates how to call the option list APIs to create an option structure list and add option structures to the list. It then shows how to call the CoolSpools Spool Conversion API and interpret the data returned by it.

The source of this example program is supplied in CoolSpools source file CS\_SRCFILE.

If should be created as follows.

1. Create the module:

CRTRPGMOD MODULE(CVTEXAMPLE) SRCFILE(CS\_SRCFILE)

2. Create the program. Service program CS\_SRVPGM must be bound in so as to make available the option list APIs.

CRTPGM PGM(CVTEXAMPLE) BNDSRVPGM(CS\_SRVPGM)

\*\*\*\*\* \* PROGRAM NAME: CVTEXAMPLE \* DESCRIPTION : Demonstrates how to call the CoolSpools Conversion API and option list APIs from ILE \* RPG. \*\*\*\*\*\* H EXTRININT \* Copybook for option list structure types /COPY CS SRCFILE, CS CVTAPID \* Copybook for conversion API prototype /COPY CS SRCFILE, CS CVTAPIP \* Copybook for option list API prototypes /COPY CS SRCFILE, AR OPTFNCP \* Prototype for API to send a program message \* Prototype for API to send a program message D SndPgmMsg PR EXTPGM('QMHSNDPM') D iaMsgId 7A CONST D iaMsgFile 20A CONST D iaMsgDta 32767A CONST OPTIONS(\*VARSIZE) D iiMsgDtaLen 10I 0 CONST D iaMsgType 10A CONST D iaStackEntry 10A CONST D iiStackCount 10I 0 CONST D oaMsgKev 4A D oaMsgKey D baAPIError 4A 1024A OPTIONS (\*VARSIZE) \* IBM API error structure D APIError DS D siAPIErrSize D siAPIErrLen D saAPIErrMsg 10I 0 INZ(%size(APIError)) 10I 0 INZ(0) 7A D 1A D saAPIErrDta 256A \* General error flag N D wlError S

\* Flag indicating an error on a call to an option list API

```
D wlOptAPIError S
                     N
* Return code
D wiRtnCode
          S
                     10I 0
* Length of option structure list
D wuOptionDta S
                     10U 0
* Basing pointer for option structure list data
D wpOptionDta
           S
* Option structure list data
D waOptionDta S 32767A BASED(wpOptionDta)
* Error message identifying the type of error that occurred
       S
D waMsgId
                      7A
* Associated error message data
D waMsgDta
          S 1024A
* Length of associated error message data
D wuMsgDtaLen S
                     10000
* Qualified message file name
D waMsgFile S
                     20A
* Message key returned from SNDPGMMSG API
D waMsgKey
            S
                      4A
*****
* Set up the error structure
******
С
                             CS ERR01
             CLEAR
С
                   suErr01Size = %size(CS ERR01)
             EVAL
*****
* Set up the return structure
С
             CLEAR
                             CS RTN01
С
             EVAL
                   suRtn01Size = %size(CS RTN01)
* Call the initialization routine for the option structure list APIs
EVAL wiRtnCode = OptInitialize
IF wiRtnCode <> OPT_OK
EVAL wlOptAPIError = *ON
С
С
С
С
             ENDIF
* Create the option structure list
С
             IF not wlOptAPIError
             EVAL wiRtnCode = OptCrtList
IF wiRtnCode <> OPT_OK
EVAL wiOptAPIError = *ON
С
С
                   wlOptAPIError = \overline{*}ON
С
             EVAL
С
             ENDIF
С
             ENDIF
******
* Add option structure for email parameters
IF
С
                  not wlOptAPIError
С
             CLEAR
                            CS EML01
             CLEARCS_EMILOIEVALsaEml01Option = '*YES'EVALsaEml01Delete = '*NO'EVALsvEml01Subjct = 'Example email'
С
С
С
```

saEml01Method = '\*ATTACH' С EVAT. С saEml01Prty = 'N' EVAL. С saEml01Confrm = 'N' EVAL saEml01SndMlt = 'N' С EVAT. svEml01FrmEml = 'demo@ariadnesoftware.co.uk'
svEml01FrmNam = 'Demo' С EVAL. С EVAL svEml01MsgTxt = 'API Demo' С EVAL EVALsaEml01Format = '\*BOTH'EVALwiRtnCode = OptAddItem('CS\_EML01' С С : С %size(CS EML01): С CS EML01 ) С IF wiRtnCode <> OPT OK С EVAL. wlOptAPIError = \*ON С ENDIF С ENDIF \*\*\*\*\*\* \* Add option structure for email recipient \*\*\*\*\* IF not wlOptAPIError С С CLEAR CS EMT01 svEMT01Email = '\*EXITPGM'
svEMT01Name = '\*EXITPGM' С EVAL С EVAL. С saEMT01Type = '\*EXITPGM' EVAL EVAL С wiRtnCode = OptAddItem('CS EMT01' С %size(CS EMT01): CS EMT01 ) С IF wiRtnCode <> OPT\_OK wlOptAPIError = \*ON С С EVAL С ENDIF С ENDIF \* Add option structure for splitting \*\*\*\*\* IF not wlOptAPIError С CLEAR CS\_SPT01 EVAL saSPT01Option = '\*POS' EVAL saSPT01Method = '\*BEFORE' С С С EVAL saSPT01SepChr = x'00' EVAL wiRtnCode = OptAddItem('CS\_SPT01' С С : С %size(CS SPT01): С CS SPT01 ) С IF wiRtnCode <> OPT OK С EVAL wlOptAPIError = \*ONС ENDIF С ENDIF \* Add option structure for positional splitting \*\*\*\*\*\* С IF not wlOptAPIError С CLEAR CS SPP01 snSPP01Y = 5 С EVAL snSPP01X = 9С EVAL С EVAL snSPP01Length = 3saSPP01Unit = '\*ROWCOL' EVAL С saSPP010per = '\*NE' saSPPULUPEL
svSPPO1CmpStr = '\*PRV'
wiRtnCode = OptAddItem('CS\_SPP01'
%size(CS\_SPP С EVAL С EVAL С EVAL С %size(CS SPP01): С CS SPP01 ) wiRtnCode <> OPT\_OK С ΤF С EVAL wlOptAPIError =  $\star$ ON С ENDIF С ENDIF

|                   |                        | **************************************                 |                                         |
|-------------------|------------------------|--------------------------------------------------------|-----------------------------------------|
|                   |                        | *******                                                |                                         |
| С                 | IF                     | not wlOptAPIError                                      |                                         |
| С                 | CLEAR                  | CS_EPP01                                               |                                         |
| С                 | EVAL                   | siEPP01PagNbr = 1                                      |                                         |
| С                 | EVAL                   | snEPP01Y = 5                                           |                                         |
| С                 | EVAL                   | snEPP01X = 9                                           |                                         |
| C<br>C            | EVAL<br>EVAL           | <pre>snEPP01Length = 3 saEPP01Unit = '*ROWCOL</pre>    | ,                                       |
| C                 | EVAL                   | wiRtnCode = OptAddItem                                 |                                         |
| C                 |                        | wittencode opendarcem                                  | %size(CS EPP01):                        |
| C                 |                        |                                                        | CS EPPO1 )                              |
| С                 | IF                     | wiRtnCode <> OPT_OK                                    |                                         |
| С                 | EVAL                   | $wlOptAPIError = \overline{*}ON$                       |                                         |
| С                 | ENDIF                  |                                                        |                                         |
| С                 | ENDIF                  |                                                        |                                         |
| _                 |                        |                                                        |                                         |
| C                 | IF                     | not wlOptAPIError                                      |                                         |
| C<br>C            | CLEAR<br>EVAL          | CS_EPP01<br>siEPP01PagNbr = 1                          |                                         |
| C                 | EVAL                   | $s_{nEPP01Y} = 6$                                      |                                         |
| C                 | EVAL                   | snEPP01X = 9                                           |                                         |
| C                 | EVAL                   | snEPP01Length = 5                                      |                                         |
| C                 | EVAL                   | saEPP01Unit = '*ROWCOL                                 | 1                                       |
| С                 | EVAL                   | wiRtnCode = OptAddItem                                 | ('CS EPP01' :                           |
| С                 |                        | _                                                      | %size(CS EPP01):                        |
| С                 |                        |                                                        | CS_EPP01 )                              |
| С                 | IF                     | wiRtnCode <> OPT_OK                                    |                                         |
| С                 | EVAL                   | wlOptAPIError = *ON                                    |                                         |
| С                 | ENDIF                  |                                                        |                                         |
| С                 | ENDIF                  |                                                        |                                         |
| С                 | IF                     | not wlOptAPIError                                      |                                         |
| C                 | CLEAR                  | CS EPP01                                               |                                         |
| C                 | EVAL                   | siEPP01PagNbr = 1                                      |                                         |
| С                 | EVAL                   | snEPP01Y = 6                                           |                                         |
| С                 | EVAL                   | snEPP01X = 9                                           |                                         |
| С                 | EVAL                   | snEPP01Length = 30                                     |                                         |
| С                 | EVAL                   | <pre>saEPP01Unit = '*ROWCOL</pre>                      | 1                                       |
| С                 | EVAL                   | wiRtnCode = OptAddItem                                 |                                         |
| С                 |                        |                                                        | <pre>%size(CS_EPP01):</pre>             |
| C                 |                        |                                                        | CS_EPP01 )                              |
| C<br>C            | IF                     | wiRtnCode <> OPT_OK                                    |                                         |
| C                 | EVAL<br>ENDIF          | wlOptAPIError = *ON                                    |                                         |
| C                 | ENDIF                  |                                                        |                                         |
| -                 |                        |                                                        |                                         |
|                   |                        | * * * * * * * * * * * * * * * * * * * *                |                                         |
|                   |                        | xit program to supply en                               | mail recipient                          |
| * and stream file |                        | et the passwords. ************************************ | * * * * * * * * * * * * * * * * * * * * |
| С                 | IF                     | not wlOptAPIError                                      |                                         |
| C                 | CLEAR                  | CS EXT01                                               |                                         |
| C                 | EVAL                   | saExt01Pgm = 'EXITTYPE:                                | 3'                                      |
| С                 | EVAL                   | saExt01Lib = '*LIBL'                                   |                                         |
| С                 | EVAL                   | <pre>saExt01Type = '*TYPE3'</pre>                      |                                         |
| С                 | EVAL                   | <pre>saExt01When = '*STMFST</pre>                      |                                         |
| C                 | EVAL                   | wiRtnCode = OptAddItem                                 |                                         |
| C                 |                        |                                                        | <pre>%size(CS_EXT01):</pre>             |
| C                 |                        |                                                        | CS_EXT01 )                              |
| C<br>C            | IF                     | wiRtnCode <> OPT OK                                    |                                         |
| C                 |                        | $-\frac{1}{2}$                                         |                                         |
|                   | EVAL                   | wlOptAPIError = $\overline{*}$ ON                      |                                         |
| C<br>C            | EVAL<br>ENDIF<br>ENDIF | wlOptAPIError = $\overline{*}$ ON                      |                                         |

\* Retrieve a pointer to the option structure list and its length \*\*\*\*\*\* IF not wlOptAPIError С С EVAL wiRtnCode = OptRtvList(wuOptionDta: С wpOptionDta) С IF wiRtnCode <> OPT OK С EVAL wlOptAPIError =  $\star$ ON С ENDIF С ENDIF \* Call the CoolSpools Spool Conversion API \*\*\*\*\*\*\*\*\*\*\*\* IF С not wlOptAPIError С CALLP CS CvtAPI('QSYSPRT ' : С С -1 • С 8 С '\*EXITPGM' : С '\*PDF' '\*EXITPGM' : С С CS ERR01 : С wuOptionDta: С waOptionDta: С CS RTN01 ) С ENDIF \* Delete the option structure list \*\*\*\*\*\*\*\*\*\*\* С IF not wlOptAPIError С EVAL wiRtnCode = OptDltList wiRtnCode <> OPT OK С TF С EVAL wlOptAPIError =  $\overline{*}ON$ ENDIF С С ENDIF C SELECT \* If an error occurred calling the conversion API, get the error \* details from the error structure. The available length returned  $\star$  includes the length of the error message id and the following one-\* byte reserved area (for consistency with IBM APIs). С WHEN suErr01Avail > 0 wlError = \*ON С EVAL waMsgId = saErr01MsgId С EVAL wuMsgDtaLen = suErr01Avail С EVAL. suErr01Avail > %size(saErr01MsgId) + 1 С ΙF С EVAL wuMsgDtaLen = suErr01Avail С - %size(saErr01MsgId) - 1 С wuMsgDtaLen > %size(waMsgDta) ΙF С wuMsgDtaLen = %size(waMsgDta) EVAL С ENDIF С EVAL waMsgDta = %subst(saErr01MsgDta: С 1 С wuMsgDtaLen ) С ELSE С EVAT. wuMsgDtaLen = 0С ENDIF \* If an error occurred calling an option structure list API, get the \* error details 

wlOptAPIError С WHEN С EVAL wlError = \*ON С CALLP OptRtvError(waMsgId С %size(waMsqDta): С waMsqDta : С wuMsgDtaLen ) С ENDSL \* Close down the option structure list environment. Do this even if \* an error occurred previously. \*\*\*\*\* IF С xlOptInitialized С CALLP OptTerminate С ENDIF \*\*\*\*\*\* \* Insert error handling appropriate to your environment here. \* Here we just send an escape message which will abort processing. С ΙF wlError \* Set the message file name С SELECT С WHEN %subst(waMsgId:1:3) = 'CVT' С waMsgFile = 'CP MSGF \*LIBL' EVAL %subst(waMsgId:1:3) = 'ARI' С WHEN waMsgFile = 'AR\_MSGF \*LIBL' С EVAL С OTHER С EVAL waMsgFile = 'QCPFMSG \*LIBL' С ENDSL С CALLP SndPqmMsq(waMsqId : С waMsgFile : С waMsqDta : С wuMsgDtaLen: С '\*ESCAPE' : '\*PGMBDY' С : С 1 : С waMsgKey : С APIError ) С ELSE \*\*\*\*\*\* \* Send a completion message \*\*\*\*\*\*\*\*\*\* waMsgId = 'CPF9898' С EVAL waMsgFile = 'QCPFMSG С EVAL. \*LIBL' waMsgDta = %trim(%editc(suRtn01StmCnt:'Z')) С EVAL С + ' stream files created. ' С + %trim(%editc(suRtn01EmlCnt:'Z')) + ' emails sent' С С wuMsgDtaLen = %len(%trimr(waMsgDta)) EVAL. С CALLP SndPgmMsg(waMsgId : С waMsgFile : С waMsgDta : С wuMsgDtaLen: С '\*COMP' : С '\*PGMBDY' : С 1 : С waMsqKey : С APIError ) С ENDIF

C EVAL \*INLR = \*ON C RETURN

The following example program demonstrates how to prepare the option list APIs using the callable versions of the option list APIs.

The source of this example program is supplied in CoolSpools source file CS\_SRCFILE.

The program tells CoolSpools to call the \*TYPE2 example exit program EXITTYPE2 and the \*TYPE1 example exit program EXITTYPE1, the source of which is also supplied in CS\_SRCFILE.

If should be created as follows.

1. Create the module:

CRTRPGMOD MODULE(CVTEXAMPL2) SRCFILE(CS\_SRCFILE)

2. Create the program. Service program CS\_SRVPGM must be bound in so as to make available the option list APIs.

CRTPGM PGM(CVTEXAMPL2) BNDSRVPGM(CS\_SRVPGM)

```
* PROGRAM NAME: CVTEXAMPL2
 * DESCRIPTION : Demonstrates how to call the CoolSpools
                 Conversion API and the callable option list APIs *
 H EXTBININT
 * Copybook for option list structure types
 /COPY CS SRCFILE,CS CvtAPID
 * Copybook for conversion API prototype
 /COPY CS SRCFILE, CS CVTAPIP
 * Copybook for option list API prototypes
 /COPY CS SRCFILE, AR OPTFNCP
 * Prototype for API to send a program message
* Prototype for API to send a program message
D SndPgmMsg PR EXTPGM('QMHSNDPM')
D iaMsgId 7A CONST
D iaMsgFile 20A CONST
D iaMsgDta 32767A CONST OPTIONS(*VARSIZE)
D iiMsgDtaLen 10I 0 CONST
D iaMsgType 10A CONST
D iaStackEntry 10A CONST
D iiStackCount 10I 0 CONST
D oaMsgKey 4A
                     4A
1024A OPTIONS (*VARSIZE)
D oaMsgKey
D baAPIError
 * IBM API error structure
D APIError DS
D siAPIErrSize
D siAPIErrLen
D saAPIErrMsg
                                10I 0 INZ(%size(APIError))
                                 10I 0 INZ(0)
D saAPIErrMsg
                                   7A
                                  1A
D
D 1A
D saAPIErrDta 256A
 * General error flag
```

D wlError S N \* Flag indicating an error on a call to an option list API D wlOptAPIError S N \* Return code D wiRtnCode S 10I O \* Length of option structure list D wuOptionDta S 10U 0 \* Basing pointer for option structure list data D wpOptionDta S \* Option structure list data D waOptionDta S 32767A BASED(wpOptionDta) \* Error message identifying the type of error that occurred D waMsgId S 7A \* Associated error message data D waMsgDta S 1024A \* Length of associated error message data D wuMsgDtaLen S 10U 0 \* Qualified message file name D waMsgFile S 20A \* Message key returned from SNDPGMMSG API D waMsqKey S 4 A \* Set up the error structure \*\*\*\*\*\*\* С CLEAR CS ERR01 EVAL suErr01Size = %size(CS\_ERR01) С \*\*\*\*\*\* \* Set up the return structure \*\*\*\*\*\* CLEAR CS\_RTN01 EVAL suRtn01Size = %size(CS\_RTN01) С С \*\*\*\*\*\*\*\*\*\*\*  $^{\star}$  Call the initialization routine for the option structure list APIs IF not xlOptInitialized CALLP AR\_INZOPTR(wiRtnCode) IF wiRtnCode <> OPT\_OK WIOptAPIError = \*ON С С С С EVAL wlOptAPIError = \*ON С ENDIF ENDIF С \* Create the option structure list IFnotwlOptAPIErrorCALLPAR\_CRTLSTR(wiRtnCode)IFwiRtnCode <> OPT\_OKEVALwlOptAPIError = \*ON С С С С С ENDIF С ENDIF \* Add option structure for splitting

IF not wlOptAPIError С CLEAR CS\_SPT01 EVAL saSPT01Option = '\*POS' EVAL saSPT01Method = '\*BEFORE' EVAL saSPT01SepChr = x'00' EVAL wiRtnCode = OptAddItem('CS\_SPT01' С С С С С : С %size(CS SPT01): С CS SPT01 ) С IF wiRtnCode <> OPT OK EVAL С wlOptAPIError =  $\star$ ON С ENDIF С ENDIF \* Add option structure for positional splitting IF not wlOptAPIError С IF NOT WIDPOINT CLEAR CS\_SPP01 EVAL SNSPP01Y = 5 EVAL SNSPP01X = 9 EVAL SNSPP01Length = 3 EVAL SASPP01Unit = '\*ROWCOL' EVAL SASPP01Oper = '\*NE' EVAL SVSPP01CmpStr = '\*PRV' CALLP AR\_ADDITMR(wiRtnCode: 'CS\_SPP01' С С С С С С С С С 'CS SPP01' : С %size(CS\_SPP01): С CS SPP01 ) IF wiRtnCode <> OPT\_OK С С wlOptAPIError =  $\overline{*}$ ON EVAL. С ENDIF С ENDIF \*\*\*\*\*\*  $^{\star}$  Add option structures for positional exit program parameters IF not wlOptAPIError С EVAL SIEPPO1PagNbr = 1 EVAL SIEPPO1PagNbr = 1 EVAL SNEPPO1Y = 5 EVAL SNEPPO1X = 9 EVAL SNEPPO1Length = 3 EVAL SAEPPO1U-'' С CS EPP01 С С С С saEPP01Unit = '\*ROWCOL' С 
 EVAL
 Sample for the same set of the same set of С С 'CS EPP01' %size(CS\_EPP01): С С CS\_EPP01 ) IF EVAL С wiRtnCode <> OPT OK wlOptAPIError =  $\overline{*}$ ON С С ENDIF С ENDIF С not wlOptAPIError ΙF CLEAR С CS EPP01  $siEPP01PagNbr = \overline{1}$ С EVAL snEPP01Y = 6 С EVAL EVAL snEPP01X = 9С EVAL snEPP01Length = 5 EVAL saEPP01Unit = '\*ROWCOL' CALLP AR\_ADDITMR(wiRtnCode: snEPP01Length = 5С С С С 'CS EPP01' С %size(CS EPP01): CS EPP01 ) С IF С wiRtnCode <> OPT OK EVAL wlOptAPIError =  $\overline{*}$ ON С С ENDIF

ENDIF С С ΤF not wlOptAPIError CS EPP01 С CLEAR siEPP01PagNbr = 1 snEPP01Y = 6 С EVAL С EVAL snEPP01X = 9 С EVAL С EVAL snEPP01Length = 30saEPP01Unit = '\*ROWCOL' С EVAL CALLP AR ADDITMR(wiRtnCode: С С 'CS EPP01' С %size(CS EPP01): CS EPP01 ) С С IF wiRtnCode <> OPT OK С EVAL wlOptAPIError =  $\overline{*}ON$ С ENDIF C ENDIF \*\*\*\*\*\*\* \* Add option structure for exit program to supply stream file name \* and set the passwords \*\*\*\*\* С IF not wlOptAPIError С CLEAR CS EXT01 EVAL saExt01Pgm = 'EXITTYPE2' EVAL saExt01Lib = '\*LIBL' С С saExt01Type = '\*TYPE2'
saExt01When = '\*STMFSTR' С EVAL С EVAL CALLP AR\_ADDITMR(wiRtnCode: С С 'CS EXT01' С %size(CS\_EXT01): С CS EXT01 ) IF С wiRtnCode <> OPT OK EVAL wlOptAPIError =  $\overline{*}ON$ С С ENDIF С ENDIF \* Add option structure for exit program to email the file IF not wlOptAPIError С С CLEAR CS\_EXT01 saExt01Pgm = 'EXITTYPE1' saExt01Lib = '\*LIBL' EVAL С С EVAL saExt01Type = '\*TYPE1' С EVAL. saExt01When = '\*STMFEND' С EVAL CALLP AR ADDITMR (wiRtnCode: С С 'CS EXT01' : С %size(CS EXT01): С CS EXT01 ) С IF wiRtnCode <> OPT OK С wlOptAPIError =  $\overline{*}ON$ EVAL С ENDIF ENDIF С \* Retrieve the length of the option structure list IF not wlOptAPIError CALLP AR\_RTVLENR(wiRtnCode : С С С wuOptionDta) wiRtnCode <> OPT OK С IF С EVAL wlOptAPIError = \*ON С ENDIF ENDIF С 

\* Allocate sufficient storage to hold the list \*\*\*\*\*\* IF not wlOptAPIError С С ALLOC wuOptionDta wpOptionDta С ENDIF \* Retrieve the option structure list data С IF not wlOptAPIError С CALLP AR RTVDTAR(wiRtnCode : С wuOptionDta: С waOptionDta: С wuOptionDta) wiRtnCode <> OPT\_OK С ΙF С EVAL wlOptAPIError =  $\star$ ON С ENDIF С ENDIF \* Call the CoolSpools Spool Conversion API IF С not wlOptAPIError CS CVTAPI ('QSYSPRT ' : С CALLP С 1 \* 1 : -1 С : С 8 : '\*EXITPGM' : С С '\*PDF' : С '\*REPLACE' : С CS ERR01 : С wuOptionDta: С waOptionDta: С CS RTN01 ) ENDIF С \* Delete the option structure list С ΙF not wlOptAPIError AR\_DLTLSTR(wiRtnCode) С CALLP С ΙF wiRtnCode <> OPT OK С wlOptAPIError = \*ON EVAL С ENDIF С ENDIF С SELECT \* If an error occurred calling the conversion API, get the error \* details from the error structure. The available length returned \* includes the length of the error message id and the following one-\* byte reserved area (for consistency with IBM APIs). С WHEN suErr01Avail > 0 С EVAL wlError = \*ON С EVAL waMsgId = saErr01MsgId С EVAL wuMsgDtaLen = suErr01Avail suErr01Avail > %size(saErr01MsgId) + 1 С TF С wuMsqDtaLen = suErr01Avail EVAL С - %size(saErr01MsgId) - 1 С ΤF wuMsgDtaLen > %size(waMsgDta) EVAL С wuMsqDtaLen = %size(waMsqDta) С ENDIF С EVAL waMsgDta = %subst(saErr01MsgDta:

С 1 С wuMsgDtaLen ) С ELSE С EVAL wuMsgDtaLen = 0 С ENDIF \* If an error occurred calling an option structure list API, get the \* error details \*\*\*\*\*\*\* \*\*\*\*\* С WHEN wlOptAPIError wlError = \*ON С EVAL. С CALLP AR RTVERRR(waMsgId • С %size(waMsgDta): С waMsqDta : С wuMsgDtaLen ) С ENDSL \* Close down the option structure list environment. Do this even if \* an error occurred previously. С ΙF xlOptInitialized С CALLP AR ENDOPTR(wiRtnCode) С ENDIF \* Insert error handling appropriate to your environment here. \* Here we just send an escape message which will abort processing. С ΤF wlError \* Set the message file name С SELECT С WHEN %subst(waMsgId:1:3) = 'CVT' waMsgFile = 'CP\_MSGF \*LIBL' С EVAL %subst(waMsgId:1:3) = 'ARI' С WHEN waMsgFile = 'AR\_MSGF \*LIBL' С EVAL С OTHER С waMsgFile = 'QCPFMSG EVAL. \*TTBL С ENDSL С CALLP SndPgmMsg(waMsgId : С waMsgFile : С waMsgDta : С wuMsgDtaLen: С '\*ESCAPE' : С '\*PGMBDY' : С 1 : С waMsgKey : С APIError ) С ELSE \* Send a completion message waMsgId = 'CPF9898' С EVAL С EVAL waMsgFile = 'QCPFMSG \*LIBL' С EVAL waMsgDta = %trim(%editc(suRtn01StmCnt:'Z')) С + ' stream files created' С EVAL wuMsgDtaLen = %len(%trimr(waMsgDta)) С CALLP SndPgmMsg(waMsgId : С waMsqFile : С waMsgDta С wuMsgDtaLen:

| с<br>с<br>с<br>с<br>с | 1<br>1<br>Wa | COMP'<br>PGMBDY'<br>MsgKey<br>PIError | :<br>:<br>:<br>) |
|-----------------------|--------------|---------------------------------------|------------------|
| С                     | ENDIF        |                                       |                  |

| С | EVAL.  | *INLR = *ON |
|---|--------|-------------|
| C | RETURN |             |

# **CoolSpools Merge API**

The CoolSpools Merge API invokes the CoolSpools functionality which merges PDF files. As such it provides an alternative to calling the CoolSpools command interface MRGPDF.

Where you wish to integrate PDF merging into your applications, the CoolSpools Spool Conversion API may provide a more convenient interface than running a command, especially if you need to interface into CoolSpools from code written in a language such as RPG, COBOL, C or Java, or if you need to specify complex parameters.

# **RPG Copybooks**

A number of source members are provided in file CS\_SRCFILE for use with ILE RPG. These can simplify the calling of the CoolSpools Merge API by providing data definitions.

The members are:

### **CS\_MRGAPIP**

This source member contains the definition of data structures and prototypes required to call the Merge API.

# CoolSpools Merge API (CS\_MRGAPIR)

The CoolSpools Spool Conversion API (\*PGM object **CS\_MRGAPIR**) allows access to CoolSpools functionality to converts an iSeries spooled file to one of several different file formats.

| Required parameter group |                                      |       |            |  |
|--------------------------|--------------------------------------|-------|------------|--|
| 1                        | Name of the first file to be merged  | Input | CHAR(*)    |  |
| 2                        | Length of first file name            | Input | BINARY(10) |  |
| 3                        | Password of first file               | Input | CHAR(32)   |  |
| 4                        | Name of second file to be merged     | Input | CHAR(*)    |  |
| 5                        | Length of second file name           | Input | BINARY(4)  |  |
| 6                        | Password of second file              | Input | CHAR(32)   |  |
| 7                        | Name of file to be created           | Input | CHAR(*)    |  |
| 8                        | Length of name of file to be created | Input | BINARY(4)  |  |
| 9                        | Replace if file exists               | Input | CHAR(10)   |  |

| Omissible parameter group 1                                       |                                            |       |           |  |  |
|-------------------------------------------------------------------|--------------------------------------------|-------|-----------|--|--|
| 10                                                                | Error structure I-O CHAR(*                 |       |           |  |  |
| Omissik                                                           | ble parameter group 2                      |       |           |  |  |
| 11                                                                | Format of password information             | Input | CHAR(8)   |  |  |
| 12                                                                | Password information                       | Input | CHAR(*)   |  |  |
| 13                                                                | Length of password information             | Input | BINARY(4) |  |  |
| Omissik                                                           | Omissible parameter group 3                |       |           |  |  |
| 14.     Public data authority of merged file     Input     CHAR(* |                                            |       |           |  |  |
| Omissible parameter group 4                                       |                                            |       |           |  |  |
| 15.                                                               | Page rotation of first file Input BINARY(4 |       |           |  |  |
| 16.                                                               | Page rotation of second file               | Input | BINARY(4) |  |  |

Required Parameter Group

# **Option structure priority**

INPUT; CHAR(1)

A code identifying the priority of the option structure being added to the list.

The following values are supported for this parameter:

- Primary. So long as the page scope is appropriate, the option structure will always be selected and will influence CoolSpools processing.
- 2 Secondary. The option structure will only be selected and influence CoolSpools processing if the page scope is appropriate and no other structure of this format with primary priority has already been selected.

If this parameter is not passed, secondary priority is assumed.

## Name of first file to be merged

INPUT; CHAR(\*)

The name of the first PDF file to be included in the merged PDF file. This should be the full absolute or relative path name.

The second file named below will be appended to this file to create the merged file specified below.

### Length of first file name

INPUT; BINARY(4)

The length of the file name defined on the previous parameter.

### Password of first file

INPUT; CHAR(32)

The password to use when opening the first file.

If no password is required to open the file, blanks should be passed on this parameter.

If the file has been secured with a password, you will need to enter a password on this parameter otherwise it cannot be processed. If the file has been secured in such a way that its contents cannot be copied or modified without entering the owner password, you will be required to supply the owner password on this parameter to process the file.

### Name of second file to be merged

### INPUT; CHAR(\*)

The name of the second PDF file to be included in the merged PDF file. This should be the full absolute or relative path name.

This file is appended to the first file named above to create the merged file specified below.

## Length of second file name

INPUT; BINARY(4)

The length of the file name defined on the previous parameter.

## Password of second file

INPUT; CHAR(32)

The password to use when opening the second file.

If no password is required to open the file, blanks should be passed on this parameter.

If the file has been secured with a password, you will need to enter a password on this parameter otherwise it cannot be processed. If the file has been secured in such a way that its contents cannot be copied or modified without entering the owner password, you will be required to supply the owner password on this parameter to process the file.

## Name of merged PDF file

INPUT; CHAR(\*)

The name of the merged PDF file to be created by combining the two files named above. This should be the full absolute or relative path name.

The following special value can be used:

\*FROMPDF The merged PDF file will have the same file name as the file specified as the first PDF file above. The second file will be appended to the end of the first file and then the first file will be replaced by the combined file thus created.

# Length of second file name

INPUT; BINARY(4)

The length of the file name defined on the previous parameter.

## **Replace file if it exists**

INPUT; CHAR(10)

Whether the merged PDF file should be replaced if it already exists.

| *YES | Replace the file is it exists already.                                                                                    |
|------|----------------------------------------------------------------------------------------------------|
| *NO  | Do not replace the file is it exists already. An error will occur if the file already exists and it will not be replaced. |

**Optional Parameter Group 1** 

## Error code

I/O; CHAR(\*)

The structure in which to return error information. The format of the structure is defined under "Error structure" below.

If this parameter is omitted, diagnostic and escape messages are issued to the application.

## **Error structure**

The error structure conforms to the format of the standard IBM API structure.

This structure is called CS\_ERR01 in CoolSpools copybooks.

| Offset<br>(dec) | Offset<br>(hex) | Name                 | Description                                                     | Format    |
|-----------------|-----------------|----------------------|-----------------------------------------------------------------|-----------|
| 0               | 0000            | Structure size       | The size of the error structure                                 | BINARY(4) |
| 4               | 0004            | Length of error data | The total length of the error data available in this structure. | BINARY(4) |

| 8  | 0008 | Error<br>message | The message identifier of the error that occurred.      | CHAR(7) |
|----|------|------------------|---------------------------------------------------------|---------|
| 15 | 000F | Reserved         | Reserved                                                | CHAR(1) |
| 16 | 0010 | Error data       | The substitution data associated with the error message | CHAR(*) |

**Optional Parameter Group 2** 

# Format of password information

INPUT; CHAR(8)

The format of the password information specified on the following parameter. At present, the only valid value is CS\_MRG01.

If this parameter is passed, you must specify the value CS\_MRG01 and must also specify a valid CS\_MRG01 structure on the following parameter.

# **Password information**

INPUT; CHAR(\*)

A structure defining the password(s) and/or security to be applied to the merged PDF file. This structure must conform to format CS\_MRG01 as defined below.

| Offset<br>(dec) | Offset<br>(hex) | Name   | Description                                                                                                    | Format   |
|-----------------|-----------------|--------|----------------------------------------------------------------------------------------------------|----------|
| 0               | 0000            | Option | Password option.                                                                                                    | CHAR(10) |
|                 |                 |        | Valid values are:                                                                                                    |          |
|                 |                 |        | * <b>FROMPDF</b> = Passwords and<br>security are replicated from the<br>file specified on the first PDF file<br>name parameter.          |          |
|                 |                 |        | * <b>NO</b> = No passwords or security are applied to the merged PDF file created.                                                       |          |
|                 |                 |        | * <b>YES</b> = At least one password will be applied to the merged PDF file created.                                                     |          |
|                 |                 |        | * <b>RESTRICT</b> = No passwords will<br>be applied to the file but the<br>operations that can be performed<br>on it will be restricted. |          |
| 10              | 000A            | User   | The user password to apply.                                                                                                    | CHAR(32) |

|     |      | password                 | Specify blanks if no user password required.                                                                                   |          |
|-----|------|--------------------------|----------------------------------------------------------------------------------------------------|----------|
| 42  | 002A | Owner<br>password        | The owner password to apply.<br>Specify blanks if no owner<br>password required.                                               | CHAR(32) |
| 74  | 004A | Allow printing           | Whether the file may be printed.<br>* <b>YES</b> = Allow printing.<br>* <b>NO</b> = Disallow printing.                         | CHAR(10) |
| 84  | 0054 | Allow<br>modifications   | Whether the file may be modified.<br>* <b>YES</b> = Allow modifications.<br>* <b>NO</b> = Disallow modifications.              | CHAR(10) |
| 94  | 005E | Allow copying<br>of text | Whether text in the file may be<br>copied.<br>* <b>YES</b> = Allow copying of text.<br>* <b>NO</b> = Disallow copying of text. | CHAR(10) |
| 104 | 0068 | Allow<br>annotations     | Whether the file may be<br>annotated.<br>* <b>YES</b> = Allow annotations<br>* <b>NO</b> = Disallow Annotations                | CHAR(10) |

# Length of password information

INPUT; BINARY(4)

The size of the structure passed on the previous parameter.

Optional Parameter Group 3

# Public data authorities for merged file

INPUT; CHAR(10)

The public data authority to give to the merged PDF file.

If no value is specified for this parameter, the authorities are copied from the first PDF file specified above.

Options are:

\*FROMPDF Copy the authorities from the first PDF file named above.

\*R

Read only

| *W    | Write only                    |
|-------|-------------------------------|
| *X    | Execute only                  |
| *RW   | Read and write                |
| *RX   | Read and execute              |
| *WX   | Write and execute             |
| *RWX  | Read, write and execute (all) |
| *NONE | No authority                  |

### **Optional Parameter Group 4**

### Page rotation for first PDF file

INPUT; BINARY(4)

The page rotation to apply to the first PDF file, in degrees.

If the page size or orientation of the two files being merged differs, it can sometimes be convenient to rotate the pages of one of the files in order to make the combined file easier to read. Specify an angle through which the pages in the file should be rotated.

Valid values are: 0, 90, 180 and 270.

If this parameter is not passed, 0 is assumed.

#### Page rotation for second PDF file

INPUT; BINARY(4)

The page rotation to apply to the second PDF file, in degrees.

If the page size or orientation of the two files being merged differs, it can sometimes be convenient to rotate the pages of one of the files in order to make the combined file easier to read. Specify an angle through which the pages in the file should be rotated.

Valid values are: 0, 90, 180 and 270.

If this parameter is not passed, 0 is assumed.

## Example

The following example program demonstrates how to call the CoolSpools merge API

The source of this example program is supplied in CoolSpools source file CS\_SRCFILE.

If should be created as follows.

CRTBNDRPG PGM(MRGEXAMPLE) SRCFILE(CS\_SRCFILE)

\* PROGRAM NAME: MRGEXAMPLE

\* \* DESCRIPTION : Demonstrates how to call the CoolSpools Merge API from ILE RPG. \*\*\*\*\*\* H EXTBININT /COPY CS SRCFILE,CS MRGAPID /COPY CS SRCFILE, CS MRGAPIP \* Prototype for API to send a program message D SndPgmMsgPREXTPGM('QMHSNDPM')D iaMsgId7ACONSTD iaMsgFile20ACONSTD iaMsgDta32767ACONST OPTIONS(\*VARSIZE) 10I 0 CONST D iiMsqDtaLen D iaMsgType 10A CONST 10A CONST D iaStackEntry 10I 0 CONST D iiStackCount D oaMsgKey 4A D baAPIError 1024A OPTIONS (\*VARSIZE) \* IBM API error structure D APIError DS 10I 0 INZ(%size(APIError)) 10I 0 INZ(0) D siAPIErrSize D siAPIErrLen D saAPIErrMsg 7A D 1A 256A D saAPIErrDta \* Error message data D waMsgDta S 1024A \* Length of associated error message data D wuMsgDtaLen S 10U 0 \* Qualified message file name D waMsgFile S 20A \* Message key returned from SNDPGMMSG API D waMsgKey S 4A S D wvPDF1 1024A VARYING D wvPDF2 S D wvToPDF S 1024A VARYING 1024A VARYING \* Set up the error structure \*\*\*\*\*\* CLEAR С CS ERR01 С EVAL suErr01Size = %size(CS ERR01) CLEAR CS\_INC. EVAL saMrg010ption = '\*NO' С CS\_MRG01 С EVAL wvPDF1 = 'TEST1.PDF' С wvPDF2 = 'TEST2.PDF' С EVAL wvToPDF = 'MERGED.PDF' С EVAL CALLP С CS MrgAPI(wvPDF1 С %len(wvPDF1) : С \*BLANKS : С wvPDF2 : %len(wvPDF2) : С С \*BLANKS : С wvToPDF :

С %len(wvToPDF) : С '\*YES' • С CS ERR01 : 'CS MRG01' С : С CS MRG01 С %size(CS MRG01): С '\*R' : С 90 : С 90 ) \* Insert error handling appropriate to your environment here. \* Here we just send an escape message which will abort processing. \*\*\*\*\*\* С IF suErr01Avail > 0 \* Set the message file name С SELECT С %subst(saErr01MsgId:1:3) = 'CVT' WHEN С EVAL waMsgFile = 'CP MSGF \*LIBL' С %subst(saErr01MsgId:1:3) = 'ARI' WHEN С waMsgFile = 'AR MSGF \*LIBL' EVAL. С OTHER С waMsgFile = 'QCPFMSG \*LIBL' EVAL С ENDSL С EVAL wuMsgDtaLen = suErr01Avail suErr01Avail > %size(saErr01MsqId) + 1 С ΙF С EVAL wuMsgDtaLen = suErr01Avail С - %size(saErr01MsgId) - 1 С IF wuMsgDtaLen > %size(waMsgDta) С wuMsgDtaLen = %size(waMsgDta) EVAL С ENDIF С EVAL waMsqDta = %subst(saErr01MsqDta: С 1 С wuMsgDtaLen ) С ELSE С EVAL wuMsgDtaLen = 0С ENDIF С CALLP SndPgmMsg(saErr01MsgId: С waMsgFile : С waMsgDta : С wuMsgDtaLen : С '\*ESCAPE' : С '\*PGMBDY' : С 1 : С waMsgKey : С APIError ) С ELSE \* Send a completion message saErr01MsgId = 'CPF9898' С EVAL С EVAL waMsgFile = 'QCPFMSG \*LIBL' С waMsgDta = 'PDF files merged' EVAL С EVAL wuMsgDtaLen = %len(%trimr(waMsgDta)) С CALLP SndPgmMsg(saErr01MsgId : С waMsgFile : С waMsqDta • С wuMsgDtaLen: '\*COMP' : С С '\*PGMBDY' : С 1 : С waMsgKey :

| С      |                | APIError )  |
|--------|----------------|-------------|
| С      | ENDIF          |             |
| C<br>C | EVAL<br>RETURN | *INLR = *ON |

# **CoolSpools Exit Programs**

One of CoolSpools' most powerful features is its ability to call exit programs that can influence its processing during the course of a spooled file conversion. Exit programs allow you to override conversion parameters at run time, setting attributes such as the name of the stream file to be created, the email addresses to which the file should be emailed and even whether particular pages should be included or excluded.

## Defining an Exit Program to call

There are three ways in which you can specify the name of an exit program to be called:

- On the EXITPGM parameter of the CVTSPLSTMF (Convert Spooled File to Stream File) command. Please note however that for reasons of backwards compatibility with previous releases, this parameter only allows the definition of a single exit program at one of only four exit points (\*STMFSTR, \*STMFEND, \*PAGEEND or \*SPLFEND).
- On the EXITPGM parameter of one of the format-specific commands (CVTSPLPDF, CVTSPLXLS etc.). This parameter allows the definition of up to 100 exit programs at any of the exit points listed below.
- By adding CS\_EXT01 structures to the option structure list before calling the CoolSpools Spool Conversion API. Up to 100 such structures may be active at any one time.

If multiple exit programs are defined at the same exit point, CoolSpools will call them in the order in which they are defined.

## Exit Points

The following exit points are currently defined.

- **\*SPLFSTR** Start of Spooled File. This exit point is processed before any data is output, i.e. before the first stream file is opened. This might be a convenient place to do startup and initialization tasks prior to the conversion starting.
- **\*STMFSTR** Start of Stream File. This exit point is processed after \*SPLFSTR for the first stream file and before each stream file is opened. This is typically where you will set attributes for the stream file about to be created, e.g. the stream file name.
- **\*SHEETSTR** Start of a new worksheet. This exit point is processed just before a new worksheet is created when converting to Excel format.
- \*PAGECTL Page Control. This exit point is intended solely to provide an opportunity to generate a CS\_FBK01 option structure to indicate whether a particular page should be included or excluded. It is processed for each page in the stream file before the first \*PAGESTR exit point is processed to give the application an opportunity to select the pages to be output before any of the pages is output.
- \*PAGESTR Start of Page. This exit point is processed before any data is output for each page. In relation to the first page of the stream file, it will be processed after \*STMFSTR and after \*PAGECTL has been processed for each page in the stream file. Please note however that pages may not be processed in page number order. In particular, when creating a PDF file, the first page in the file is processed last, for reasons related to the structure of a web-optimized PDF file.
- **\*PAGEEND** End of Page. This exit point is processed after all data has been output for each page. Please note however that pages may not be processed in page number order. In particular, when creating a PDF file, the first page in the file is processed last, for reasons related to the structure of a web-optimized PDF file.
- **\*STMFEND** End of Stream File. This exit point is processed after \*PAGEEND for the last page in each stream file and before \*SPLFSTR for the last stream file.
- **\*SPLFEND** End of Spooled File. This exit point is processed after \*STMFEND for the last stream file. This may be a convenient place in which to do housekeeping at the end of the conversion run.
- **\*SHEETEND** End of a worksheet. This exit point is processed just after a worksheet is finished when converting to Excel format.

## Writing an Exit Program

Exit programs can be written in any language which can be compiled into a system i \*PGM object.

However, if you want to use the option structure list APIs to interact with CoolSpools options at run time, you will need to use an ILE language to call them. In order to modify the CoolSpools options, the exit program must run in the same activation group as CoolSpools and this is not possible for an OPM program.

CoolSpools Exit Programs are passed a standard parameter list in one of four formats.

- **\*TYPE1** Type 1 parameter list. This is the original parameter list format used by exit programs when the exit program function was introduced in Version 2. It is provided for reasons of backwards compatibility. You are recommended to use \*TYPE3 or \*TYPE4 for future applications.
- **\*TYPE2** Type 2 parameter list. This is the parameter list format introduced by Version 3 when the ability to pass more than one user-definable exit program parameter to exit programs was introduced. It is provided for reasons of backwards compatibility. You are recommended to use \*TYPE3 for future applications.
- **\*TYPE3** Type 3 parameter list. This is a new parameter list format introduced by Version 6. You are recommended to use \*TYPE3 for future applications. It is very similar to \*TYPE2 but includes some additional features which can be useful when developing applications that use exit programs.
- **\*TYPE4** Type 4 parameter list. \*TYPE4 is recommended for applications that need to process a large number of user-defined parameters since there is no practical limit to the number of user-defined parameters the \*TYPE4 method can handle (the limit for \*TYPE3 is 242 user-defined parameters because of the IBM I (OS/400) limit of 256 parameters passed to a program by the CALL command).

Please note that \*TYPE3 and \*TYPE4 programs have an additional feature which does not apply to \*TYPE1 or \*TYPE2 exit programs. As well as being called at their normal exit point, they are called once again at the end of processing with the exit point parameter set to \*END. This is intended to provide a means of notifying the exit program that processing is complete and give it an opportunity to perform housekeeping tasks such as closing files.

The format of the different parameter lists is specified below. Copybooks CS\_EXTTP1P, CS\_EXTTP2P, CS\_EXTTP3P and CS\_EXTTP4P in source file CS\_SRCFILE can be used to define these parameter lists in an exit program written in ILE RPG. In addition, source member CS\_EXTTP4D defines the structures used by \*TYPE4.

## Type 1 parameter list

The Type 1 parameter list format was the only format available with exit programs in V2 of CoolSpools. You are still able to use this format, but it is supported primarily for reasons of backwards-compatibility. It has the limitation that it can receive only a single exit program parameter extracted from the spooled files, whereas V3 and later versions of CoolSpools can pass multiple exit program parameters to called exit programs.

| 1 | Spooled file name                               | Input | CHAR(10)       |
|---|-------------------------------------------------|-------|----------------|
| 2 | Name of the job that created the spooled file   |       | CHAR(10)       |
| 3 | User id that created the spooled file           | Input | CHAR(10)       |
| 4 | Number of the job that created the spooled file | Input | CHAR(6)        |
| 5 | Spooled file number                             |       | BINARY(4)      |
| 6 | Spooled file user data                          |       | CHAR(10)       |
| 7 | Name of the stream file just created            | Input | CHAR(128)      |
| 8 | Directory name in which stream file was created | Input | CHAR(256)      |
| 9 | User-definable exit program parameter           | Input | CHAR(102<br>4) |

A Type 1 parameter list consists of the following:

Note that parameter 9 is a 1024-byte fixed length character variable which will be padded with trailing blanks if the parameter extracted from the spooled file is less than 1024 bytes long.

If more than one parameter is extracted from the spooled file, only the first parameter will be passed to an exit program defined as having \*TYPE1 parameters. It is therefore recommended that you use \*TYPE2 or \*TYPE3 parameters if you wish to extract more than one parameter string from the spooled file. If you need to pass a large number of user-defined parameters (in excess of 242), you will need to use the new \*TYPE4 parameter list.

### Type 2 parameter list

The Type 2 parameter list format was introduced with Version 3 in order to allow multiple exit program parameters to be passed to called exit programs.

A Type 2 parameter list consists of the following items:

| 1 | Spooled file name                             | Input | CHAR(10) |
|---|-----------------------------------------------|-------|----------|
| 2 | Name of the job that created the spooled file | Input | CHAR(10) |

| 3  | User id that created the spooled file           | Input | CHAR(10)  |
|----|-------------------------------------------------|-------|-----------|
| 4  | Number of the job that created the spooled file |       | CHAR(6)   |
| 5  | Spooled file number                             | Input | BINARY(4) |
| 6  | Spooled file user data                          | Input | CHAR(10)  |
| 7  | Name of the stream file just created            | Input | CHAR(128) |
| 8  | Directory name in which stream file was created |       | CHAR(256) |
| 9  | First page processed                            |       | BINARY(4) |
| 10 | Last page processed                             |       | BINARY(4) |
| 11 | Number of following user-definable parameters   |       | BINARY(4) |
| 12 | User definable parameter 1                      | Input | CHAR(*)   |
| 13 | User definable parameter 2                      |       | CHAR(*)   |
|    |                                                 |       |           |
|    | User definable parameter 200                    | Input | CHAR(*)   |

The number of user definable parameters that is passed on the call is indicated by the value of parameter 11.

This is followed by between 0 and 200 variable-length strings, the length of which ranges from 0 to 1024 bytes. These are equivalent to ILE RPG character variables with the VARYING attribute specified, i.e. they consist of a two-byte binary length followed by up to 1024 bytes of text.

## Type 3 parameter list

The Type 3 parameter list format was introduced with Version 6 in order to provide additional information to exit programs which is often necessary for them to be able to do their job efficiently. Specifically, in addition to the items passed for a \*TYPE2 parameter list, it includes the exit point at which the call is taking place and the format to which the stream file is being converted.

Please note that \*TYPE3 programs have an additional feature which does not apply to \*TYPE1 or \*TYPE2 exit programs. As well as being called at their normal exit point, they are called once again at the end of processing with the exit point parameter set to \*END. This is intended to provide a means of notifying the exit program that processing is complete and give it an opportunity to perform housekeeping tasks such as closing files.

A Type 3 parameter list consists of the following items:

| 1Spooled file nameInputCHAR(10) | 1 | Spooled file name | Input | CHAR(10) |  |
|---------------------------------|---|-------------------|-------|----------|--|
|---------------------------------|---|-------------------|-------|----------|--|

| 2  | Name of the job that created the spooled file   | Input | CHAR(10)  |
|----|-------------------------------------------------|-------|-----------|
| 3  | User id that created the spooled file           |       | CHAR(10)  |
| 4  | Number of the job that created the spooled file |       | CHAR(6)   |
| 5  | Spooled file number                             | Input | BINARY(4) |
| 6  | Spooled file user data                          | Input | CHAR(10)  |
| 7  | Name of the stream file just created            | Input | CHAR(128) |
| 8  | Directory name in which stream file was created | Input | CHAR(256) |
| 9  | First page processed                            |       | BINARY(4) |
| 10 | Last page processed                             |       | BINARY(4) |
| 11 | Exit point being processed                      |       | CHAR(10)  |
| 12 | Format to which the data is being converted     | Input | CHAR(10)  |
| 13 | Number of following user-definable parameters   | Input | BINARY(4) |
| 14 | User definable parameter 1                      | Input | CHAR(*)   |
| 15 | User definable parameter 2                      |       | CHAR(*)   |
|    |                                                 |       |           |
|    | User definable parameter 200                    | Input | CHAR(*)   |

The number of user definable parameters that is passed on the call is indicated by the value of parameter 11.

This is followed by between 0 and 200 variable-length strings, the length of which ranges from 0 to 1024 bytes. These are equivalent to ILE RPG character variables with the VARYING attribute specified, i.e. they consist of a two-byte binary length followed by up to 1024 bytes of text.

#### Type 4 parameter list

The Type 4 parameter list will be fully rolled out in the next release, but was added to Version 6 in relation to PDF output by PTFs 5CV0200 (CoolSpools) and 5CP0095 (CoolSpools PLUS). \*TYPE4 is recommended for applications that need to process a large number of user-defined parameters since there is no practical limit to the number of user-defined parameters the \*TYPE4 method can handle (the limit for \*TYPE3 is 242 user-defined parameters because of the IBM I (OS/400) limit of 256 parameters passed to a program by the CALL command).

A Type 4 parameter list consists of a single program parameter structure in one of two formats (additional formats may be introduced in future versions):

| CS_EPC01 | Exit Program Call parameters for all types of output other than *SPLF (CVTSPLSPLF command). |
|----------|---------------------------------------------------------------------------------------------|
| CS_EPC02 | Exit Program Call parameters for output type *SPLF (CVTSPLSPLF command).                    |

# Structure CS\_EPC01 – Exit Program Call parameters (stream file output)

| Name     | Description                                                                                                    |  |
|----------|----------------------------------------------------------------------------------------------------|--|
| CS_EPC01 | Contains the information passed from CoolSpools to an exit program when the output type is anything other than *SPLF (spooled file – CVTSPLSPLF command). |  |

| Offset<br>(dec) | Offset<br>(hex) | Name       | Description                                                                                                    | Format    |
|-----------------|-----------------|------------|----------------------------------------------------------------------------------------------------|-----------|
| 0               | 0000            | Format     | The format of this structure (CS_EPC01)                                                                                                    | CHAR(8)   |
| 8               | 0008            | Length     | Total length of this structure in bytes                                                                                                    | BINARY(4) |
| 12              | 000C            | Exit point | The name of the exit point at which this call to the exit program is occurring.                                                                                                    | CHAR(10)  |
| 22              | 0016            | To-format  | The format to which the spooled file is being converted.                                                                                                    | CHAR(10)  |
| 32              | 0020            | From page  | The first page in the spooled file<br>that is being converted to which<br>this call relates. Where a spooled<br>file is being split, and the exit<br>point is one of the split file exit<br>points (*STMFSTR, *STMFEND),<br>or if the exit point is a page-level<br>exit point, this indicates the first<br>page number in the range of<br>pages being processed. | BINARY(4) |
| 36              | 0024            | To page    | The last page in the page range being processed. See above.                                                                                                    | BINARY(4) |
| 40              | 0028            | CCSID      | The CCSID of the stream file and                                                                                                    | BINARY(4) |

|     |      |                                                      | directory path information following                                                                                                    |           |
|-----|------|------------------------------------------------------|----------------------------------------------------------------------------------------------------|-----------|
| 44  | 003C | Length of<br>stream file<br>name                     | The length of the stream file name following.                                                                                                    | BINARY(2) |
| 46  | 003E | Stream file<br>name                                  | The name of the stream file that<br>was created or will be to be<br>created (timing depends on exit<br>point).                                                                                                    | CHAR(128) |
| 174 | 00AE | Length of directory path                             | The length of the directory path following.                                                                                                    | BINARY(2) |
| 176 | 00B0 | Directory path                                       | The directory path in which the stream file was created or will be created (timing depends on exit point).                                                                                                    | CHAR(256) |
| 432 | 01B0 | Offset to<br>spooled file<br>information             | The byte offset from the start of this structure to the start of the spooled file information.                                                                                                    | BINARY(4) |
| 436 | 01B4 | Length of<br>spooled file<br>information             | The length of the spooled file information section, in bytes.                                                                                                    | BINARY(4) |
| 440 | 01B8 | Format of<br>spooled file<br>information             | The format of the spooled file information section (SPLA0200)                                                                                                    | CHAR(8)   |
| 448 | 01C0 | Number of<br>user-defined<br>parameters              | The number of user-defined<br>parameters that follow the<br>spooled file information section.<br>These correspond to the exit<br>program parameters extracted<br>using the EXITPGMPOS and/or<br>EXITPGMKEY parameters of the<br>CVTSPLPDF command etc., or<br>defined using the CS_EPP01 or<br>CS_EPK01 option structures. | BINARY(4) |
| 452 | 01C4 | CCSID of<br>user-defined<br>parameter<br>information | The CCSID in which the user-<br>defined parameter structures that<br>follow are encoded.                                                                                                    | BINARY(4) |
| 456 | 01C8 | Offset to<br>user-defined                            | The offset from the start of this structure to the first user-defined                                                                                                    | BINARY(4) |

|                                                                                 |       | parameters                                            | parameter structure.                                                                                                    |                                                                                        |
|---------------------------------------------------------------------------------|-------|-------------------------------------------------------|----------------------------------------------------------------------------------------------------|----------------------------------------------------------------------------------------|
| 460                                                                             | 01CC  | Length of<br>user-defined<br>parameters.              | The total length in bytes of the user-defined parameter section.                                                                                                    | BINARY(4)                                                                              |
| 464                                                                             | 01D0  | Format of<br>user-defined<br>parameter<br>structures. | The format of each user-defined<br>parameter structure.<br>CS_UDP01 or CS_UDP02<br>depending on the value of<br>environment variable<br>CS_EXIT_PGM_TYPE4_UDP_F<br>ORMAT                                                                                                    | CHAR(8)                                                                                |
| Variable<br>to "Offse<br>spooled<br>informat<br>above.                          | et to | Spooled file<br>information                           | The spooled file information<br>section. This provides a full set of<br>attributes of the spooled file being<br>converted and is currently<br>supplied in the SPLA0200 format<br>returned by the QUSRSPLA API.<br>See<br><u>http://publib.boulder.ibm.com/syst</u><br><u>em</u><br><u>i/v5r1/ic2924/index.htm?info/apis/</u><br><u>QUSRSPLA.htm</u> | Variable.<br>Refer to<br>"Length of<br>spooled file<br>information"<br>field above.    |
| Variable. Refer<br>to "Offset to<br>user-defined<br>parameters"<br>field above. |       | User-defined<br>parameter<br>section.                 | User-defined parameters section.<br>This consists of an array of<br>CS_UDP01 or CS_UDP02<br>structures depending on the value<br>of exit program<br>CS_EXIT_PGM_TYPE4_UDP_F<br>ORMAT<br>Each structure corresponds to an                                                                                                    | Variable.<br>Refer to<br>"Length of<br>user-<br>defined<br>parameters"<br>field above. |
|                                                                                 |       |                                                       | exit program parameter extracted<br>using the EXITPGMPOS and/or<br>EXITPGMKEY parameters of the<br>CVTSPLPDF command etc., or<br>defined using the CS_EPP01 or<br>CS_EPK01 option structures.                                                                                                    |                                                                                        |

# Structure CS\_EPC02 – Exit Program Call parameters (spooled file output)

| Name     | Description                                                                                                    |
|----------|----------------------------------------------------------------------------------------------------|
| CS_EPC02 | Contains the information passed from CoolSpools to an exit program when the output type is *SPLF (spooled file – |

| CVTSPLSPLF command). |
|----------------------|
|                      |

| Offset<br>(dec) | Offset<br>(hex) | Name                                              | Description                                                                                                    | Format    |
|-----------------|-----------------|---------------------------------------------------|----------------------------------------------------------------------------------------------------|-----------|
| 0               | 0000            | Format                                            | The format of this structure (CS_EPC02)                                                                                                    | CHAR(8)   |
| 8               | 0008            | Length                                            | Total length of this structure in bytes                                                                                                    | BINARY(4) |
| 12              | 000C            | Exit point                                        | The name of the exit point at which this call to the exit program is occurring.                                                                                                    | CHAR(10)  |
| 22              | 0016            | To-format                                         | The format to which the spooled file is being converted.                                                                                                    | CHAR(10)  |
| 32              | 0020            | From page                                         | The first page in the spooled file<br>that is being converted to which<br>this call relates. Where a spooled<br>file is being split, and the exit<br>point is one of the split file exit<br>points (*STMFSTR, *STMFEND),<br>or if the exit point is a page-level<br>exit point, this indicates the first<br>page number in the range of<br>pages being processed. | BINARY(4) |
| 36              | 0024            | To page                                           | The last page in the page range being processed. See above.                                                                                                    | BINARY(4) |
| 40              | 0028            | Spooled file<br>name                              | The name of the spooled file that<br>was created or will be to be<br>created (timing depends on exit<br>point).                                                                                                    | CHAR(10)  |
| 50              | 0032            | Offset to<br>input spooled<br>file<br>information | The byte offset from the start of<br>this structure to the start of the<br>spooled file information for the<br>input spooled file (the spooled file<br>being converted)                                                                                                    | BINARY(4) |
| 54              | 0036            | Length of<br>input spooled<br>file<br>information | The length of the spooled file<br>information section, in bytes, for<br>the input spooled file (the spooled<br>file being converted)                                                                                                    | BINARY(4) |

| 58 | 003A | Format of<br>input<br>spooled file<br>information    | The format of the spooled file<br>information section (SPLA0200)<br>for the input spooled file (the<br>spooled file being converted)                                                                                                    | CHAR(8)   |
|----|------|------------------------------------------------------|----------------------------------------------------------------------------------------------------|-----------|
| 66 | 0042 | Offset to<br>output<br>spooled file<br>information   | The byte offset from the start of<br>this structure to the start of the<br>spooled file information for the<br>output spooled file (the spooled<br>file that was created). This is zero<br>if the exit point occurs prior to the<br>creation of the output spooled file.                                                 | BINARY(4) |
| 70 | 0046 | Length of<br>output<br>spooled file<br>information   | The length of the spooled file<br>information section, in bytes, for<br>the output spooled file (the<br>spooled file that was created).<br>This is zero if the exit point occurs<br>prior to the creation of the output<br>spooled file.                                                                                 | BINARY(4) |
| 74 | 004A | Format of<br>output<br>spooled file<br>information   | The format of the spooled file<br>information section (SPLA0200)<br>for the output spooled file (the<br>spooled file that was created).<br>This is zero if the exit point occurs<br>prior to the creation of the output<br>spooled file.                                                                                 | CHAR(8)   |
| 82 | 0052 | Number of<br>user-defined<br>parameters              | The number of user-defined<br>parameters that follow the<br>spooled file information section.<br>These correspond to the exit<br>program parameters extract using<br>the EXITPGMPOS and/or<br>EXITPGMKEY parameters of the<br>CVTSPLPDF command etc., or<br>defined using the CS_EPP01 or<br>CS_EPK01 option structures. | BINARY(4) |
| 86 | 0056 | CCSID of<br>user-defined<br>parameter<br>information | The CCSID in which the user-<br>defined parameter structures that<br>follow are encoded.                                                                                                    | BINARY(4) |
| 90 | 005A | Offset to<br>user-defined<br>parameters              | The offset from the start of this structure to the first user-defined parameter structure.                                                                                                    | BINARY(4) |

| 94                                                                                     | 005E | Length of<br>user-defined<br>parameters.                                                                                                    | The total length in bytes of the user-defined parameter section.                                                                                                    | BINARY(4)                                                                                     |
|----------------------------------------------------------------------------------------|------|----------------------------------------------------------------------------------------------------|----------------------------------------------------------------------------------------------------|-----------------------------------------------------------------------------------------------|
| Variable. Refer<br>to "Offset to<br>input spooled<br>file information"<br>field above. |      | 'Offset to<br>ut spooled<br>information"file<br>informationsection. This provides a full set of<br>attributes of the spooled file being<br>converted and is currently |                                                                                                    | Variable.<br>Refer to<br>"Length of<br>input<br>spooled file<br>information"<br>field above.  |
| to "Offset to spool                                                                    |      | Output<br>spooled file<br>information                                                                                                    | The spooled file information<br>section. This provides a full set of<br>attributes of the spooled file just<br>created and is currently supplied<br>in the SPLA0200 format returned<br>by the QUSRSPLA API. See<br><u>http://publib.boulder.ibm.com/syst</u><br><u>em</u><br><u>i/v5r1/ic2924/index.htm?info/apis/</u><br><u>QUSRSPLA.htm</u><br>This section is absent if the exit<br>program is being called prior to<br>the creation of the output spooled<br>file. | Variable.<br>Refer to<br>"Length of<br>output<br>spooled file<br>information"<br>field above. |
| to "Offset to parame                                                                   |      | User-defined<br>parameter<br>section.                                                                                                    | User-defined parameters section.<br>This consists of an array of<br>CS_UDP01 or CS_UDP02<br>structures, depending on the<br>value of environment variable<br>CS_EXIT_PGM_TYPE4_UDP_F<br>ORMAT<br>Each structure corresponds to an<br>exit program parameter extracted<br>using the EXITPGMPOS and/or<br>EXITPGMKEY parameters of the<br>CVTSPLPDF command etc., or<br>defined using the CS_EPP01 or<br>CS_EPK01 option structures.                                     | Variable.<br>Refer to<br>"Length of<br>user-<br>defined<br>parameters"<br>field above.        |

## Structure CS\_UDP01 – User-defined Parameter

| Name     | Description                                                                                                    |
|----------|----------------------------------------------------------------------------------------------------|
| CS_UDP01 | User-defined parameter value extracted from the spooled file by<br>use of the EXITPGMPOS or EXITPGMKEY command<br>parameters, or by use of the CS_EPP01 or CS_EPK01 option<br>structures. The user-defined parameters section of the<br>CS_EPC01 and CS_EPC02 structures consists of an array of 0 or<br>more of these structures.<br>This is the default structure used to pass user-defined parameters<br>to *TYPE4 exit programs and is used unless environment variable<br>CS_EXIT_PGM_TYPE4_UDP_FORMAT is set to CS_UDP02. |

| Offset<br>(dec) | Offset<br>(hex) | Name                                | Description                                                                                                    | Format    |
|-----------------|-----------------|-------------------------------------|----------------------------------------------------------------------------------------------------|-----------|
| 0               | 0000            | User-defined<br>parameter<br>number | The number of this user-defined<br>parameter. A unique sequential<br>number that identifies this<br>structure in the list of user-defined<br>parameter structures. | BINARY(4) |
| 4               | 0004            | Length                              | Total length of this structure in<br>bytes, including the variable-<br>length user-defined parameter<br>data.                                                      | BINARY(4) |
| 8               | 0008            | Source                              | The source of this user-defined parameter. Possible values are:                                                                                                    | CHAR(1)   |
|                 |                 |                                     | P = Positional exit program user-<br>defined parameter defined on an<br>EXITPGMPOS command<br>parameter or CS_EPP01 option<br>structure.                           |           |
|                 |                 |                                     | K = Key string exit program user-<br>defined parameter defined on an<br>EXITPGMKEY command<br>parameter or CS_EPK01 option<br>structure.                           |           |
| 9               | 0009            | Page number                         | The page number in the spooled file being converted from which the data was extracted.                                                                             | BINARY(4) |
| 13              | 000D            | User-defined parameter              | The number of the EXITPGMPOS or EXITPGMKEY parameter, or                                                                                                    | BINARY(4) |

|    |      | sequence<br>number                             | the CS_EPP01 or CS_EPK01<br>structure, which generated this<br>data. For example, if two user-<br>defined parameters are defined<br>on the EXITPGMPOS parameter,<br>the data related to the first will<br>have a 1 in this structure subfield<br>and the other will have a 2 in this<br>structure subfield. |           |
|----|------|------------------------------------------------|----------------------------------------------------------------------------------------------------|-----------|
| 17 | 0011 | Length of<br>user-defined<br>parameter<br>data | The length in bytes of the data that follows                                                                                                    | BINARY(4) |
| 21 | 0015 | Reserved                                       | Reserved.                                                                                                    | CHAR(3)   |
| 24 | 0016 | User-defined<br>parameter<br>data.             | The data extracted from the spooled file.                                                                                                    | Variable. |

## Structure CS\_UDP02 – User-defined Parameter

| Name     | Description                                                                                                    |
|----------|----------------------------------------------------------------------------------------------------|
| CS_UDP02 | User-defined parameter value extracted from the spooled file by<br>use of the EXITPGMPOS or EXITPGMKEY command<br>parameters, or by use of the CS_EPP01 or CS_EPK01 option<br>structures. The user-defined parameters section of the<br>CS_EPC01 and CS_EPC02 structures consists of an array of 0 or<br>more of these structures. |
|          | This is the alternative structure used to pass user-defined<br>parameters to *TYPE4 exit programs and is used if environment<br>variable CS_EXIT_PGM_TYPE4_UDP_FORMAT is set to<br>CS_UDP02. It contains largely the same information as<br>CS_UDP01, with two major exceptions:                                                   |
|          | <ul> <li>The parameter data itself starts at a variable start<br/>position defined by an offset from the start of the<br/>structure. This is intended to allow new fields to be<br/>inserted prior to the data, if necessary in the future.</li> </ul>                                                                             |
|          | <ul> <li>The structure contains information relating to the<br/>location and dimensions on the page of the text item<br/>selected. This can be useful if the exit program needs to<br/>do things like positioning images on the page based on<br/>the parameters selected.</li> </ul>                                              |

| Offset<br>(dec) | Offset<br>(hex) | Name                                            | Description                                                                                                    | Format    |
|-----------------|-----------------|-------------------------------------------------|----------------------------------------------------------------------------------------------------|-----------|
| 0               | 0000            | User-defined<br>parameter<br>number             | The number of this user-defined<br>parameter. A unique sequential<br>number that identifies this<br>structure in the list of user-defined<br>parameter structures.                                                                                                    | BINARY(4) |
| 4               | 0004            | Length                                          | Total length of this structure in bytes, including the variable-<br>length user-defined parameter data.                                                                                                    | BINARY(4) |
| 8               | 0008            | Source                                          | The source of this user-defined<br>parameter. Possible values are:<br>P = Positional exit program user-<br>defined parameter defined on an<br>EXITPGMPOS command<br>parameter or CS_EPP01 option<br>structure.<br>K = Key string exit program user-                                                                                                    | CHAR(1)   |
|                 |                 |                                                 | defined parameter defined on an<br>EXITPGMKEY command<br>parameter or CS_EPK01 option<br>structure.                                                                                                    |           |
| 9               | 0009            | User-defined<br>parameter<br>sequence<br>number | The number of the EXITPGMPOS<br>or EXITPGMKEY parameter, or<br>the CS_EPP01 or CS_EPK01<br>structure, which generated this<br>data. For example, if two user-<br>defined parameters are defined<br>on the EXITPGMPOS parameter,<br>the data related to the first will<br>have a 1 in this structure subfield<br>and the other will have a 2 in this<br>structure subfield. | BINARY(4) |
| 13              | 000D            | Page number                                     | The page number in the spooled file being converted from which the data was extracted.                                                                                                    | BINARY(4) |
| 17              | 0011            | Line number                                     | The line number in the spooled file being converted from which the data was extracted.                                                                                                    | BINARY(4) |
| 21              | 0015            | Column                                          | The column number in the spooled file being converted from                                                                                                    | BINARY(4) |

|          |      | number                                         | which the data was extracted.                                             |           |
|----------|------|------------------------------------------------|---------------------------------------------------------------------------|-----------|
| 25       | 0019 | Y Coordinate                                   | Vertical start position on page of text in points                         | DEC(7,2)  |
| 29       | 001D | X Coordinate                                   | Horizontal start position on page of text in points                       | DEC(7,2)  |
| 33       | 0021 | Text length                                    | Length of text on page in points                                          | DEC(7,2)  |
| 37       | 0025 | Text height                                    | Height of text on page in points                                          | DEC(7,2)  |
| 41       | 0029 | Offset of<br>user-defined<br>parameter<br>data | Offset to the user-defined parameter data from the start of the structure | BINARY(4) |
| 45       | 002D | Length of<br>user-defined<br>parameter<br>data | The length in bytes of the data that follows                              | BINARY(4) |
| Variable |      | User-defined<br>parameter<br>data.             | The data extracted from the spooled file.                                 | Variable  |

## **User-defined Exit Program Parameters**

There are two types of user-defined exit program parameters, *positional* and *key* parameters.

A **positional** parameter is extracted from the spooled file and passed to an exit program by specifying the position on the page at which the text to be extracted is located. This is most suitable for those text items which always appear at the same position on each page.

For example, if you know that the customer number always appears at column 3 of line 6 of your page, you can tell CoolSpools to extract the customer number from the spooled file and pass it to your exit program as a parameter by defining it as a positional exit program parameter.

A **key** parameter is extracted from the spooled file and passed to an exit program by specifying its position in relation to a *key string*, i.e. an item of text which appears on the page and in relation to which the parameter text always appears at a regular offset.

For example, if you know that the customer number can appear on different lines on your page, it cannot be extracted as a positional exit program parameter. However, if it always appears at a fixed position from the label "Customer number:", you can use this label as a key string and tell CoolSpools to extract the customer number from

the spooled file and pass it to your exit program as a parameter by defining it as a key exit program parameter.

When running the CVTSPLSTMF (Convert Spooled File to Stream File) command or one of the format-specific commands (CVTSPLPDF, CVTSPLXLS etc.), you must indicate what type of parameters you wish to extract from the spooled file using the **EXITPGMPRM** parameter. This ensures that you are prompted for the right command parameters.

Positional exit program parameters are defined using the **EXITPGMPOS** parameter of the CVTSPLSTMF (Convert Spooled File to Stream File) or format-specific commands (CVTSPLPDF, CVTSPLXLS etc.).

Key exit program parameters are defined using the **EXITPGMKEY** parameter of the CVTSPLSTMF (Convert Spooled File to Stream File) command or format-specific commands (CVTSPLPDF, CVTSPLXLS etc.).

You can also define positional exit program parameters by adding CS\_EPP01 option structures to your option structure list before calling the CoolSpools Spool Conversion API.

You can also define key exit program parameters by adding CS\_EPK01 option structures to your option structure list before calling the CoolSpools Spool Conversion API.

The number of user definable parameters passed to your exit program is always equal to the number of user definable parameters specified on the **EXITPGMPOS** and **EXITPGMKEY** command parameters or specified by means of the CS\_EPP01 and CS\_EPK01 option structures. If no text is selected for one of these parameters (e.g. the key value specified does not appear), a zero-length parameter is passed.

Parameters are always passed in the order in which they are defined on the **EXITPGMPOS** and **EXITPGMKEY** parameters or the order in which CS\_EPP01 and CS\_EPK01 structures were generated. Parameters defined on **EXITPGMPOS** or CS\_EPP01 precede those defined on **EXITPGMKEY** or CS\_EPK01.

The "first page processed" and "last page processed" parameters indicate the first and last page processed since the last exit point of this type in question was reached. For an exit program called at the end-of-page exit point, these will both be equal to the page number in the original spooled file just processed. For a streamfile-creation exit point, these will be the page numbers in the original spooled file of the first and last pages that appear in the stream file just created. For an end-of-file exit program, these will be the first and last pages in the spooled file.

#### **Uses of Exit Programs**

Exit programs can be used for a variety of purposes. Some of these are explored below.

Exit programs called at the **\*STMFSTR** (Start of Stream File) exit point are ideal for setting various attributes related specifically to the stream file about to be processed.

For example, an exit program might add a CS\_STM01 option structure to the option structure list, scoped to the range of pages covered by the stream file, in order to set the stream file name to be something specific to the contents of the file about to be produced. The name could be based on the value of an exit program parameter

extracted from the spooled file containing, say, the customer number or order number.

Note that this could also be achieved through the use of the <:EXITPGMPOSn:> or <:EXITPGMKEYn:> CoolSpools parameters. See the User Guide for details.

Similarly, you might want to include a graphic specific to the file in question. You could do this by adding a CS\_INC01 option structure to the option structure list specifying the name of a JPEG image appropriate for the customer in question (e.g. their logo), identified by means of a user-definable parameter containing the customer number.

Other attributes you might consider modifying at this exit point include the security settings and passwords of PDF files, (CS\_PWD01 option structure), email attributes (CS\_EML01) and email recipients (CS\_EMT01).

The \*STMFEND exit point, on the other hand, is a good place at which to do postprocessing operations on the file just created. For example, you might want to move it to a different directory, rename it, email it (if not done by CoolSpools), send it to a server using FTP or interface into a document management system. All of these things and many more are possible by calling an exit program.

If you have an application and you are not sure if or how it can be done with CoolSpools, please contact <a href="mailto:support@ariadnesoftware.co.uk">support@ariadnesoftware.co.uk</a> and we will be glad to assist you. Often we will be able to supply sample exit program source code free of charge.

## **Examples**

## Emailing the stream file just created using CoolSpools Email

In this first example, exit program EXITTYPE1 uses a "Type 1" (\*TYPE1) parameter list.

It is intended to be called each time a new stream file is generated in order to e-mail the stream file just created to the customer to whom the document relates using ariadne's CoolSpools Email product.

The exit program is defined to CVTSPLSTMF using:

#### EXITPGM(\*LIBL/EXITTYPE1 \*TYPE1

or, for one of the format specific commands (CVTSPLPDF etc.):

#### EXITPGM((\*LIBL/EXITTYPE1 \*TYPE1 \*STMFEND))

It is assumed that the **EXITPGMPRM(\*POS)** or **EXITPGMPRM(\*KEY)** option has been used to extract information from the report which is then used to generate the email parameters.

```
* PROGRAM NAME: EXITTYPE1
 * DESCRIPTION : Example of a CoolSpools exit program in ILE RPG *
              Demonstrates how to call CoolSpools Email API to *
              email a stream file.
              N.B. Specify *TYPE1 for parameter type!!!
              Can be created with CRTBNDRPG.
 * Include the CoolSpools Email API structures and prototypes
/COPY CM SRCFILE, CM SNDAPIP
 * Array of "to" structures
        S
D aaTo
                                 LIKE(CM ToStruct)
                                  DIM(32)
D
* Array of attachment structures
D aaAttach S
                                  LIKE (CM AttStruct)
                                  DIM(32)
D
 * Returned email message id
D waEmailId S 30A
D waOldNameS1024AVARYINGD waNewNameS1024AVARYINGD waNewFullS1024AVARYINGD wuAttachmentsS10U0D wuRecipientsS10U0
```

CoolSpools Programmer's Guide V6R1M0 www.ariadnesoftware.co.uk

\*\*\*\*\* \* PROTOTYPE FOR STANDARD EXIT PROGRAM PARAMETERS D Parameters PR EXTPGM('EXITTYPE1') \* Copy in the parameter definition /COPY CS SrcFile, CS ExtTp1P \* STANDARD EXIT PROGRAM PARAMETERS D Parameters ΡT \* Copy in the parameter definition /COPY CS SrcFile, CS ExtTp1P \* Don't try to process unless the required user-definable parameter \* has been passed С ΤF %parms < 9</pre> С or %addr(iaUserParam) = \*NULL С RETURN С ENDIF \* Email the file using CoolSpools Email. The email address could be \* determined, for example, by using some data extracted from the \* spooled file (perhaps a customer number) to look up the appropriate \* email address in the database (e.g. customer file). Here the \* recipient details are hard-coded. \* Populate the "from" structure - sent by Sales С CLEAR CM FromStruct С EVAL CM FromEmail = 'sales@ariadnesoftware.co.uk' С EVAL CM FromName = 'ariadne software' \* Initialize array of "to" structures С CLEAR аато \* Populate first "to" structure - send to Support С CLEAR CM ToStruct С CM ToEmail = 'support@ariadnesoftware.co.uk' EVAL CM ToName = 'Support' С EVAL CM ToType = '\*PRI' С EVAL. aaTo(1) = CM ToStructС EVAL \* Populate second "to" structure - Cc: to Info С CM ToStruct CLEAR CM ToEmail = 'info@ariadnesoftware.co.uk ' С EVAL С CM ToName = 'Info' EVAL CM\_ToType = '\*CC' С EVAL С EVAL  $aaTo(2) = CM_ToStruct$ С EVAL wuRecipients = 2 \* Initialize array of attachment structures С CLEAR aaAttach \* Populate first attachment structure - attach the file just created

. . . .

D OUOTE

С

|                    | IF<br>EVAL<br>ELSE<br>EVAL<br>ENDIF<br>EVAL<br>EVAL<br>EVAL<br>EVAL | <pre>iaDir = *BLANKS<br/>CM_Path = %trim(iaStmFile)<br/>CM_Path = %trim(iaDir)</pre>                                                                                                    |
|--------------------|---------------------------------------------------------------------|----------------------------------------------------------------------------------------------------|
| * Populate message | structure                                                           |                                                                                                    |
|                    | CLEAR<br>EVAL<br>EVAL                                               | CM_MsgStruct<br>CM_MsgTxt = 'The file is attached.'<br>CM_MsgType = '*BOTH'                                                                                                    |
| * Send the mail me | ssage                                                               |                                                                                                    |
|                    | CALLP(E)                                                            | CM_SndMsg('CM_F0100' :<br>CM_FromStruct :<br>wuRecipients :<br>'CM_T0100' :<br>aaTo :<br>'Demo message' :<br>'CM_M0100' :<br>CM_MsgStruct :<br>wuAttachments :<br>'CM_A0100' :<br>aaAttach :<br>CM_NORMAL :<br>CM_NO :<br>waEmailId :<br>CM_ErrStruct ) |

#### Using the option list APIs to set the file name and passwords

In this next example, exit program EXITTYPE2 uses a "Type 2" (\*TYPE2) parameter list.

It is intended to be called each time a new stream file is generated in order to set the file name to be used and the passwords to be applied to the new file. The exit program is defined to CVTSPLSTMF using:

#### EXITPGM(\*LIBL/EXITTYPE2 \*TYPE2

or, for one of the format specific commands (CVTSPLPDF etc.):

#### EXITPGM((\*LIBL/EXITTYPE2 \*TYPE2 \*STMFEND))

It is assumed that the **EXITPGMPRM(\*POS)** or **EXITPGMPRM(\*KEY)** option has been used to extract information from the report which is then used to generate the stream file name and passwords.

```
*****
 * PROGRAM NAME: EXITTYPE2
 * DESCRIPTION : Example of a CoolSpools exit program in ILE RPG
            N.B. Specify *TYPE2 for parameter type!!!
            Demonstrates the use of the bindable option list *
            APIs to set the stream file name and email
            recipients. The color option is updated simply
             to demonstrate the use of the OptRtvItem and
            OptUpdItem APIs.
            Create module using CRTRPGMOD
            Create program using CRTPGM...
                      BNDSRVPGM(CS_SRVPGM)
                            ACTGRP (CALLER)
 /COPY CS SrcFile, AR OPTFNCP
 /COPY CS SrcFile,CS CvtAPID
 *******
 * PROTOTYPE FOR STANDARD EXIT PROGRAM PARAMETERS
 EXTPGM('EXITTYPE2')
D Parameters PR
 * Copy in the parameter definition
 /COPY CS SrcFile, CS ExtTp2P
D wiRtnCode S
D waFormat S
D wuOptionId S
D waScope S
D wuFrom S
D wuTo S
D wuTo S
D waContext S
D wuOffset S
D wuReturned S
D wuAvailable S
                      10I O
                        8A
                       10U 0
                        1A
                      10U 0
                       10U 0
                       10A
                      10U 0
                        10U 0
                       10U 0
 * STANDARD EXIT PROGRAM PARAMETERS
 ******
```

CoolSpools Programmer's Guide V6R1M0 www.ariadnesoftware.co.uk

D Parameters РT \* Copy in the parameter definition /COPY CS SrcFile, CS ExtTp2P D luAvailable S D luOffset S 10U 0 D luOffset D luLength 10U 0 S 10U 0 D luScopeFrom S D luScopeTo S D luOptionId S D laFormat S 10U 0 10U 0 10U 0 D laFormat 8A D laPriority S 1A 10A D laContext S \* Don't try to process unless the required number of user-definable \* parameters has been passed С ΙF iiParmCount < 3 С RETURN С ENDIF \* Add a password option structure scoped to the appropriate page range \* in order to set the passwords and security for the new PDF С CLEAR CS\_PWD01 С EVAL saPwd010ption = '\*YES' svPwd01User = 'USER ' С EVAL С + %trim(ivUserParam001) С EVAL svPwd010wner = 'OWNER ' С + %trim(ivUserParam001) С EVAL. saPwd01AlwPrt = '\*YES' saPwd01AlwChg = '\*NO' С EVAL saPwd01AlwCpy = '\*YES' С EVAT. С EVAL saPwd01AlwNot = '\*NO' С wiRtnCode = OptAddItem('CS PWD01' EVAL С %size(CS PWD01): С CS PWD01 : OPT PTY\_PRI С : С iiFirstPage : С iiLastPage ) С ТF wiRtnCode <> OPT OK \* Insert error handling here С ENDIF \* Add a stream file name structure scoped to the appropriate page \* range in order to set actual name of the new PDF CS\_STM01 saStm01Option = '\*REPLACE' С CLEAR С EVAL EVAL С svStm01Path = %trim(ivUserParam001) С + '.pdf' С EVAL wiRtnCode = OptAddItem('CS STM01' : С %size(CS\_STM01): С CS STM01 : С OPT PTY PRI : С iiFirstPage : С iiLastPage ) ΙF wiRtnCode <> OPT OK С \* Insert error handling here С ENDIF С RETURN

#### Using the option list APIs to set the email options

In this next example, exit program EXITTYPE3 uses a "Type 3" (\*TYPE3) parameter list.

It is intended to be called each time a new stream file is generated in order to set the email options (whether CoolSpools emails the file using CoolSpools Email) and the email recipients

It is defined to CVTSPLSTMF using:

#### EXITPGM(\*LIBL/EXITTYPE3 \*TYPE3

or, for one of the format specific commands (CVTSPLPDF etc.):

#### EXITPGM((\*LIBL/EXITTYPE3 \*TYPE3 \*STMFEND))

It is assumed that the **EXITPGMPRM(\*POS)** or **EXITPGMPRM(\*KEY)** option has been used to extract information from the report which is then used to generate the stream file name and passwords.

```
*
 * PROGRAM NAME: EXITTYPE3
 * DESCRIPTION : Example of a CoolSpools exit program in ILE RPG *
             N.B. Specify *TYPE3 for parameter type!!!
             Demonstrates the use of the bindable option list *
             APIs to set the stream file name and email
             recipients. The color option is updated simply
             to demonstrate the use of the OptRtvItem and
             OptUpdItem APIs.
             Create module using CRTRPGMOD
             Create program using CRTPGM...
                           BNDSRVPGM(CS SRVPGM)
                            ACTGRP (CALLER)
 /COPY CS SrcFile, AR OPTFNCP
 /COPY CS SrcFile, CS_CvtAPID
 * PROTOTYPE FOR STANDARD EXIT PROGRAM PARAMETERS
 D Parameters PR
                     EXTPGM('EXITTYPE3')
 * Copy in the parameter definition
 /COPY CS SrcFile,CS ExtTp3P
D wiRtnCodeS10I0D waFormatS8AD wuOptionIdS10U0D waScopeS1AD wuFromS10U0D wuToS10U0D waContextS10AD wuOffsetS10U0D wuReturnedS10U0D wuAvailableS10U0
```

CoolSpools Programmer's Guide V6R1M0 www.ariadnesoftware.co.uk

\* STANDARD EXIT PROGRAM PARAMETERS \*\*\*\*\* D Parameters PT \* Copy in the parameter definition /COPY CS SrcFile, CS ExtTp3P D luAvailable S 10U 0 10U 0 D luOffset S D luScopeFrom S D luScopeTo S D luOptionId 10U 0 10U 0 10U 0 D luOptionId D laFormat D laPriority D laContext S 10U 0 8A S S 1A S 10A \* \*TYPE3 exit programs are called at the end of processing with the \* exit point field set to \*END in order to allow them to do \* housekeeping such as closing files С ΙF iaExitPoint = '\*END' С \*INLR = \*ON EVAL. С RETURN С ENDIF \* Don't try to process unless the required number of user-definable \* parameters has been passed С ΤF iiParmCount < 3 С RETURN С ENDIF \* Add a password option structure scoped to the appropriate page range \* in order to set the passwords and security for the new PDF CS PWD01 С CLEAR С EVAL saPwd010ption = '\*YES' svPwd01User = 'USER ' С EVAL С + %trim(ivUserParam001) С EVAL svPwd010wner = 'OWNER ' С + %trim(ivUserParam001) С EVAL saPwd01AlwPrt = '\*YES' saPwd01AlwChg = '\*NO' С EVAL saPwd01AlwCpy = '\*YES' С EVAL. saPwd01AlwNot = '\*NO' С EVAL С wiRtnCode = OptAddItem('CS PWD01' EVAL. С %size(CS PWD01): С CS PWD01 : OPT PTY PRI С : С iiFirstPage : С iiLastPage ) С IF wiRtnCode <> OPT OK \* Insert error handling here С ENDIF \*\*\*\*\*\*\* \* Add a stream file name structure scoped to the appropriate page \* range in order to set actual name of the new PDF CS\_STM01 saStm01Option = '\*REPLACE' С CLEAR С EVAL. svStm01Path = %trim(ivUserParam001) С EVAL + '.pdf' С С EVAL wiRtnCode = OptAddItem('CS STM01' : С %size(CS STM01): С CS STM01 :

CoolSpools Programmer's Guide V6R1M0 www.ariadnesoftware.co.uk С OPT PTY PRI : С iiFirstPage : С iiLastPage ) wiRtnCode <> OPT OK ΙF С \* Insert error handling here С ENDIF \*\*\*\*\*\*\* \* Add an email recipient structure scoped to the appropriate page \* range in order to set the details of the person to whom this file \* will be emailed С CLEAR CS EMT01 С EVAL svEMT01Email = %trim(ivUserParam001) С + '@ariadnesoftware.co.uk' EVAL С svEMT01Name = %trim(ivUserParam001) С + ' - ' С + %trim(ivUserParam002) С + ' - ' С + %trim(ivUserParam003) С EVAL saEMT01Type = '\*PRI' С wiRtnCode = OptAddItem('CS EMT01' EVAL %size(CS\_EMT01): С С CS EMT01 : С OPT PTY PRI : iiFirstPage С : С iiLastPage ) С ΙF wiRtnCode <> OPT OK \* Insert error handling here С ENDIF \*\*\*\*\*\* \* Update the colour option \*\*\*\* С EVAL wiRtnCode = OptRtvItem('CS CLR01' : С OPT LAST : С : luOptionId С laFormat : С laPriority : С luScopeFrom : С luScopeTo : С laContext : С luOffset : С %size(CS CLR01): CS CLR01 : С С luLength : С luAvailable ) wiRtnCode = OPT OK С ΙF saClr01Color = '\*BLUE'
saClr01BckClr = '\*PALEYLW' С EVAL С EVAL. С EVAL wiRtnCode = OptUpdItem(luOptionId : С 'CS CLR01' : С %size(CS CLR01): С CS CLR01 : OPT PTY PRI С : С iiFirstPage : С iiLastPage ) С ENDIF С RETURN

#### Renaming the stream file just created

In this next example, exit program EXITPGMRNM uses a "Type 1" (\*TYPE1) parameter list.

It is intended to be called each time a new stream file is generated in order to rename the stream file just created to something more meaningful. Please note that if you use an \*STMFSTR exit program to generate a CS\_STM01 option structure, you can now override the stream file name before the file is created, making this renaming of stream files redundant.

It is defined to CoolSpools using the following syntax for the EXITPGM parameter of the CVTSPLSTMF command:

#### EXITPGM(\*LIBL/EXITPGMRNM \*TYPE1)

or, for one of the format specific commands (CVTSPLPDF etc.):

#### EXITPGM((\*LIBL/EXITPGMRNM \*TYPE1 \*STMFEND))

It is assumed that the **EXITPGMPRM(\*POS)** or **EXITPGMPRM(\*KEY)** option has been used to extract an item of information from the report so that it is passed to this exit program in the ninth parameter position. This could be, for example, a customer number, order number, invoice number etc. The stream file is renamed from the name given it by CVTSPLSTMF to nnnnnn.pdf, where nnnnnn is the number extracted from the report and passed as a parameter.

```
******
* PROGRAM NAME: EXITPGMRNM
* LANGUAGE : ILE RPG
* DESCRIPTION : Sample CVTSPLSTMF exit program
******
H COPYRIGHT('(C) @riadne software July 2000')
* PROTOTYPE FOR STANDARD EXIT PROGRAM PARAMETERS
******
D Parameters PR
                        ExtPqm('EXITPGMRNM')
* Spooled file name
 iaSplFile
                     10A
D
* Name of the job which created the spooled file
D
 iaSplJob
                     10A
* User id of the job which created the spooled file
D
 iaSplUser
                     10A
* Job number of the job which created the spooled file
D
 iaSplJobNo
                      6A
* Spooled file number of the spooled file
```

D iiSplNbr 10T 0 \* Spooled file user data D iaUsrDta 10A \* Name of the stream file created D iaStmFile 128A \* IFS directory in which stream file was created 256A D iaDir \* Exit program parameter string extracted from spooled file 1024A iaExitParm D \* PROTOTYPE FOR QCMDEXC D Command ExtPgm('QCMDEXC') PR 32767A CONST OPTIONS (\*VARSIZE) D iaCommand 15P 5 CONST D inCmdLen \*\*\*\*\*\* \* STANDARD EXIT PROGRAM PARAMETERS PI D Parameters D iaSplFile 10A iaSplJob D 10A iaSplUser 10A D D iaSplJobNo 6A 10I 0 D iiSplNbr iaUsrDta iaStmFile D 10A 128A D iaDir 256A D D iaExitParm 1024A D laOldName S 1024A D laNewName S 1024A . . . . D QUOTE С \* If customer number found and passed as parameter, rename stream file С ΙF iaExitParm <> \*BLANKS \* Set up full path name to stream file С ΙF iaDir = \*BLANKS С EVAL laOldName = QUOTE С + %trim(iaStmFile) С + QUOTE С ELSE С EVAL laOldName = QUOTE + %trim(iaDir) С + '/' С С + %trim(iaStmFile) С + QUOTE С ENDIF \* Set up new path name for file using customer number in parameter С EVAL laNewName = QUOTE

```
С
                                      + %trim(%subst(iaExitParm:1:7))
                                      + '.pdf'
С
                                      + QUOTE
С
 * Rename the stream file
С
                 CALLP(E) Command( 'REN '
С
                             + laOldName
С
                                    + ' '
С
                                    + laNewName:2053)
С
                  ENDTE
                  RETURN
С
```

### Emailing the stream file just created using SNDDST

In this next example, exit program EXITSNDDST uses a "Type 2" (\*TYPE2) parameter list.

It is intended to be called each time a new stream file is generated in order to e-mail the stream file just created to the customer to whom the document relates using IBM's SNDDST command.

#### EXITPGM(\*LIBL/EXITSNDDST \*TYPE2)

or, for one of the format specific commands (CVTSPLPDF etc.):

#### EXITPGM((\*LIBL/EXITSNDDST \*TYPE2 \*STMFEND))

It is assumed that the **EXITPGMPRM(\*POS)** or **EXITPGMPRM(\*KEY)** option has been used to extract the customer number from the report. This customer number is used to look up the customer's e-mail address on the customer database. The IBM I (OS/400) SNDDST command is then used to e-mail the stream file to the customer concerned.

Please note that SNDDST can only e-mail documents stored in the QDLS file system ("shared folders"). If you wish to email documents held outside of QDLS, please consider using ariadne's CoolSpools Email product instead (see <a href="http://www.ariadnesoftware.co.uk/CoolSpools Email.htm">www.ariadnesoftware.co.uk/CoolSpools Email.htm</a>).

\* PROTOTYPE FOR STANDARD EXIT PROGRAM PARAMETERS D Parameters PR EXTPGM('EXITSNDDST') \* Spooled file name 10A iaSplFile D \* Name of the job which created the spooled file iaSplJob 10A D \* User id of the job which created the spooled file iaSplUser 10A D \* Job number of the job which created the spooled file iaSplJobNo 6A \* Spooled file number of the spooled file D iiSplNbr 10I 0 \* Spooled file user data D iaUsrDta 10A \* Name of the stream file created iaStmFile 128A D \* IFS directory in which stream file was created D iaDir 256A \* Page number of the first page in the range processed iiFirstPage 10I 0 D \* Page number of the last page in the range processed iiLastPage 10I 0 D \* Exit program parameter count 10I 0 D iiParmCount \* User-definable exit program parameter strings. Up to 150 of these \* may follow. Define as many as you need. D iaUserParaml 999A OPTIONS (\*NOPASS) D VARYING D iaUserParam2 999A OPTIONS (\*NOPASS) D VARYING D iaUserParam3 999A OPTIONS (\*NOPASS) VARYING D \*\*\*\*\*\*\* \* PROTOTYPE FOR OCMDEXC D Command PR ExtPgm('QCMDEXC')

CoolSpools Programmer's Guide V6R1M0 www.ariadnesoftware.co.uk

| D iaCommand<br>D inCmdLen                                                                                                    |                                                                |                                                                                    | CONST<br>CONST               | OPTIONS(*VARSIZE)                                                                                                    |
|----------------------------------------------------------------------------------------------------|----------------------------------------------------------------|------------------------------------------------------------------------------------|------------------------------|----------------------------------------------------------------------------------------------------|
| * STANDARD EXIT                                                                                                    | PROGRAM PARA                                                   | AMETERS                                                                            |                              | **************************************                                                                                                    |
| D Parameters<br>D iaSplFile<br>D iaSplJob<br>D iaSplUser<br>D iaSplJobNo<br>D iiSplNbr<br>D iaUsrDta<br>D iaStmFile<br>D iaDir<br>D iiFirstPage<br>D iiLastPage<br>D iiParmCount<br>D iaUserParam1<br>D<br>D iaUserParam3<br>D | ΡΙ                                                             | 10A<br>10A<br>6A<br>10I 0<br>10A<br>128A<br>256A<br>10I 0<br>10I 0<br>999A<br>999A |                              | OPTIONS (*NOPASS)<br>VARYING<br>OPTIONS (*NOPASS)<br>VARYING<br>OPTIONS (*NOPASS)<br>VARYING                                                      |
| D waCustomerNo<br>D waCommand<br>D wnCmdLen                                                                                                    | S<br>S<br>S                                                    | 10A<br>1024A<br>15P 5                                                              |                              |                                                                                                    |
| D QUOTE                                                                                                    | С                                                              |                                                                                    |                              |                                                                                                    |
| <pre>* parameters hav<br/>* spooled file,<br/>* customer numbe<br/>* this example).</pre>                                                                                                    | ve been used<br>and that the<br>er (assumed f<br>least one par | to extra<br>e first u<br>to be 10                                                  | ct the<br>ser-def<br>charact | EXITPGMPOS and EXITPGMKEY<br>customer number from the<br>Einable parameter contains the<br>cers for the purposes of<br>sed and that the parameter |
| С                                                                                                    | IF                                                             | iiPa                                                                               | rmCount                      | : < 1                                                                                                    |
| C<br>* Insert approp<br>C<br>C                                                                                                    | riate error b<br>RETURN<br>ENDIF                               |                                                                                    |                              | rParam1) < %size(waCustomerNo)                                                                                                    |
| * Extract the cu                                                                                                    | ustomer numbe                                                  | er from t                                                                          | he para                      | ameter string                                                                                                    |
| C<br>C<br>C                                                                                                    | EVAL                                                           | waCusto                                                                            | merNo =                      | = %subst(iaUserParam1 :<br>1 :<br>%len(waCustomerNo))                                                                                             |
| * Retrieve the d                                                                                                    | customer's e                                                   | -mail add                                                                          | ress fi                      | com the customer file                                                                                                    |
| C waCustomerN<br>C<br>* Insert approp<br>C<br>C                                                                                                    | IF                                                             | CustFil<br>not %fo<br>nandling                                                     | und (Cus                     | stFile)                                                                                                    |
| * Build the SNDD<br>C<br>C<br>* "CustEMail" is<br>* from the custo<br>C                                                                                                    | EVAL<br>s assumed to                                           |                                                                                    | + ']<br>ustomer              | SNDDST TYPE(*DOC) '<br>COINTNET(('<br>c's email address field<br>crim(CustEMail)                                                                  |

+ ')) ' С \* DSTD parameter below is the "subject" line that will appear for \* the e-mail. Substitute your choice of subject line + 'DSTD(' С С + QUOTE + 'Your invoice from CoolSpools' С С + OUOTE С + ') ' \* MSG parameter below is a brief message to accompany the attachment. \* Substitute your choice of message. + 'MSG(' С С + QUOTE С + 'Your invoice is' С + ' attached. Thank you for your ' + 'custom.' С С + OUOTE + ') ' С \* The document name and folder names are passed into this program from \* CVTSPLSTMF. The document name if generated from the TOSTMF parameter \* with the addition of a numeric suffix for each spooled file created. С + 'DOC(' С + %trim(iaStmFile) + ') ' С С + 'FLR(' С + %trim(iaDir) С + ')' \* E-mail the stream file to the customer С CALLP(E) Command (waCommand:wnCmdLen) ΙF С %error \* Insert appropriate error handling here С ELSE \* Probably a good idea to log the sending of the e-mail in some way \* e.g. for CRM purposes. Also consider requesting confirmation of \* delivery for CFMDEL(\*YES) С ENDIF RETURN С

# **CoolSpools Environment Variables**

Environment variables are an IBM i (IBM I (OS/400)) operating system feature that allows a series of key-value pairs to be defined at two levels:

- system level
- job level

OS/400 (IBM i) provides the following commands are available to help you manage environment variables:

- **ADDENVVAR** (add a new environment variable)
- **CHGENVVAR** (change the value of an existing environment variable)
- **RMVENVVAR** (remove i.e. delete an new environment variable)
- WRKENVVAR (work with a list of existing environment variables)

In addition, CoolSpools provides the following commands, intended primarily to assist with migrating your environment variables from one system or one partition to another:

- **SAVENVVAR** (save the current values of system-level environment variables into a stream file)
- **RSTENVVAR** (restore the values of system-level environment variables from a stream file)

Each job has its own set of environment variables. These are normally initialized from the system-level environment variables when the job starts. In the case of a batch job, the job-level environment variables may be copied from the submitting job's job-level environment variables if

#### SBMJOB ... CPYENVVAR(\*YES)

is specified.

Please note that, if you set an environment variable at \*SYS level, that environment variable will not take effect for jobs that are already running. You will need to restart CoolSpools server jobs (e.g. those that run in the COOLSPOOLS subsystem and CoolSpools SMTP servers) for your changes to take effect.

Also please note that environment variable names and their values are both casesensitive.

CoolSpools uses environment variables to control a number of aspects of its processing. In many cases, an environment variable can be used to modify the default way in which CoolSpools behaves. These environment variables are documented below.

# IBM environment variables used by CoolSpools

| Name                    | Description                                                                                                    | Default value                         | Other possible values    |
|-------------------------|----------------------------------------------------------------------------------------------------|---------------------------------------|--------------------------|
| QIBM_AFP_RESOURCES_PATH | Path in which to look<br>for AFP resources<br>specified by the DDS<br>AFPRSC keyword<br>where no other path is<br>specified.                                                                                             | /QIBM/UserData/OS400/<br>AFPresources | Path name                |
| QIBM_NOTIFY_CRTSPLF     | Name of a data queue<br>on which an entry is<br>placed every time a<br>spooled file is created.<br>Used by CoolSpools<br>Spool Admin if a<br>generic name or *ALL<br>is specified for the<br>output queue to<br>monitor. | None                                  | *DTAQ lib_name/dtaq_name |

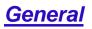

| Name                   | Description                                                                                                    | Default value                                                                                      | Other possible values                                                      |
|------------------------|----------------------------------------------------------------------------------------------------|----------------------------------------------------------------------------------------------------|----------------------------------------------------------------------------|
| AR_ERR_CREATE_LOG_FILE | Whether a log file is<br>created when a<br>program error occurs.                                                                                                    | *YES                                                                                               | *NO                                                                        |
| AR_ERR_SEND_LOG_FILE   | Whether the log file is<br>sent to ariadne for<br>diagnosis automatically<br>when a program error<br>occurs.                                                                                                    | *YES                                                                                               | *NO                                                                        |
| AR_MEM_CHK_DSK_STS     | Whether to check for<br>the available system<br>memory (disk space)<br>available when<br>allocating storage.<br>Setting this to 0 will<br>potentially improve<br>performance because<br>no such checks will<br>occur but means that<br>you are potentially<br>exposed to the system<br>running out of disk<br>space if storage used<br>by CoolSpools<br>exceeds the storage<br>available. | 1 (true)                                                                                           | 0 (false)                                                                  |
| AR_MEM_MIN_MEMORY      | The minimum amount<br>of system disk space<br>that must be available<br>for CoolSpools to<br>continue processing,<br>when CoolSpools is<br>checking available<br>storage.                                                                                                    | 16Mb                                                                                               | Specified in Mb, i.e. a value<br>of 32 = 32Mb                              |
| AR_MEM_MAX_MEMORY      | The maximum amount<br>of storage CoolSpools<br>is permitted to use.                                                                                                    | 4Gb                                                                                                | Specified in Mb, i.e. a value<br>of 1024 = 1024Mb                          |
| AR_MEM_MAX_INCREMENT   | The maximum amount<br>by which CoolSpools is<br>permitted to increase a<br>memory pool at a<br>single increment.                                                                                                    | 64 Mb                                                                                              | Specified in Mb, i.e. a value<br>of 16 = 16Mb                              |
| AR_DISPLAY_USAGE_TIPS  | Whether or not usage tips are shown                                                                                                    | *LICENSED. Usage tips<br>are shown if CoolSpools<br>is not licensed, but not if it<br>is licensed. | *YES Usage tips are always<br>shown.<br>*NO Usage tips are never<br>shown. |
| CP_FTP_TIMEOUT         | The default timeout<br>used when doing FTP                                                                                                    | 60 seconds                                                                                         | Specify a value in seconds.                                                |
| CP_FTP_PASSIVE         | Whether passive FTP<br>is used or not                                                                                                    | 0 (false, passive FTP not used))                                                                   | 1 (true, passive FTP used).                                                |
| CP_FTP_LOGGING         | Whether FTP<br>commands are logged<br>to the joblog or not                                                                                                    | 0 (false, no logging)                                                                              | 1 (true, commands are logged)                                              |

# **CoolSpools Spool Converter etc**

| Name                             | Description                                                                                                    | Default value                                                                                     | Other possible values                                                                                    |
|----------------------------------|----------------------------------------------------------------------------------------------------|---------------------------------------------------------------------------------------------------|----------------------------------------------------------------------------------------------------|
| CS_VAR_LEFT_MARKER               | The marker identifying<br>the start of a<br>CoolSpools variable<br>name                                                                                                    | <                                                                                                 | Any combination of up to 10 characters.                                                                  |
| CS_VAR_RIGHT_MARKER              | The marker identifying<br>the end of a<br>CoolSpools variable<br>name                                                                                                    | >                                                                                                 | Any combination of up to 10 characters.                                                                  |
| CS_FCN_MARKER                    | The marker identifying<br>the start of a<br>CoolSpools function<br>name                                                                                                    | \$\$                                                                                              | Any combination of up to 10 characters.                                                                  |
| CS_XLT_TBL_ARABIC                | Custom translation table for Arabic                                                                                                    | None                                                                                              | LIBRARY/SRCFILE(MEMBE<br>R)                                                                              |
| CS_MRG_METHOD                    | Whether or not a "soft"<br>merge is permitted. A<br>soft merge allows the<br>use of the PDF<br>Incremental Update<br>feature to append one<br>PDF to the end of<br>another. | *SOFT PDF Incremental<br>Updating is permitted.                                                   | *HARD Always force a "hard"<br>merge, i.e. parse the input<br>file in its entirety and re-<br>generate.  |
| CS_EXIT_PGM_TYPE4_UDP_FORM<br>AT | The name of the<br>format to be used for<br>user-defined<br>parameters with<br>*TYPE4 exit programs.                                                                        | CS_UDP01                                                                                          | CS_UDP02                                                                                                 |
| CS_CRT_DIR_PATH                  | Whether or not<br>directories in the<br>TOSTMF path are<br>created automatically if<br>they do not already<br>exist.                                                        | *NO Directories must<br>already exist                                                             | *YES Directories in the path<br>are created automatically if<br>they do not already exist.               |
| CS_RSC_DIR                       | The name of the<br>directory in which<br>CoolSpools will look for<br>PCL resources<br>(macros and soft<br>fonts), if not otherwise<br>specified                             | *TODIR CoolSpools will<br>look in the directory into<br>which the output file is<br>being created | *CURDIR The current<br>directory<br>path Specify a path                                                  |
| CS_PCL_AUTO_MACROS               | Whether PCL<br>automatic macros are<br>implement or not                                                                                                    | *YES PCL automatic<br>macros will be used.                                                        | *NO PCL automatic macros are inored.                                                                     |
| CS_TXT_FF_CRLF                   | Whether the formfeed<br>character written to text<br>files when a formfeed<br>is included at the end<br>of a page should be<br>followed by linefeed or<br>not               | *NO                                                                                               | *YES                                                                                                    |
| CS_PDF_TOUNICODE                 | Whether or not fonts in<br>PDF files should have<br>a ToUnicodeCMap<br>generated for them.                                                                                  | *YES                                                                                              | *NO                                                                                                    |
| CS_DFT_PRT_DEV                   | The default printer<br>device to assume. This<br>is the device<br>CoolSpools will<br>emulate, by default.                                                                   | *SYSVAL The device<br>identified by the<br>QPRTDEV system value                                   | printer_device_name<br>*HPT Generic Host Print<br>Transform Printer<br>*IPDS Generic IPDS printer        |
| CS_QPRTDEV_MSG                   | What message, if any,<br>is issued if the<br>QPRTDEV system<br>value does not refer t a<br>valid printer device.                                                            | *NONE No message is<br>issued                                                                     | *ERROR An error message.<br>Processing stops.<br>*WARNING A warning<br>message. Processing<br>continues. |
| CS_PDF_DCP_GROUP_4               | Whether or not to<br>decompress images<br>compressed with<br>CCITT Group 4                                                                                                  | *YES Images<br>compressed with CCITT<br>compression are<br>decompressed and                       | *NO Images compressed<br>with CCITT Group 4<br>compression are<br>implemented inside a PDF               |

|                           | compression                                                                                                    | recompressed with PDF<br>using the default PDF<br>compression method.                                                          | file in their original compression.                                                                 |
|---------------------------|----------------------------------------------------------------------------------------------------|----------------------------------------------------------------------------------------------------|----------------------------------------------------------------------------------------------------|
| CS_TXT_LINE_CALC          | Provides backwards<br>compatibility with<br>Version 4 of<br>CoolSpools in relation<br>to                                                                                                    | None                                                                                                    | V4R1M0 Line numbers are<br>calculated as they were inv<br>CoolSpools V4.                            |
| CS_FNT_IPDS_USE_FONT_CPI  | For an *IPDS spooled<br>file, determines<br>whether the CPI value<br>is set from the FONT<br>attribute of the spooled<br>file or the CPI attribute.                                                                                                    | *YES The FONT attribute<br>overrides the CPI<br>attribute and determines<br>the CPI value used when<br>converting to text etc. | *NO The CPI attribute is used.                                                                      |
| CS_FNT_HPT_SCL            | Determines whether<br>the FONT(*SCALE)<br>causes fonts in a<br>spooled file to be<br>modified (height: width<br>ratio to be<br>exaggerated) when a<br>Host Print Transform<br>printer device is<br>selected.                                                                                                    | *NO FONT(*SCALE) is<br>not applied to fonts in<br>spooled files when an<br>HPT device is selected.                             | *YES FONT(*SCALE) is not<br>applied to fonts in spooled<br>files when an HPT device is<br>selected. |
| CS_FNT_SCALE_IPDS         | Determines whether<br>the FONT(*SCALE)<br>causes fonts in an<br>IPDS spooled file to be<br>modified (height: width<br>ratio to be<br>exaggerated) or not.                                                                                                    | *NO FONT(*SCALE) is<br>not applied to fonts in<br>IPDS spooled files.                                                          | *YES FONT(*SCALE) is<br>applied to fonts in IPDS<br>spooled files.                                  |
| CS_FNT_SCALE_AFPDS        | Determines whether<br>the FONT(*SCALE)<br>causes fonts in an<br>AFPDS spooled file to<br>be modified (height:<br>width ratio to be<br>exaggerated) or not.                                                                                                    | *NO FONT(*SCALE) is<br>not applied to fonts in<br>AFPDS spooled files.                                                         | *YES FONT(*SCALE) is<br>applied to fonts in AFPDS<br>spooled files.                                 |
| CS_FNT_SCALE_NON_SCALABLE | When a font size is<br>specified for a non-<br>scalable font (e.g. DDS<br>FONT(<br>(*POINTSIZE )) is used<br>for a font number that<br>implies a font size such<br>as 222), this controls<br>whether the font size<br>specified is used or<br>ignored.                                                                  | *NO The font size<br>specified is ignored and<br>the font size implied by<br>the font number is used.                          | *YES The specified font size<br>is used in pace of the font<br>size implied by the font<br>number.  |
| CS_TXT_LINE_METHOD        | Controls the method<br>used to calculate line<br>numbers in spooled<br>files other than<br>*USERASCII.                                                                                                    | *NEW Corrected method.<br>Recommended unless<br>backwards compatibility<br>required.                                           | *OLD Previous, erroneous<br>method. Recommended only<br>if backwards compatibility<br>required.     |
| CS_TXT_PCL_LINE_METHOD    | Controls the method<br>used to calculate line<br>numbers in PCL<br>spooled files.                                                                                                    | *NEW Corrected method.<br>Recommended unless<br>backwards compatibility<br>required.                                           | *OLD Previous, erroneous<br>method. Recommended only<br>if backwards compatibility<br>required.     |
| CS_FNT_OUTLINE_FOR_RAST   | When a font resource<br>name is used (e.g.<br>DDS FNTCHRSET or<br>CDEFNT attributes)<br>and that font resource<br>specifies a raster font,<br>whether the system will<br>substitute an<br>equivalent outline font<br>if one is available.<br>Outline fonts normally<br>give better results in<br>PDF that raster fonts. | *YES Use the equivalent<br>outline font, if available.                                                                         | *NO Use the original raster font.                                                                   |
| CS_MSG_LEVEL              | The level of messages<br>output by CoolSpools.<br>This can be used to                                                                                                    | *NORMAL Normal level                                                                                                    | *NONE No message are sent<br>*MIN Minimal messages<br>*MAX Maximum diagnostic                       |

|                           | incroso or reduce the                                                                                            |                                                                                                    | information.                                                                                                    |
|---------------------------|----------------------------------------------------------------------------------------------------|----------------------------------------------------------------------------------------------------|----------------------------------------------------------------------------------------------------|
|                           | increase or reduce the<br>number of messages<br>sent to the joblog. Not                                          |                                                                                                    | Information.                                                                                                    |
| CS_PDF_DUPLEX_DUMMY_PAGES | yet fully implemented.<br>Whether, when                                                                          | *NO No additional pages<br>are written.                                                                                        | *YES Where necessary,                                                                                                 |
|                           | converting a duplex<br>spooled file, an<br>additional empty,                                                     | are written.                                                                                                    | additional "dummy" pages<br>are written to assist with<br>duplex printing of PDFs.                                    |
|                           | "dummy" page,<br>intended to act as a<br>placeholder for the                                                     |                                                                                                    |                                                                                                    |
|                           | back side of the form,<br>is written to the PDF to                                                               |                                                                                                    |                                                                                                    |
|                           | allow easy printing of<br>the PDF in duplex<br>mode.                                                             |                                                                                                    |                                                                                                    |
| CS_CTL_TRIM_SPACES        | Whether, when<br>converting a PCL                                                                                | *NO Text is output<br>including any space                                                                                      | *YES Spaces are removed<br>from the beginning or end of                                                               |
|                           | spooled file,<br>unnecessary spaces<br>are removed from text<br>items in order to                                | characters at the beginning or end.                                                                                            | the text and page<br>coordinates adjusted, if<br>necessary.                                                           |
| CS ENT MAD WIDTHS         | minimize file size.                                                                                              | *YES Use a font widths                                                                                                    | *NO Do not upo o font widtho                                                                                          |
| CS_FNT_MAP_WIDTHS         | Whether, in order to<br>calculate the space<br>occupied by text on the                                           | table. This has performance advantages                                                                                         | *NO Do not use a font widths<br>table. This should only be<br>used if use of a font widths                            |
|                           | page, a font widths table is generated.                                                                          | and is now recommended.                                                                                                    | table gives problems.                                                                                                 |
| CS_PDF_DCP_IBM_MMR        | Whether images<br>compressed using<br>IBM's MMR                                                                  | *NO IBM MMR images<br>are not fully<br>decompressed. IBM                                                                       | *YES Decompress IBM MMR<br>images fully. This option<br>should only be used if                                        |
|                           | compression algorithm are full decompressed                                                                      | MMR images can<br>normally be handled by                                                                                       | problems with an MMR compressed image are                                                                             |
|                           | and re-compressed<br>using the default PDF<br>compression algorithm                                              | making minor<br>modifications to transform<br>them into CCITT                                                                  | encountered.                                                                                                    |
|                           | (flate).                                                                                                    | compressed images<br>which are compatible with<br>PDF.                                                                         |                                                                                                    |
| CS_APY_PAG_RTT_MGN        | Whether or not to use<br>the new method of<br>calculating page<br>margins when a page                            | *YES The new method is used.                                                                                                   | *NO The old method is used.<br>Use this value if problems<br>are experienced with the new<br>method or for reasons of |
| CS_APY_PAG_SEG_MGN        | rotation occurs.<br>When the spooled file                                                                        | *NO Assumed margins                                                                                                    | backwards compatibility.<br>*YES Assumed or calculated                                                                |
|                           | has the attribute<br>FRONTMGN(*DEVD),                                                                            | are not applied. If a user-<br>supplied margin setting                                                                         | page margins are applied to page segments.                                                                            |
|                           | which implies that the<br>positioning of objects<br>on the page should be                                        | has been specified on the<br>PRTDEV parameter, this<br>value will be used, but                                                 |                                                                                                    |
|                           | determined based on the no-print border of                                                                       | margin settings assumed<br>based on the printer                                                                                |                                                                                                    |
|                           | the printer device on<br>which the spooled file<br>is to be printed,                                             | device nominated or<br>inferred from the<br>QPRTDEV system value                                                               |                                                                                                    |
|                           | CoolSpools uses this<br>setting to control                                                                       | will not be applied to page segments.                                                                                          |                                                                                                    |
|                           | whether or not to apply<br>the margins it has<br>assumed (based on                                               |                                                                                                    |                                                                                                    |
|                           | the values supplied on the PRTDEV                                                                                |                                                                                                    |                                                                                                    |
|                           | parameter) when<br>calculating the                                                                               |                                                                                                    |                                                                                                    |
|                           | positioning of page<br>segments.                                                                                 |                                                                                                    |                                                                                                    |
| CS_PDF_HPT_OVL_IMG        | Whether, when a Host<br>Print Transform printer<br>device has been<br>selected, images in<br>overlays are output | *NO Images in overlays<br>are not output first. This<br>could result in the image<br>overlaying text in some<br>circumstances. | *YES The images are output<br>first. This could correct the<br>overlaying of images over<br>text in some instances.   |
|                           | first, before any other items on the page, to                                                                    | onounistanoes.                                                                                                    |                                                                                                    |
|                           | ensure that text                                                                                                 | l                                                                                                    | 1                                                                                                    |

|                                      | overlays the images                                                                                                    |                                                                                                    |                                                                                                    |
|--------------------------------------|----------------------------------------------------------------------------------------------------|----------------------------------------------------------------------------------------------------|----------------------------------------------------------------------------------------------------|
|                                      | rather than the reverse.                                                                                                    |                                                                                                    |                                                                                                    |
| CS_PDF_NON_HPT_OVL_IMG               | Whether, when a Host<br>Print Transform printer<br>device has been not<br>been selected, images<br>in overlays are output<br>first, before any other<br>items on the page, to<br>ensure that text<br>overlays the images<br>rather than the<br>reverse.                              | *NO Images in overlays<br>are not output first. This<br>could result in the image<br>overlaying text in some<br>circumstances.                              | *YES The images are output<br>first. This could correct the<br>overlaying of images over<br>text in some instances.           |
| CS_AFP_HPT_LIN_ADJ                   | Whether, when a Host<br>Print Transform printer<br>device is selected,<br>page coordinates are<br>adjusted to reflect the<br>way in which HPT<br>moves text out of the<br>printer no-print border<br>(unlike true IPDS<br>printers).                                                 | *YES HPT adjustments to<br>the position of text in no-<br>print borders are<br>implemented.                                                                 | *NO HPT adjustments to the<br>position of text in no-print<br>borders are not implemented.                                    |
| CS_EXIT_TYPE1_PASS_MISSING_P<br>ARM  | When a *TYPE1 exit<br>program is being<br>called, and no user-<br>defined command<br>parameter is available<br>(e.g. selects an empty<br>area of the page or no<br>key string found),<br>whether the user-<br>defined command<br>parameter is passed or<br>not.                      | *YES The parameter is<br>passed as an empty<br>string.                                                                                                    | *NO The parameter is not passed at all.                                                                                       |
| CS_EXIT_TYPE23_PASS_MISSING_<br>PARM | When a *TYPE2,<br>*TYPE3 or *TYPE4 exit<br>program is being<br>called, and no user-<br>defined command<br>parameter is available<br>(e.g. selects an empty<br>area of the page or no<br>key string found),<br>whether the user-<br>defined command<br>parameter is passed or<br>not. | *YES The parameter is<br>passed as an empty<br>string.                                                                                                    | *NO The parameter is not<br>passed at all.                                                                                    |
| CS_PDF_MRG_OVR_PRT                   | When an *SCS<br>spooled file contains<br>text items that overlap,<br>whether those text<br>items are output as<br>separate overlapping<br>text items inside the<br>PDF, or merged into a<br>single text item.                                                                        | *NO Text items are not<br>merged.                                                                                                    | *YES Text items are merged.<br>This can sometimes be<br>necessary to ensure correct<br>handling of bolding or<br>underlining. |
| CS_STMFOPT_ADD_ERR                   | Whether an error<br>occurs an processing<br>stops if<br>STMFOPT(*ADD) is<br>specified and the<br>target file does not<br>already exist.                                                                                                    | *NO No error occurs. A<br>warning message is sent<br>and the file is created.                                                                               | *YES An error message is<br>sent and processing stops<br>without creating the file.                                           |
| CS_PAGRTT_COR_RULES                  | Determines what rules<br>are implemented in<br>relation to page<br>rotation and COR<br>(Computer Output<br>Reduction)                                                                                                    | *NEW The new rules<br>introduced in V6. These<br>are believed to simulate<br>the behavior of most<br>printers more closely than<br>previously was the case. | *OLD The old rules used in<br>V5 and earlier. Use this<br>option is the new rules<br>produce unwanted results.                |
| CS_AFP_PAGE_SIZE                     | When converting an<br>AFP spooled file, and<br>PAGESIZE(*CALC) is                                                                                                    | The default is to use the country code of the job to determine the paper size:                                                                              | *SPLF Always trust the page<br>size attributes of the spooled<br>file and use the paper size                                  |

Page 221

| CS_PCL_PATTERN_METHOD      | specified, this variable<br>controls whether the<br>paper size is<br>determined by the<br>country code or<br>whether the spooled<br>file attributes are used<br>to determine the page<br>size.<br>Whether patterns in<br>PCL spooled files are<br>implemented in PDF as<br>a dot pattern or a<br>grayscale shading.                             | *GRAYSCALE PCL<br>patterns are converted to<br>gray shading. This<br>usually gives a better<br>visual appearance that<br>the use of a raster dot<br>pattern.                                                                                                    | implied by them.<br>*NOTDFT Where the page<br>size attributes of the spooled<br>file are not the defaults (132<br>columns by 66 lines), trust<br>the page size attributes and<br>use those values.<br>*FORMTYPE Where the form<br>type is not *STD, trust the<br>page size attributes and use<br>those values.<br>*PATTERN A raster dot<br>pattern is used.                                                                                                    |
|----------------------------|----------------------------------------------------------------------------------------------------|----------------------------------------------------------------------------------------------------|----------------------------------------------------------------------------------------------------|
| CS_OPN_SPLF_ACTION         | Determines how<br>CoolSpools handles<br>the situation where a<br>spooled file is still open<br>when it comes to<br>process it. This can<br>cause problems,<br>especially in relation to<br>*USERASCII spooled<br>files, where<br>CoolSpools could<br>attempt to process an<br>incomplete printer data<br>stream, with<br>unpredictable results. | *DEVTYPE If the spooled<br>file is *USERASCII, an<br>error message is issued<br>and processing stops. For<br>all other spooled file<br>types, processing<br>continues.                                                                                                    | *IGNORE Processing<br>continues irrespective of the<br>spooled file type.<br>*WARNING A warning<br>message is issued but<br>processing continues.<br>*ERROR An error message<br>is issued and processing<br>stops.<br>*WAIT. CoolSpools waits for<br>the file to be closed. The<br>number of seconds to wait<br>can be defined on<br>environment variable<br>CS_OPN_SPLF_TIMEOUT<br>and the poll interval between<br>checks to see if the file is still<br>open can be set on env var<br>CS_OPN_SPLF_POLL_INTE<br>RVAL. |
| CS_OPN_SPLF_TIMEOUT        | See<br>CS_OPN_SPLF_ACTI<br>ON above                                                                                                    | 600 seconds (10<br>minutes)                                                                                                    | A value in seconds between 1 and 3600.                                                                                                    |
| CS_OPN_SPLF_POLL_INTERVAL  | See<br>CS_OPN_SPLF_ACTI<br>ON above                                                                                                    | 2 seconds                                                                                                    | A value in seconds between<br>1 and 60                                                                                                    |
| CS_POSTSCRIPT_ENCODING_xx  | Defines a custom<br>encoding scheme for a<br>given script (xx = script<br>code e.g. JA=<br>Japanese Kanji,<br>KA=Japanese<br>katakana etc.)                                                                                                    | None                                                                                                    | LIBRARY/SRCFILE(MEMBE<br>R)                                                                                                    |
| CS_MRG_PDF_API             | The API to use when<br>merging spooled files<br>with the MRGPDF<br>command or when<br>implementing<br>STMFOPT(*ADD) with<br>PDF                                                                                                    | CS_MRGAPIR The<br>original merge API.                                                                                                    | CS_PDFMRGR The new<br>merge API (currently still<br>experimental). This API will<br>probably improve<br>performance, especially<br>where several files are being<br>merged simultaneously.                                                                                                    |
| CS_MRG_ALW_APPEND          | Whether, when the<br>new merge API<br>CS_PDFMRGR is<br>being used, the API<br>should, where<br>possible, append<br>directly to an existing<br>PDF file rather than<br>write to a temporary file<br>first.                                                                                                    | *NO A temporary file is<br>always used. The original<br>file is not replaced until<br>the temporary file has<br>been built in its entirety.<br>This is slightly less<br>efficient and uses more<br>working storage, but<br>minimizes the risk of<br>corrupting the original file<br>in the event of a failure. | *YES Where possible, a<br>temporary file is not used and<br>the original file is directly<br>appended to. This optimizes<br>performance and minimizes<br>the amount of working<br>storage needed, but, in the<br>event of a failure, the original<br>file could be left in a corrupt<br>state.                                                                                                    |
| CS_EMAIL_SEND_ERROR_ACTION | What action<br>CoolSpools Spool                                                                                                    | *STOP Processing stops<br>immediately. If, therefore,                                                                                                    | *CONTINUE A warning<br>message is issued but                                                                                                    |

Page 222

|                          | Converter takes if it is                                                                                                    | a spooled file is being                                                                                                    | processing continues and                                                                                                    |
|--------------------------|----------------------------------------------------------------------------------------------------|----------------------------------------------------------------------------------------------------|----------------------------------------------------------------------------------------------------|
|                          | unable to send an<br>email with an<br>attachment, e.g.<br>because no email<br>address is available or<br>an invalid (not well<br>formed) email address<br>is specified.                                                                            | split into multiple output<br>files, and an email error<br>occurs on one output file,<br>any subsequent files will<br>not be processed. | any remaining files will be<br>processed if they can be.<br>*EMAIL:email The email will<br>be sent to the email address<br>specified after the colon<br>instead. Processing then<br>continues. |
|                          |                                                                                                    |                                                                                                    | *ADRL:list The email will be<br>sent to the email address list<br>specified after the colon<br>instead. Processing then<br>continues.                                                          |
| CS_EMAIL_LOG_ENCRYPTED   | Whether, when an<br>email is to be logged, it<br>is logged in<br>compressed form.                                                                                                    | *NO The email is not<br>encrypted when it is<br>logged.                                                                                 | *YES The email is encrypted<br>using the password specified<br>on the<br>CS_EMAIL_SAVE_PASSWO<br>RD variable.                                                                                  |
| CS_EMAIL_LOG_OPTION      | Whether, by default,<br>emails are logged for<br>audit purposes in log<br>files CM_MSGLOG<br>etc.                                                                                                    | *YES The email is logged                                                                                                    | *NO The email is not logged                                                                                                    |
| CS_EMAIL_METHOD          | The default method by<br>which emails are<br>delivered                                                                                                    | *MSF IBM's Mail Server<br>Framework and the IBM<br>SMTP server are used                                                                 | *SMTP The CoolSpools<br>SMTP server is used. This is<br>now the recommended<br>method.                                                                                                    |
| CS_EMAIL_SAVE_COMPRESSED | Whether, when an<br>email is to be saved, it<br>is saved in<br>compressed form.                                                                                                    | *YES The email is saved<br>in a compressed form.                                                                                        | *NO The email is saved in<br>uncompressed form.                                                                                                    |
| CS_EMAIL_SAVE_DAYS       | When an email is<br>saved, the default<br>retention period (in<br>days) to assign. The<br>email becomes eligible<br>for deletion using the<br>DLTCMNMSG<br>command with the<br>DLTSAVMSG(*MSG)<br>option after the<br>specified number of<br>days. | *NOMAX (no limit)                                                                                                    | 1-9999                                                                                                    |
| CS_EMAIL_SAVE_ENCRYPTED  | Whether, when an<br>email is to be saved, it<br>is saved in<br>compressed form.                                                                                                    | *NO The email is not<br>encrypted when it is<br>saved/                                                                                  | *YES The email is encrypted<br>using the password specified<br>o the<br>CS_EMAIL_SAVE_PASSWO<br>RD variable.                                                                                   |
| CS_EMAIL_SAVE_OPTION     | Whether, by default,<br>emails are saved after<br>being sent to allow<br>them to be resent later<br>using RSNCMNMSG.                                                                                                    | *NO The email is not saved                                                                                                    | *YES The email is saved                                                                                                    |
| CS_EMAIL_SAVE_PASSWORD   | The password to be<br>used when<br>CS_EMAIL_SAVE_EN<br>CRYPTED is *YES                                                                                                    | None.                                                                                                    | The password to be used.<br>This must be specified in the<br>form of a hex string as<br>returned by the<br>DSPENCPWD command.                                                                  |
| CS_TXT_LINE_NUMBERS      | When converting to<br>text format, whether or<br>not line numbers are<br>included.                                                                                                    | *NO No line numbers are<br>output.                                                                                                    | *YES A line number is output<br>at the start of each line.                                                                                                    |
| CS_TXT_COLUMN_RULER      | When converting to<br>text format, whether or<br>not a column ruler is<br>included at the top of<br>the page.                                                                                                    | *NO No column ruler is<br>output.                                                                                                    | *YES A column ruler is<br>output.                                                                                                    |
| CS_XLS_LABELS_ONLY       | When converting to<br>Excel format, whether<br>to output or data as<br>labels (character cells)<br>rather than numbers                                                                                                    | *NO Output data as<br>number cells where the<br>data is numeric.                                                                        | *YES Output all data as labels (character cells).                                                                                                    |

|                                 | (floats/integers).                                                                |                                |                                                                  |
|---------------------------------|-----------------------------------------------------------------------------------|--------------------------------|------------------------------------------------------------------|
| CS_DEV_MGN_UNIT                 | The units in which the<br>margins defined below<br>are specified                  | *INCH Inches                   | *CM Centimeters<br>*MM Millimeters                               |
| CS_DEV_xxxxxxxxxLFT_MGN_PR<br>T | The left margin to<br>assume for device<br>xxxxxxxx when in<br>portrait mode      | Determined by the device model | Specify the margin in the<br>units defined on<br>CS_DEV_MGN_UNIT |
| CS_DEV_xxxxxxxx_RGT_MGN_PR<br>T | The right margin to<br>assume for device<br>xxxxxxxx when in<br>portrait mode     | Determined by the device model | Specify the margin in the<br>units defined on<br>CS_DEV_MGN_UNIT |
| CS_DEV_xxxxxxxx_TOP_MGN_PR<br>T | The top margin to<br>assume for device<br>xxxxxxxx when in<br>portrait mode       | Determined by the device model | Specify the margin in the<br>units defined on<br>CS_DEV_MGN_UNIT |
| CS_DEV_xxxxxxxx_BTM_MGN_PR<br>T | The bottomt margin to<br>assume for device<br>xxxxxxxx when in<br>portrait mode   | Determined by the device model | Specify the margin in the<br>units defined on<br>CS_DEV_MGN_UNIT |
| CS_DEV_xxxxxxxxxLFT_MGN_LN<br>D | The left margin to<br>assume for device<br>xxxxxxxx when in<br>landscape mode.    | Determined by the device model | Specify the margin in the<br>units defined on<br>CS_DEV_MGN_UNIT |
| CS_DEV_xxxxxxxx_RGT_MGN_LN<br>D | The right margin to<br>assume for device<br>xxxxxxxx when in<br>landscape mode.   | Determined by the device model | Specify the margin in the<br>units defined on<br>CS_DEV_MGN_UNIT |
| CS_DEV_xxxxxxxx_TOP_MGN_LN<br>D | The top margin to<br>assume for device<br>xxxxxxxx when in<br>landscape mode.     | Determined by the device model | Specify the margin in the<br>units defined on<br>CS_DEV_MGN_UNIT |
| CS_DEV_xxxxxxxx_BTM_MGN_LN<br>D | The bottomt margin to<br>assume for device<br>xxxxxxxx when in<br>landscape mode. | Determined by the device model | Specify the margin in the<br>units defined on<br>CS_DEV_MGN_UNIT |

# **CoolSpools Email**

| CM_ALLOW_A_GRAVE_FOR_AT    | Whether or not an a-                                                                                                    | *YES Allow an à as well                                                         | *NO An @ must be specified.                                                |
|----------------------------|----------------------------------------------------------------------------------------------------|---------------------------------------------------------------------------------|----------------------------------------------------------------------------|
| UN_ALLOW_A_GRAVL_FOR_AT    | grave character (à) is<br>acceptable as well as<br>an @ symbol in the<br>email address. This<br>provides compatibility<br>with SNDDST in a<br>French-language<br>environment. | as an @                                                                         | NO AIT @ must be specified.                                                |
| CM_VALID_EMAIL_CHARS       | The characters that are permitted in an email address                                                                                                    | ABCDEFGHIJKLMNOPQ<br>RSTUVWXYZabcedfghijk<br>Imnopqrstuvwxyz012345<br>6789+&/=? | Specify the list of characters to be permitted.                            |
| CM_VALID_EMAIL_FIRST_CHARS | The characters that are<br>to be permitted as the<br>first character of an<br>email address                                                                                   | ABCDEFGHIJKLMNOPQ<br>RSTUVWXYZabcedfghijk<br>Imnopqrstuvwxyz012345<br>6789      | Specify the list of characters to be permitted.                            |
| CM_VALID_EMAIL_NO_DOT      | Whether or not an<br>email address is valid if<br>it contains no<br>dot/period (.)                                                                                            | 0 An email address must<br>contain at least one<br>dot/period (.)               | 1 An email address is valid<br>without a dot/period (.)                    |
| CM_CHARSET_UTF8            | Whether emails are<br>sent, by default, in<br>UTF8 encoding                                                                                                    | 1 UTF8 encoding is used<br>by default.                                          | 0 Windows (1252) or some<br>other appropriate Windows<br>encoding is used. |
| CM_CONTENT_TYPE_PDF        | The content type to be<br>used for PDF<br>attachments                                                                                                    | application/pdf                                                                 | Specify the content type e.g. application/octet-stream                     |
| CM_CONTENT_TYPE_XLS        | The content type to be<br>used for Excel (.xls)<br>attachments                                                                                                    | application/vnd.ms-excel                                                        | Specify the content type e.g. application/octet-stream                     |
| CM_CONTENT_TYPE_XLSX       | The content type to be<br>used for Excel (.xlsx)<br>attachments                                                                                                    | application/vnd.openxmlf<br>ormats-<br>officedocument.spreadsh<br>eetml.sheet   | Specify the content type e.g. application/octet-stream                     |
| CM_CONTENT_TYPE_HTML       | The content type to be<br>used for HTML<br>attachments                                                                                                    | text/html                                                                       | Specify the content type                                                   |
| CM_CONTENT_TYPE_XML        | The content type to be<br>used for XML<br>attachments                                                                                                    | text/xml                                                                        | Specify the content type                                                   |
| CM_CONTENT_TYPE_TEXT       | The content type to be<br>used for text<br>attachments                                                                                                    | text/plain                                                                      | Specify the content type                                                   |
| CM_CONTENT_TYPE_CSV        | The content type to be<br>used for CSV<br>attachments                                                                                                    | text/plain                                                                      | Specify the content type                                                   |
| CM_CONTENT_TYPE_JPG        | The content type to be<br>used for JPEG<br>attachments                                                                                                    | image/jpeg                                                                      | Specify the content type                                                   |
| CM_CONTENT_TYPE_TIFF       | The content type to be<br>used for TIFF<br>attachments                                                                                                    | image/tiff                                                                      | Specify the content type                                                   |
| CM_CONTENT_TYPE_RTF        | The content type to be<br>used for RTF<br>attachments                                                                                                    | application/rtf                                                                 | Specify the content type                                                   |
| CM_CONTENT_TYPE_ZIP        | The content type to be<br>used for zip<br>attachments                                                                                                    | application/zip                                                                 | Specify the content type                                                   |

# CoolSpools Spool Admin

| ST_CRT_TXN_ALL_SPLF                  | Whether spooled file<br>transactions should be<br>created for all spooled<br>files, or just for those<br>that match rules.<br>This option can be<br>used to minimize the<br>number of spooled file | *NONGENERIC<br>Transactions are created<br>for all spooled files if the<br>spooled file monitor is not<br>generic (not *ALL or a<br>generic* name),<br>irrespective of whether | *NO A spooled file<br>transactions is only crated if<br>the spooled file in question<br>matches at least one rule.<br>*YES A spooled file<br>transaction is created<br>irrespective of whether the |
|--------------------------------------|----------------------------------------------------------------------------------------------------|----------------------------------------------------------------------------------------------------|----------------------------------------------------------------------------------------------------|
|                                      | transactions<br>generated, especially<br>when generic monitors<br>are in use.                                                                                                    | the spooled file matches<br>any rules or not. If no rule<br>is matched to, there will<br>be a transaction "header"<br>with no rules steps to<br>process.                       | spooled file matches any rules or not.                                                                                                    |
|                                      |                                                                                                    | I the spooled file monitor<br>is generic (*ALL or<br>generic* name), a<br>transaction is only crated<br>if the spooled file<br>matches one or more<br>rules.                   |                                                                                                    |
| ST_DTAQ_EXCL_LOCK                    | Whether or not an<br>exclusive lock is<br>allocated on the data<br>queue associated with<br>the spooled file monitor<br>by the monitoring job.                                                     | *YES The data queue is<br>locked by the monitor job.                                                                                                    | *NO The data queue is not<br>locked by the monitor job.<br>use this option only if the lock<br>causes problems.                                                                                    |
| ST_JOB_USR_PRF                       | The user profile under<br>which Spool Admin<br>server jobs in<br>subsystem<br>COOLSPOOLS run.                                                                                                    | *CURRENT The user<br>profile of the user that<br>runs the STRMONSPLF<br>command.                                                                                               | *JOBD The user profile<br>associated with the<br>COOLSPOOLS job<br>description.<br>user-profile Specify the user<br>profile.                                                                       |
|                                      |                                                                                                    |                                                                                                    | You must ensure that for<br>either option, the user ID has<br>appropriate authorities.                                                                                                    |
| ARIADNEINCLUDE_SYSTEM_OUT<br>PUT     | Whether or not<br>CoolSpools Spool<br>Admin includes system<br>output when<br>WRKSPLFPDM is<br>used.                                                                                               | *YES System output is shown.                                                                                                    | *NO System output is not shown.                                                                                                    |
|                                      | This is provided for<br>compatibility with<br>WRKSPLF, which does<br>not show system<br>output when<br>ASTLVL(*BASIC) is<br>specified.                                                             |                                                                                                    |                                                                                                    |
|                                      | See next for details of<br>what constitutes<br>"system output".                                                                                                    |                                                                                                    |                                                                                                    |
| ARIADNE_SYSTEM_OUTPUT_SPLF<br>_NAMES | What spooled file types<br>are considered system<br>output                                                                                                    | QPJOBLOG;QPSRVDMP<br>;QPPGMDMP                                                                                                    | List the names of the spooled<br>files to be considered system<br>output, separated by<br>semicolons                                                                                               |

# **CoolSpools Database**

| CS_VAR_LEFT_MARKER  | The marker identifying<br>the start of a CoolSpools<br>variable name                                                                                                    | <:                                    | Any combination of up to 10 characters.                                                    |
|---------------------|----------------------------------------------------------------------------------------------------|---------------------------------------|--------------------------------------------------------------------------------------------|
| CS_VAR_RIGHT_MARKER | The marker identifying<br>the end of a CoolSpools<br>variable name                                                                                                    | >                                     | Any combination of up to 10 characters.                                                    |
| SL_FCN_MARKER       | The marker identifying<br>the start of a CoolSpools<br>Database function name                                                                                                    | \$\$                                  | Any combination of up to 10 characters.                                                    |
| SL_DBFDATFMT        | The date format to<br>assume when<br>CVTDBFxxx<br>DBFDATFMT(*ENVVAR)<br>is specified. This is the<br>format assumed for<br>numeric fields that are<br>identified as storing dates<br>based on the edit code or<br>edit word associated with<br>them. | *YMD YYMMDD                           | *DMY<br>*MDY<br>*CYMD<br>*CDMY<br>*CMDY                                                    |
| SL_CRT_DIR_PATH     | Whether or not directories<br>in the TOSTMF path are<br>created automatically if<br>they do not already exist.                                                                                                    | *NO Directories must<br>already exist | *YES Directories in the path<br>are created automatically if<br>they do not already exist. |